# Kapitel 5

# Modulierte und verzwillingte Strukturen

Die gemessenen Intensitätsverteilungen der Manganit-Filme lassen auf periodisch modulierte oder auf verzwillingte Strukturen schließen. Allerdings gibt es auch Bragg-Reflexe, deren Intensitätsverteilungen zwischen beiden Extremfällen liegen. Im Folgenden wird ein Modell entwickelt, welches die in dieser Arbeit beobachteten Intensitätsverteilungen beschreiben kann. Es zeigte sich, dass die (bei Raumtemperatur) kubische Struktur des Substrats Einfluss auf die Filmstruktur hat: Man findet in den dünnen Manganit-Filmen Anordnungen von Zwillingsdomänen, welche sich entlang einer Kette nahezu periodisch aneinanderreihen, so dass im Mittel die pseudo-kubischen, in-plane [100]- und [010]-Achsen parallel zu den entsprechenden kubischen Substratachsen verlaufen. Diese Filmstruktur wird im Folgenden als "*modulierte Permutationszwillingsstruktur*" bezeichnet.

In diesem Kapitel wird schrittweise ein Modell zur Beschreibung der in den Messungen beobachteten Intensitätsverteilungen eingeführt:

- Nach der Einführung von verschiedenen Begriffsdefinitionen über die Verzwillingung werden für mehrere Gittersymmetrien und bei vorgegebener Zellorientierung alle denkbaren Zwillingsindividuen sowie die Positionen ihrer Bragg-Reflexe bestimmt. Bei Letzteren wird aus Gründen der Übersichtlichkeit nur die Peakverteilung der Domänen gezeigt, welche man tatsächlich auch bei den experimentellen Untersuchungen gefunden hat. Von den unzählig vielen denkbaren Orientierungen der Einheitszelle von den Zwillingsindividuen werden nur diejenigen gezeigt, welche auch später mit den experimentellen Resultaten übereinstimmen.

- Im Abschnitt 5.2 wird der Einfluss der strukturellen Modulationen auf das Streubild diskutiert. Dazu wird die Streuintensität für die einfachsten Fälle, einer langwelligen und sinusförmigen Modulation der Atompositionen mit geringer Amplitude bzw. einer streng periodischen Anordnung von gleich großen Zwillingsdomänen, berechnet. Der Einfluss einer endlichen Korrelationslänge von der periodischen Domänenanordnung auf Höhe und Breite der Satellitenpeaks wird anhand des Beispiels einer nahgeordneten linearen Atomkette diskutiert.

- Im Abschnitt 5.3 werden die zu erwartenden Streubilder von einer linearen Kette aus periodisch angeordneten Permutationszwillingsdomänen diskutiert, wobei in diesem Fall angenommen wird, dass die Länge der Zwillingsdomänen statistisch um einen Mittelwert  $L_0$  variiert. In zwei Modellen wird das Intensitätsprofil mit Hilfe der sogenannten Matrix-Methode berechnet. Das erste Modell simuliert eine Anordnung von Zwillingsdomänen im Volumenkristall, während das zweite Modell die Zwillingsdomänenanordnung in einem dünnen Film beschreibt, bei dem das Substrat Einfluss auf die Domänenlängeverteilung hat. Für beide Modelle wird der Einfluss der verwendeten Parameter auf die Intensitätsverteilung diskutiert.

- Im abschließenden Abschnitt 5.3.4 wird eine weitere Methode zur Berechnung der Intensitätsprofile, das eindimensionale Domänen-Matrix-Modell von S. Pflanz et al. [65], kurz beschrieben und ihre Handhabung im Vergleich zu den Modellen der Matrix-Methode diskutiert.

# 5.1 Verzwillingte Struktur

Ein Zwilling ist ein Festkörper, "der aus zwei Einkristallen (Zwillingsindividuen) derselben Kristallart besteht, welche in einer bestimmten relativen Orientierung zueinander stehen. Es gibt dabei mindestens zwei, eine Netzebene aufspannende Gittergeraden des einen Individuums, zu denen im anderen Individuum die entsprechenden Gittergeraden parallel oder antiparallel liegen.

Sind alle einander entsprechenden Gittergeraden der beiden Individuen parallel, so spricht man von einer Parallelverwachsung. Sind Einkristalle in drei oder mehr verschiedenen Orientierungen verwachsen, so spricht man von *Drillingen* oder Viellingen. <sup>1</sup> Eine polysynthetische Verzwillingung liegt vor, wenn in relativ kurzen Abständen verschieden orientierte Zwillingsindividuen aufeinander folgen.

Zur Charakterisierung einer Zwillingsbildung gibt man eine Punktsymmetrieoperation an, das Zwillingsgesetz, welches ein Zwillingsindividuum in die Orientierung eines benachbarten Individuums überführt.

Zwillinge können beim Wachstum von Kristallen (Wachstumszwillinge) oder in polykristallinen Materialien, besonders in Metallen, bei mechanischer Beanspruchung (Deformationszwillinge) entstehen. Bei den Wachstumszwillingen unterscheidet man Berührungszwillinge, wenn sie eine Ebene gemeinsam haben, und Durchdringungszwillinge, wenn sie sich gegenseitig durchdringen." [66]

<sup>&</sup>lt;sup>1</sup>Der Begriff Zwilling wird in dieser Arbeit so ausgelegt, dass auch bei mehr als zwei verschiedenen Orientierungen der Einheitszellen von "Zwillingen" geredet wird.

Ursachen dieser Bildung von Wachstumszwillingen können sein:

(1) Umwandlung einer höhersymmetrischen Modifikation in eine verwandte niedersymmetrische. Da es in Bezug auf die Ausgangsmodifikation mindestens zwei symmetrieäquivalente Orientierungen der niedersymmetrischen Modifikation gibt, entstehen Zwillinge, wenn die Umwandlung gleichzeitig von mehreren Keimen aus erfolgt.

(2) Aufbau der Kristallstruktur aus geometrisch definierten Schichten derart, dass es partielle Deckoperationen gibt, die jeweils eine Schicht mit einer anderen Schicht oder mit sich selbst zur Deckung bringen, jedoch nicht Deckoperation der ganzen Struktur sind. Dann können zwei Zwillingsindividuen so verwachsen sein, dass eine ihnen gemeinsame Grenzschicht sowohl dem Kristallbau des einen als auch dem des anderen Individuums entspricht.

Genügt die Geometrie der Atomanordnung den unter Punkt (2) gegebenen Bedingungen, so gibt es für jede Schicht mindestens zwei verschiedene Lagen, von denen jede zusammen mit der unmittelbar vorangegangenen Schicht einem anderen Zwillingsindividuum entspricht. Sind diese verschiedenen Lagen zueinander translationsäquivalent, dann können sich Schichten bei mechanischer Belastung durch Scherkräfte so gegeneinander verschieben, dass aus einem Einkristall ein Zwilling entsteht.<sup>2</sup> [66]

### Klassifizierung der Zwillinge nach Friedel

Eine häufig verwendete Klassifizierung der Verzwillingung wurde von Friedel (1926) [67,68] eingeführt. Er ordnet die Zwillinge anhand der beiden Kriterien, Meroedrie<sup>3</sup> und Schiefe, vier verschiedene Gruppen zu:

### (1) meroedrische Verzwillingung:

Bei diesem Verzwillingungstyp sind alle Gitterebenen beider Zwillingsindividuen parallel zueinander orientiert. Daher muss die Gittersymmetrie kubisch sein, und die Verzwillingung erfolgt nur in der Basis der Gitterstruktur. Aufgrund der parallelen Gitterebenen beider Zwillingsindividuen findet man im reziproken Raum die Bragg-Reflexe von beiden Zwillingsindividuen an der gleichen Position.

## $(2)$  retikuläre meroedrische Verzwillingung:

Die Gitter der Zwillingsindividuen dieses Verzwillingungstypes sind (im allgemeinen) nicht parallel orientiert, aber es exisitiert ein für beide Zwillingsindividuen gemeinsames Übergitter (Koinzidenzgitter), welches man ohne Störungen über die Domänengrenze fortsetzen

<sup>&</sup>lt;sup>2</sup>Dies ist die Erklärung für die Entstehung von Deformationszwillingen von Metallen mit kubisch dichter Kugelpackung.

 $3$ Die höchstsymmetrische Punktgruppe bzw. Kristallklasse eines Kristallsystems wird holoedrisch bezeichnet. Alle übrigen Punktgruppen bzw. Kristallklassen sind Untergruppen der entsprechenden holoedrischen und werden als meroedrisch bezeichnet.

kann. Ähnlich wie beim vorigen Fall unterscheiden sich die Zwillingsindividuen in der  $Ba$ sis des Übergitters. Zu diesem Zwillingstyp gehören hauptsächlich Kristalle mit kubischer Symmetrie, jedoch sind auch niederdimensionalere Gitter möglich, wenn die Kristallachsen und -winkel spezielle Werte einnehmen (siehe Abbildung 5.1b).

Der Ausdruck retikuläre meroedrische Verzwillingung wird verwendet, weil das Koinzidenzgitter mehr Symmetrieelemente besitzt als jeweils die Gitter der beiden Zwillingsindividuen. Allerdings haben letztere dafür andere Symmetrieelemente, welche vom Koinzidenzgitter nicht geteilt werden.

Bei diesem Zwillingstyp sind wegen des gemeinsamen Überstrukturgitters die Bragg-Reflexe beider Zwillingsindividuen an der gleichen  $\vec{Q}$ -Position. Da sich jedoch die Symmetrie der Individuen vom Überstrukturgitter unterscheidet, sind an vielen Bragg-Reflexpositionen des Koinzidenzgitters nur ein (oder kein) Individuum vertreten (Auswahlregeln).

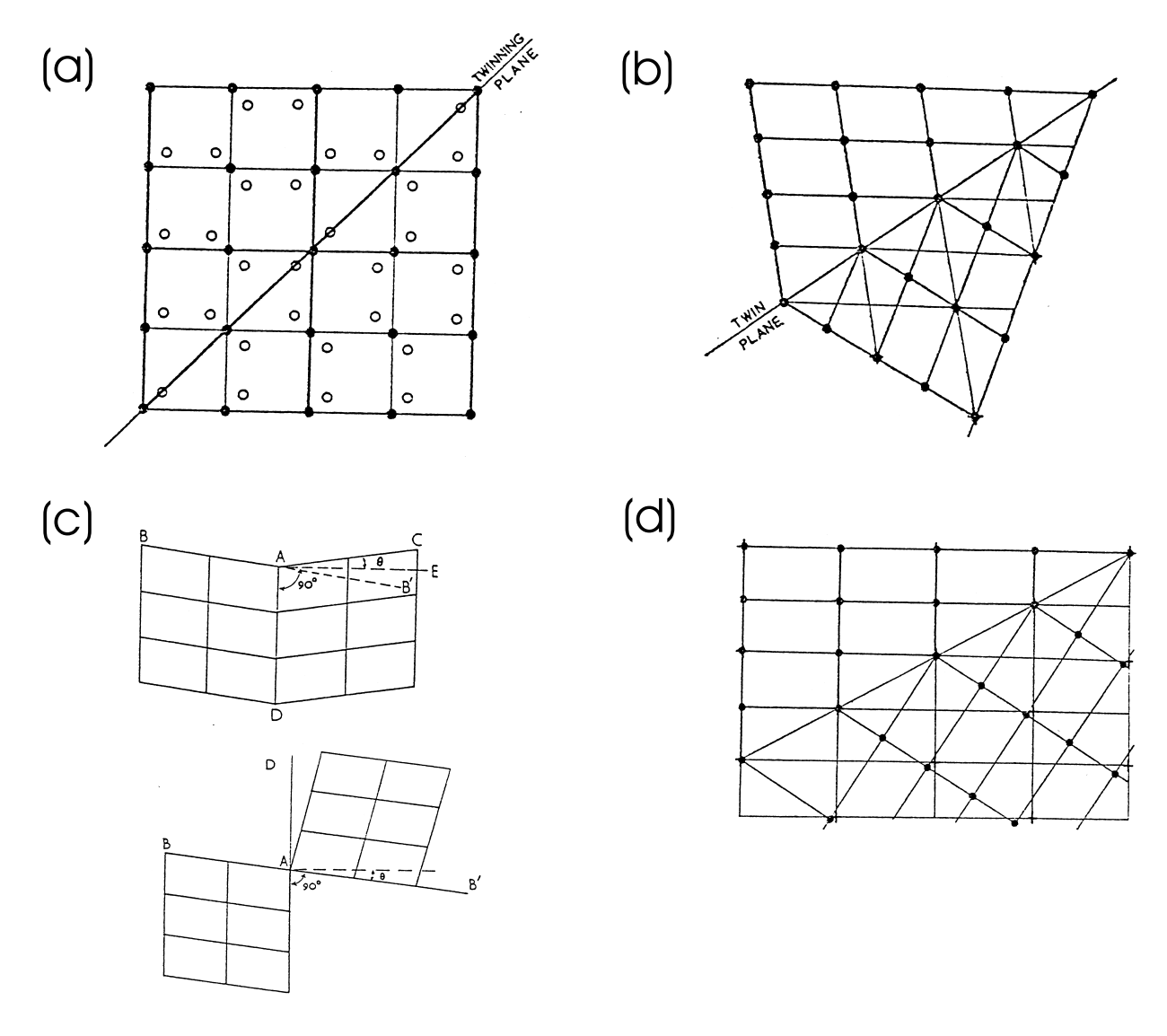

Abbildung 5.1: Die Verzwillingungstypen nach Friedel: (a) meroedrische Verzwillingung, (b) retikuläre meroedrische Verzwillingung, (c) pseudo-meroedrische Verzwillingung, (d) retikuläre pseudo-meroedrische Verzwillingung [68]

#### (3) pseudo-meroedrische Verzwillingung:

Dieser Verzwillingungstyp ist eine Erweiterung zur Definition von der meroedrischen Verzwillingung. In diesem Fall sind alle Gitterebenen von einem Individuum anstatt parallel nur nahezu parallel zu den Gitterebenen seines Zwillings.

Anstatt dass die Gitter der Zwillingsindividuen zusätzliche Symmetrieelemente haben, welche ihre gesamte Struktur (incl. Basis) nicht besitzt, haben die Gitter jedes der Individuen nur zusätzliche *pseudo-symmetrische* Symmetrieelemente.

Man findet empirisch, dass alle Zwillinge dieses Types entweder durch eine Zwillingsebene parallel zu einer Gitterebene, welche beinahe eine Symmetrieebene des Gitters des Individuums ist, oder durch eine Zwillingsachse parallel zu einer Gitterreihe, welche beinahe eine Symmetrieachse von der Kristallstruktur des Individuums ist, beschrieben werden kann. Diese beiden Typen werden oft als Spiegel- oder Rotationszwillinge unterschieden.

Der Winkel ∠CAB' (in Abbildung 5.1c (oben)) ist gewöhnlich das Maß für die Pseudo-Symmetrie. Der halbe Winkel ∠CAE wird als die Schiefe des Zwillings bezeichnet.<sup>4</sup> Dieser Winkel überschreitet selten  $5^o$  und ist typischerweise  $1^o - 2^o$  groß.

Die Bragg-Reflexe von den verschiedenen Zwillingsindividuen überlappen bei der pseudomeroedrischen Verzwillung nur teilweise, liegen aber immer bei kleinen  $|\vec{Q}|$ -Werten dicht beieinander.

### $(4)$  retikuläre pseudo-meroedrische Verzwillingung:

Dieser Zwillingstyp steht im gleichen Verhältnis zur pseudo-meroedrischen Verzwillingung wie die retikuläre meroedrische zur strengen, meroedrischen Verzwillingung. Bei der retikulären pseudo-meroedrischen Verzwillingung ist ein kleines Übergitter des Zwillingsindividuums zum Übergitter des anderen Individuums pseudo-meroedrisch verzwillingt. Punkte des einen Übergitters, wenn man sie in die andere Domäne ausdehnt, stimmen näherungsweise überein mit den Punkten des Übergitters des anderen Zwillingsindividuums. Wie im Fall der pseudo-meroedrischen Verzwillingung nimmt die Abweichung der Gitterpunkte mit dem Abstand zur gemeinsamen Grenzfläche zu.

Die ersten beiden Zwillingstypen nach Friedel sind immer sogenannte "kohärente Zwillinge". Die gemeinsame Grenzfläche zwischen den beiden Zwillingsindividuen ist gleichzeitig eine niedrig-indizierte Netzebene beider Individuen. Die anderen beiden Zwillingstypen gehören ebenfalls zu den kohärenten Verzwillingungen, falls die Zwillingsebene bzw. Zwillingsachse eine Gitterebene bzw. Gitterreihe der beiden Individuen ist, ansonsten ordnet man die beiden pseudo-mereodrischen Verzwillingungstypen den nicht-kohärenten Zwillingen zu.

 $^{4}$ Im Folgenden wird die Schiefe meistens als Zwillingswinkel  $\Phi$  bezeichnet, bzw. es wird häufig nur der Tangens von der Schiefe angegeben, für welchen die Variable "slope" verwendet wird.

## Mechanische Zwillinge (nach Cahn)

Cahn [69] hat eine alternative Klassifizierung der Zwillinge geliefert, welche allerdings nur für die Deformationszwillinge anwendbar ist:

Die Deformationsverzwillingung wird immer durch eine makroskopisch homogene Scherung verursacht, bei welchem das Kristallgitter zunehmend von seiner Ausgangsform in die seines Zwillings verzerrt wird, wenn Scherkräfte anliegen. Die individuellen Atome in der Struktur müssen im Allgemeinen zusätzliche, kleine Verschiebungen zu der Scherbewegung ausführen, um die gespiegelte Kristallstruktur im gescherten Kristallgitter zu erhalten.

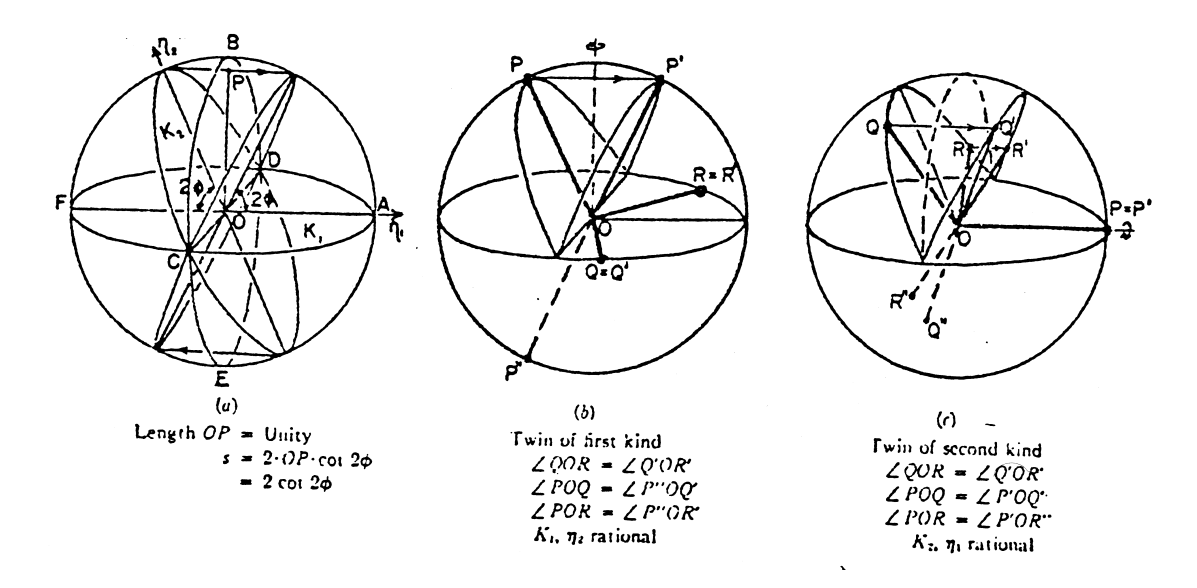

Abbildung 5.2: Die Elemente einer mechanischen Verzwillingung [69]

Abbildung 5.2a stellt eine Kugel dar, welche aus einem Einkristall ausgeschnitten ist. Die Ebene  $K_1$  wird als *Gleitebene* bezeichnet. Jeder Punkt oberhalb von  $K_1$  verschiebt sich parallel zur Gleitrichtung  $\eta_1$ , wobei die Verschiebungslänge linear proportional zum Abstand von der Ebene  $K_1$  ist. Die Ebene (*ABFE*) parallel zu  $\eta_1$  und senkrecht zur Ebene  $K_1$  wird als Scherebene bezeichnet. Die Ebene  $K_2$  ist neben der Ebene  $K_1$  die einzigste Großkreisfläche, welche nach der Scherung kreisförmig (formerhaltend) bleibt. Die Linie in Richtung  $\eta_2$  erhält man aus der Schnittgeraden von Scherebene und Ebene  $K_2$ .

Man kann auf zwei Wegen eine Basis aus drei linear unabhängigen Gitterlinien-Reihen (Gittervektoren) wählen, welche nach der Scherung weiterhin die gleiche Periodizität und und den gleichen Winkel zueinander haben, d.h. dem Verzwillingungskriterium genügen.

#### Verzwillingung der ersten Art:

Der Großkreis  $K_1$  ist parallel zu einer Gitterebene (mit OQ und OR parallel zu zwei beliebig gewählten Gitterreihen), und  $\eta_2$  ist (= OP) parallel zu einer Gitterreihe (siehe Abbildung 5.2b). Da alle drei Gitterreihen auf den beiden formerhaltenden Großkreisen  $K_1$  und  $K_2$ liegen, ändern sich die Längen der drei Gitterreihen nach der Scherung nicht. Die Winkel zwischen den Gitterreihen OP und OQ bzw. OP und OR ändern sich nach der Scherung ebenfalls nicht. Um dies zu erkennen, muss man allerdings, statt in Richtung OP', den Winkel von  $OQ'$  bzw.  $OR'$  mit der entgegengesetzten Richtung  $OP''$  betrachten. Bei der Verzwillingung erster Art brauchen die beiden anderen Größen aus Abbildung 5.2a,  $K_2$  und  $\eta_1$ , nicht parallel zu irgendwelchen Gitterelementen liegen, sondern können auf einer beliebigen Ebene bzw. Geraden sein, welche z.B. irrationale Indizes hat.

Bei der Verzwillingung erster Art ist die gemeinsame Grenzfläche  $K_1$  (Zwillingsebene) eine Gitterebene von beiden Zwillingsindividuen (Parallelverwachsung). Daher gehört dieser Verzwillingungstyp zu den kohärenten Zwillingen.

### Verzwillingung der zweiten Art:

Hier ist der Großkreis  $K_2$  parallel zu einer Gitterebene (mit OQ und OR parallel zu zwei beliebig gewählten Gitterreihen) und die Gleitrichtung  $\eta_1$  (= OP) parallel zu einer Gitterreihe (siehe Abbildung 5.2c). Durch entsprechende Argumente wie bei der Verzwillingung der ersten Art bleiben auch in diesem Fall Längen und Winkel nach der Scherung gleich groß. Die beiden anderen Größen,  $K_1$  und  $\eta_2$  können beliebig zum Kristallgitter orientiert sein.

Bei der Verzwillingung zweiter Art liegt i.a. anstatt einer Netzebene nur eine Gitterreihe (in Scherrichtung) in der den beiden Zwillingsindividuen gemeinsamen Grenzfläche  $K_1$ . Daher gehört dieser Verzwillingungstyp (i.a.) zu den *nicht-kohärenten Zwillingen*.

Hat aber der Kristall eine hohe Symmetrie, so findet man häufig, dass  $K_1, K_2, \eta_1$  und  $\eta_2$ alle parallel zu Gitterelementen liegen. Solche einen Zwillingstyp nennt man Verbindungszwilling. Sie sind bei Metallen üblich, jedoch findet man sie bei Mineralien eher selten.

## 5.1.1 Permutationszwillinge

Die in dieser Arbeit gefundenen Verzwillingungen werden in Analogie zu vielen anderen Veröffentlichungen *Permutationszwillinge* genannt.

Der Name "*Permutationszwilling*" kommt daher, weil das andere Zwillingsindividuum durch Vertauschen (Permutieren) der Achsen der Einheitszelle vom ersten Individuum gebildet wird. Die Abbildung 5.3 zeigt die Einheitszellen eines (orthorhombischen) Permutationszwillingpaares. Die beiden Zwillingsindividuen sind näherungsweise ineinander überzuführen. indem man die orthorhombischen a- und b- Achsen miteineinander vertauscht. Die exakte Symmetrieoperation ist allerdings eine Spiegelung entlang der orthorhombischen (110)- Ebene.

Zwillingspaare werden Permutationszwillinge genannt, wenn - wie in Abbildung 5.3 - niedrig-indizierte Netzebenen von den beiden Zwillingsindividuen einander berühren (Berührungszwilling) oder aber wenn sie einen kleinen Winkel zueinander bilden, so dass eine

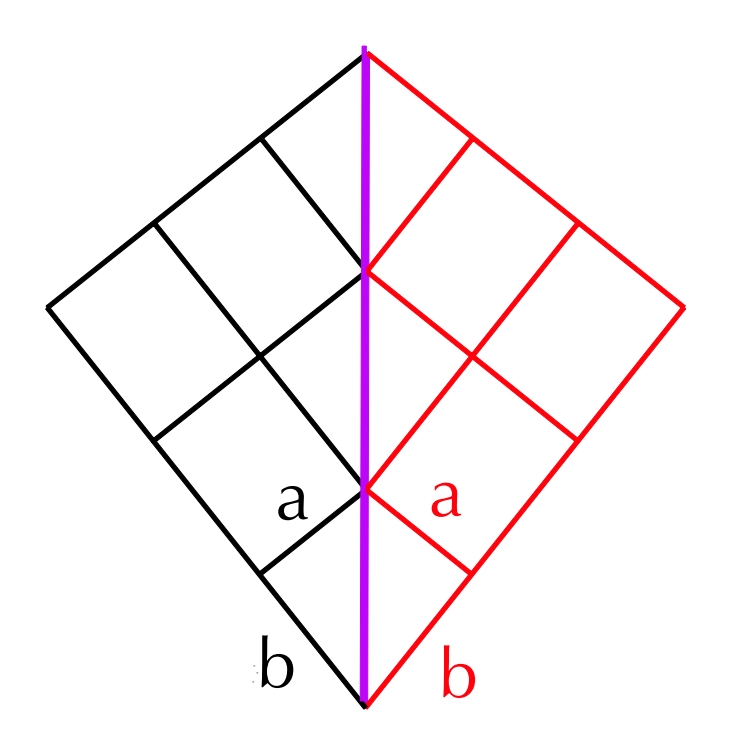

Abbildung 5.3: Einheitszellen von orthorhombischen Permutationszwillingen. Zu sehen ist die Ebene, welche durch die orthorhombischen a- und b-Achsen aufgespannt wird. Die orthorhombische c-Achse steht senkrecht zur Papierebene. Durch Spiegeln an der (110)-Ebene (pink) wird das Ausgangsgitter in das Zwillingsgitter überführt.

Kleinwinkelkorngrenze entsteht (Durchdringungszwilling). Sie könnten so orientiert sein, dass die Einheitszelle des (niedersymmetrischen) Zwillingsindividuums bei Anwendung aller N Punktgruppen-Operationen des höhersymmetrischen Gitters nur zu (maximal)  $N/2$ verschiedenen Zwillings-Individuen führt oder - bei einer beliebigen Orientierung der Einheitszelle - stattdessen zu N verschiedenen Zwillings-Individuen. Meist haben Einheitszellen der Individuen nicht beliebige Orientierungen, sondern man findet gemeinsame Achsen oder Netzebenen (Berührungszwilling) mit der höhersymmetrischen Modifikation bzw. mit dem anderen Zwillingsindividuum.

Die Definition des Permutationszwillings ist im Gegensatz zu den vorigen Klassifizierung über Verzwillingungen sehr unpräzise, da nur Aussagen über die Achsen bzw. Winkel der Einheitszellen von den beiden Zwillingsindividuen, jedoch nicht über die exakte Orientierung zueinander gemacht werden. Meistens wird der Begriff Permutationszwilling bei den Wachstumszwillingen verwendet, welche durch Umwandlung einer höhersymmtrischen Modifikation in eine verwandte, niedersymmetrische entstehen.

Der in dieser Arbeit verwendete Begriff der Permutationsverzwillingung impliziert allerdings nur die Berührungszwillinge, bei denen sich die Domänen beider Zwillingsindividuen kohärent aneinander anschließen können (siehe Abbildung 5.3). Abbildung 5.4 verdeutlicht den kohärenten Anschluss der beiden orthorhombischen Zwillingsindividuen: Die dazugehörigen pseudo-kubischen Einheitszellen (blaue Rauten) beider Domänen berühren sich an der pink-gefärbten Spiegelebene (orthorhombische (110)-Ebene). Die orthorhombischen und pseudo-kubischen c-Achsen beider Domänen sind in dieser Projektion nicht

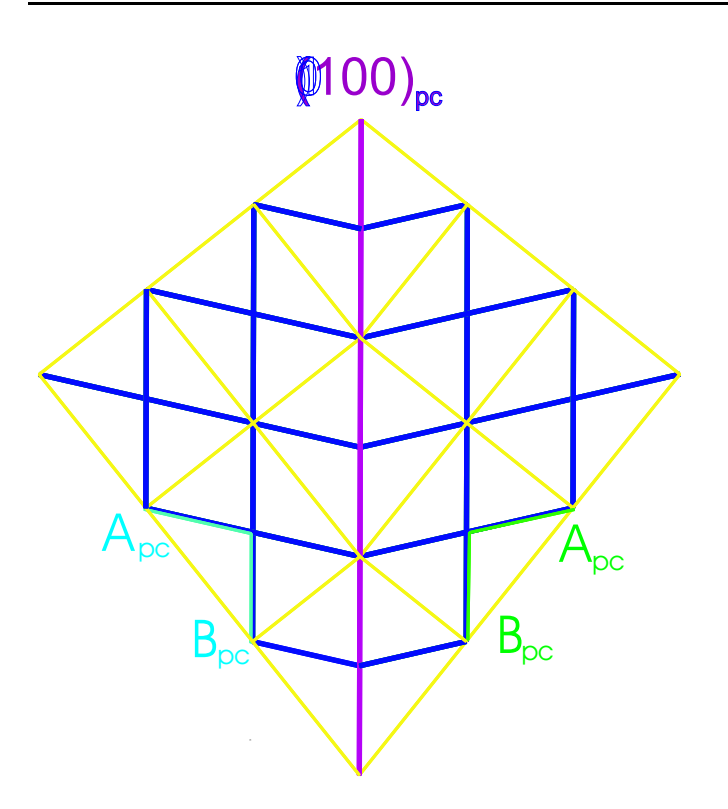

Abbildung 5.4: Orthorhombische  $(gelb)$  und die dazugehörigen pseudokubischen Einheitszellen (blau) von zueinander gespiegelten Permutationszwillingsindividuen

dargestellt. Sie stehen jeweils senkrecht zur Papierebene in den Abbildungen 5.3 und 5.4.<sup>5</sup>

Entsprechend den Klassifizierungen in Abschnitt 5.1 sind die Permutationszwillinge also Wachstumszwillinge, welche aufgrund von Umwandlungen aus einer höhersymmetrischen Modifikation in eine verwandte niedersymmetrische entstanden sind. Weil die gemeinsame Grenzfl¨ache der beiden Zwillingsindividuen gleichzeitig eine Netzebene beider Individuen ist, zählt man die Zwillinge zu den Parallelverwachsungen (Berührungszwillinge). Nach den Definitionen von Friedel ordnet man den in dieser Arbeit verwendete Begriff der Permutationsverzwillingung zum pseudo-meroedrischen Verzwillingungstyp.

Im Bild von Cahns mechanischer Verzwillingung entspricht die Permutationsverzwillingung der Scherung vom Typ Verzwillingung erster Art, falls man die beiden Zwillingsindividuen einer Parallelverwachsung betrachtet. Falls zwischen Zwillingsindividuen-Paare keine gemeinsamen Zellwände aber gemeinsame Netzebenen vorliegen, entsprechen sie nach Cahn der Verzwillingung zweiter Art. Des Weiteren gibt es Punktgruppenoperationen (Drehungen, Drehspiegelungen) die ein Zwillingsindividuum in ein anderes überführen, welche nicht durch Scherungen (Cahn) beschrieben werden können. Man spricht in letzterem Fall häufig von orthogonaler Verzwillingung (z.B. bei den YBCO-Einkristallen [70]), weil zwei oder drei der Zellachsen der Zwillingseinheitszelle näherungsweise 90° zu denjenigen der Ausgangzelle orientiert sind.

<sup>5</sup> Im Falle der orthorhombischen (Pbnm-)Struktur in Abbildung 5.3 sind die orthorhombischen Zellachsen a und b beide mit ungefähr  $\sqrt{2}$ -mal die Länge der pseudo-kubischen Achsen nahezu gleich groß. Die dritte orthorhombische (c-) Achse ist dagegen 2-mal so lang wie die dazu entsprechende pseudo-kubische c-Achse.

## Zwillingsdomänengrenzen

Die Domänengrenze zwischen den beiden Zwillingsindividuen wird in den Abbildungen 5.3 und 5.4 als abrupter Übergang (mit scharfer Grenzfläche) dargestellt. Jedoch wurde in den beiden Skizzen die interne Struktur (Basis) von der Einheitszelle nicht abgebildet. Falls man jedoch die Atome und ihre Bindungen in der Einheitszelle betrachtet (vgl. Abbildung 2.2 der pseudo-kubischen Einheitszelle), so müssten die Winkel  $\langle Mn-O-Mn \rangle$  von den kovalenten Bindungen, welche die Domänengrenze durchqueren, stark verzerrt werden. Daher ist diejenige Situation wahrscheinlicher, bei der die Domänengrenze (Winkeländerung) zwischen den beiden Zwillingsindiviuen über mehrere Zellen verbreitert ist, damit die für die Verzerrung der Bindungswinkel benötigte Energie minimiert ist. Die Verbreiterung der Domänenwände wird in den folgenden Modellrechnungen zwar vernachlässigt und kann auch in den Röntgenstreumessungen sehr schlecht beobachtet werden, muss aber bei der Diskussion der Daten als mögliches Resultat mitberücksichtigt werden.

## Permutationsverzwillingung bei dünnen Filmen

Im Gegensatz zum Einkristall muss sich die Zwillingsstruktur des Films nicht unbedingt an seiner höhersymmetrischen Modifikation orientieren. Als Referenz - dies gilt insbesondere für die dünneren Filme - kann, bei epitaktischem Filmwachstum, ebenfalls das 2-dimensionale Gitter auf der Substratgrenzfläche dienen. An welcher Referenz sich der Film tatsächlich orientiert, hängt jedoch von den Details beim Filmwachstumsprozess und von der Filmdicke ab.

Im Falle der untersuchten Manganit-Filme auf  $SrTiO<sub>3</sub>(001)$ -Substrateinkristallen orientieren sich die verzwillingten Filmstrukturen an der  $(0,0,1)$ -Grenzfläche des kubischen  $SrTiO<sub>3</sub>$ -Substrats: Man erkennt dies, weil zum einen die Filmstruktur im Mittel pseudomorph auf das kubische Substrat wächst, zum anderen nur diejenigen Zwillingsindividuen zu finden sind, bei welchen die pseudo-kubische c-Achse der Filmeinheitszelle nicht in der Grenzflächenebene liegt.

Zwar hat die höhersymmetrische Modifikation des Manganits ebenfalls kubische Symmetrie. Würde sich aber der Film daran orientieren, so wäre aufgrund der leicht unterschiedlichen Gitterkonstanten ein im Mittel pseudomorphes Filmwachstum eher unwahrscheinlich. Des Weiteren würden Domänen von allen äquivalenten Zwillingsindividuen existieren, so dass anstelle der gefundenen 4 ((1a) - (2b) in Tabelle 5.1) bzw. 8 ((1a) - (2d) in Tabelle 5.3 Zwillingsdomänen alle 12 bzw. 24 in den Tabellen aufgeführte Domänen vorzufinden sein müssten (siehe Kapitel 7).

In den folgenden beiden Unterabschnitten werden die Orientierungen der Einheitszelle sowie deren Bragg-Reflex-Positionen der Zwillingsindividuen für die Fälle diskutiert, bei der zwei (bei tetragonaler, orthorhombischer oder monokliner Filmstruktur) oder eine (bei rhomboedrischer, monokliner oder trikliner Filmstruktur) der Achsen der pseudo-kubischen

Filmeinheitszelle parallel zu den kubischen Achsen des Referenzsystems (Substrat, höhersymmetrische Modifikation) verlaufen.<sup>6</sup>

# 5.1.2 Permutationszwillinge mit zwei pseudo-kubischen Achsen parallel zur kubischen Referenz

Zwillingsdomänen mit monokliner, orthorhombischer oder tetragonaler <sup>7</sup> Symmetrie können so orientiert werden, dass zwei ihrer pseudo-kubischen Zellachsen parallel zu den kubischen Achsen des  $SrTiO<sub>3</sub>$ -Substrats-Einheitszelle verlaufen, während die dritte pseudo-kubische Achse in der Ebene liegt, welche von zwei kubischen Achsen aufgespannt wird.

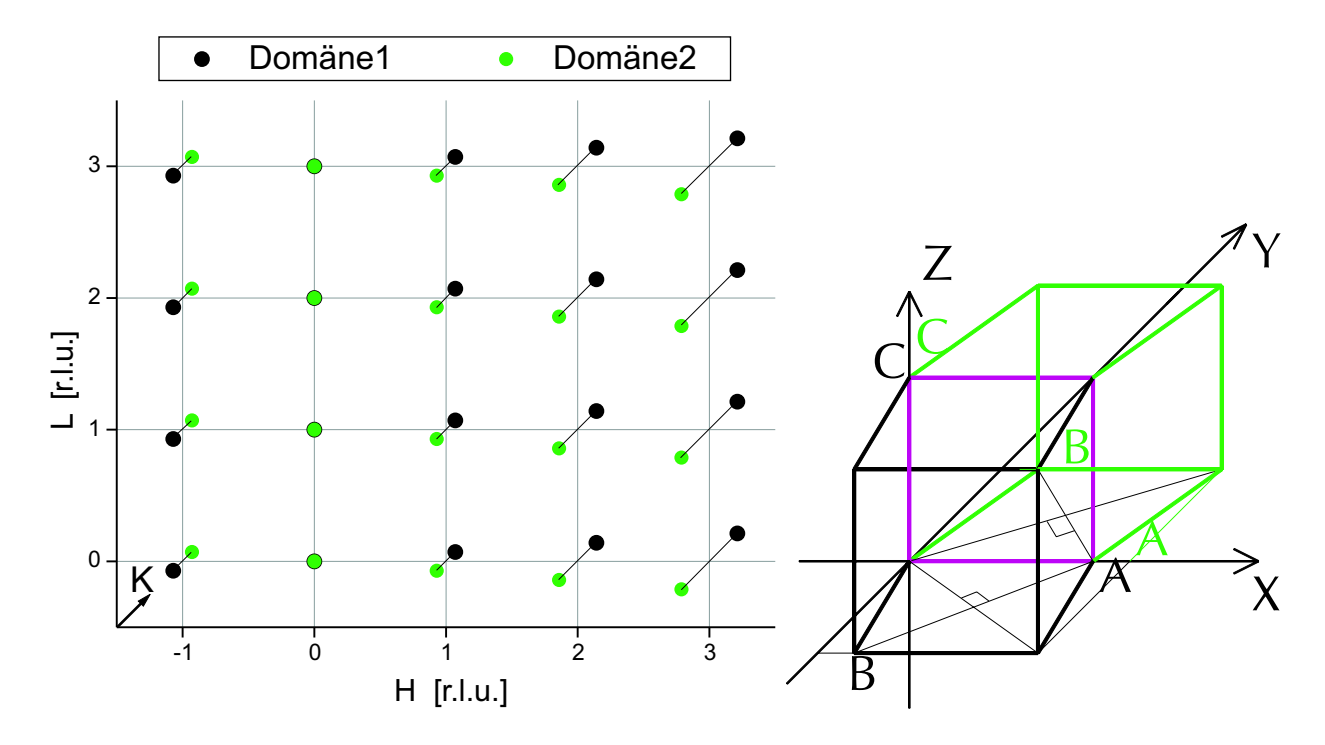

Abbildung 5.5: Mappe der Streureflexe sowie die pseudo-kubischen Einheitszellen (Achsen: A,B,C) von zwei orthorhombischen Permutationszwillingen, deren Zwillingsebene (pink) von den kubischen x- und z-Achsen aufgespannt wird. Die Mappe der Reflexe im reziproken Raum ist als Projektion auf die H-L-Ebene bei ganzzahligen K-Werten gedacht. Positionsabweichungen der Reflexe in K-Richtung werden durch Hilfslinien, in diagonaler Richtung ausgehend vom reziproken Gitterstab bei ganzzahligen H-Werten dargestellt (Anm.: In dieser Abbildung liegen die Film-Bragg-Reflexe bei ganzzahligen L-Positionen.). Die Hilfslinien im Realraumbild liegen in der x-y-Ebene und zeigen die Projektionen zu den Achsen oder die beiden Diagonalen in der pseudo-kubischen A-B-Ebene.

Ist die Grenzfläche des Substrats zum Film die kubische  $(0,0,1)$ -Ebene, so findet man Zwillingsdomänen, bei denen eine pseudo-kubische Achse parallel zur  $[1, 0, 0]$ - oder paral-

<sup>6</sup>Es wird dabei angenommen, dass sich die (pseudo-)kubischen Volumenkristall-Gitterkonstanten von Film und Substrat nur geringfügig unterscheiden, so dass ein epitaktisches, im Mittel pseudomorphes Wachstum des Films auf dem Substrat möglich ist.

<sup>&</sup>lt;sup>7</sup>Dabei müssen in den beiden letzten Fällen zwei Achsen von der Einheitszelle entlang der Flächendiagonalen der pseudo-kubischen Einheitszelle verlaufen und unterschiedlich lang sein (vgl. Abb.5.4).

lel zur [0, 1, 0]-Richtung, und eine weitere pseudo-kubische Achse in Normalenrichtung der Grenz- bzw. Oberfläche  $(0, 0, 1]$ -Richtung) orientiert ist. Dies entspricht den Zwillingsdomänen (1a)-(2b) in Tabelle 5.1. Gemäß der Tabelle sind weitere Zwillingsdomänen denkbar, jedoch wäre für die in dieser Arbeit untersuchten Proben die Gitterfehlanpassung von der pseudo-kubischen c-Achse des Films zu groß, als dass diese Achse in der Grenzfläche hätte liegen können.

Abbildung 5.5 zeigt (im reziproken Raum) die pseudo-kubischen Bragg-Reflexe von einem Zwillingsindividuenpaar (links) sowie die Orientierung ihrer pseudo-kubischen Einheitszellen im Realraum (rechts). Spannen im Realraum x und y die Grenzflächenebene zum Substrat auf  $8$  und ist z in Richtung Grenz- bzw. Oberflächennormale orientiert, so liegen im reziproken Raum die H- und K-Achsen in den in-plane-Richtungen und die L-Achse in der out-of-plane Richtung.<sup>9</sup>

Die A- und C-Achsen von pseudo-kubischen Einheitszellen der beiden Zwillingsindividuen sind parallel zur x- bzw. z-Achse orientiert, dagegen liegt die B-Achse parallel zur Grenzflächenebene, welche von den x- und y-Achsen aufgespannt wird. Die Spiegelebene (Zwillingsebene) zwischen den beiden Zwillingsindividuen ist die x-z-Ebene, welche auch zwei der pseudo-kubischen Achsen beider Domänen beinhaltet.

Im reziproken Raum spalten sich die Bragg-Reflexe der beiden Zwillingsindividuen in K-Richtung auf, wenn ihre Indizes von Null verschiedene H'-Komponenten haben.<sup>10</sup> Die K-Aufspaltung hängt linear vom  $|H'|$ -Wert ab, hat aber keine Abhängigkeiten von den anderen beiden Indizes. In Abbildung 5.5 wurde eine beliebige (ganzzahlige) K-Ebene von (pseudo-kubischen) Bragg-Reflexe ohne spezifische Angabe des K'-Wertes gezeigt, weil die Aufspaltung der Peaks für alle (ganzzahligen) K'-Werte gleich aussieht.<sup>11</sup>

 $8\,\mathrm{Die}\,y$ - bzw. K-Achsen verlaufen diagonal nach hinten.

<sup>9</sup>Bragg-Reflexe auf der L-Achse (out-of-plane-Richtung) entsprechen im Realraum Ebenen, deren Normale parallel zur Grenz-/Oberflächennormale orientiert sind. Bragg-Reflexe in der H-K-Ebene (in-plane-Richtungen) entsprechen im Realraum Ebenen, deren Normale parallel zur Grenz-/Oberfläche orientiert sind.

<sup>&</sup>lt;sup>10</sup>Die Peakpositionen im reziproken Raum werden mit H, K und L (in [r.l.u.] des  $SrTiO<sub>3</sub>$ -Substrats) bezeichnet, die dazugehörigen pseudo-kubischen Miller-Indizes werden H', K' und L' genannt.

 $11$ In diesem Kapitel wird in der gesamten Diskussion über der Peak-Positionierung und Intensitätsverteilung die Betrachtung der Überstrukturreflexe (mit z.T. halbzahligen, pseudo-kubischen Miller-Indizes) vernachlässigt, weil nur von pseudo-kubischen Eibheitszellen ausgegangen wird und die Basis der Einheitszelle nicht mitberücksichtigt wird.

Die Überstrukturreflexe entstehen in erster Linie als Folge der Verkippung von den Sauerstoff-Oktaedern und der daraus resultierenden Verdopplung der primitiven Einheitszelle. Für sie beobachtet man identische Aufspaltungen der Zwillingspeaks wie bei den "kubischen" Bragg-Reflexe (mit ganzzahligen, pseudokubischen Miller Indizes), aber die Intensitäten der Überstrukturreflexe sind i.a. wegen der sehr unterschiedlich großen Strukturfaktoren der Zwillingspeaks sehr asymmetrisch verteilt, bzw. bei manchen der Ub¨ erstrukturreflexe sind die Zwillingspeaks aufgrund von den Auswahlregeln verboten (siehe Anhang D).

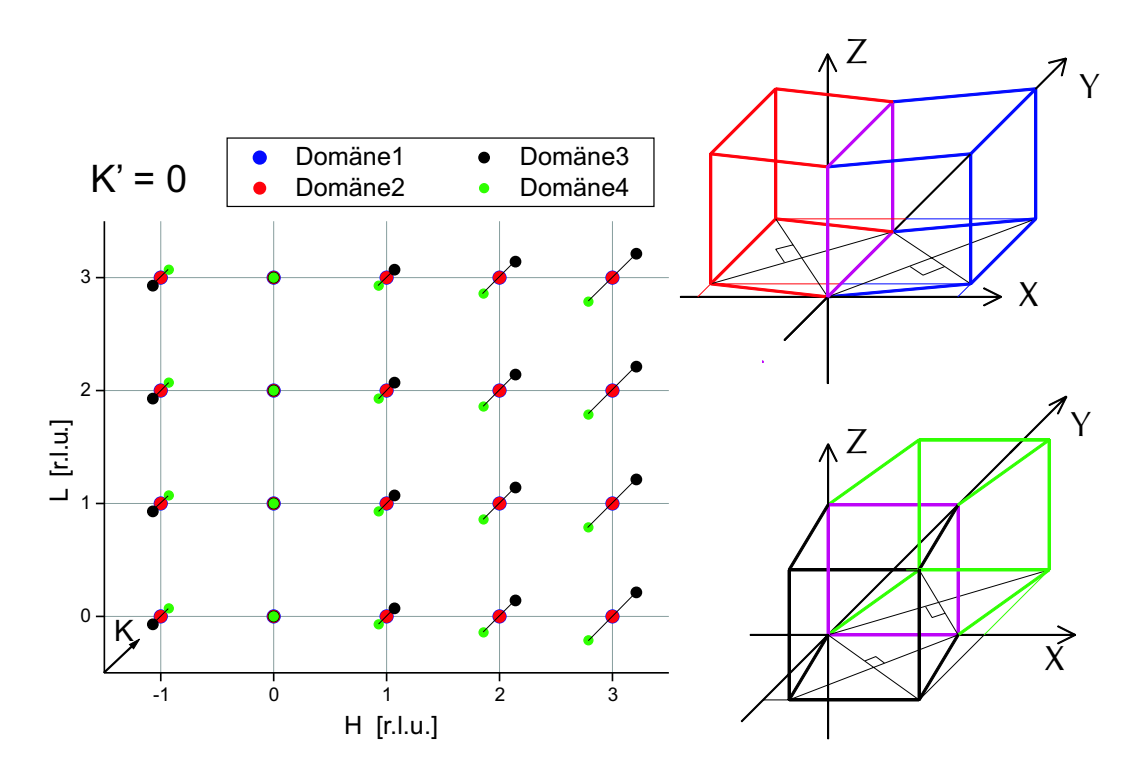

Abbildung 5.6: HKL-Mappe der Streureflexe mit K'=0 sowie die pseudo-kubischen Einheitszellen von vier orthorhombischen Zwillingen, deren gemeinsame Ebene (pink) von den kubischen x- und z- bzw. y- und z-Achsen aufgespannt wird. (Anm.: In dieser Abbildung liegen die Film-Bragg-Reflexe bei ganzzahligen L-Positionen.)

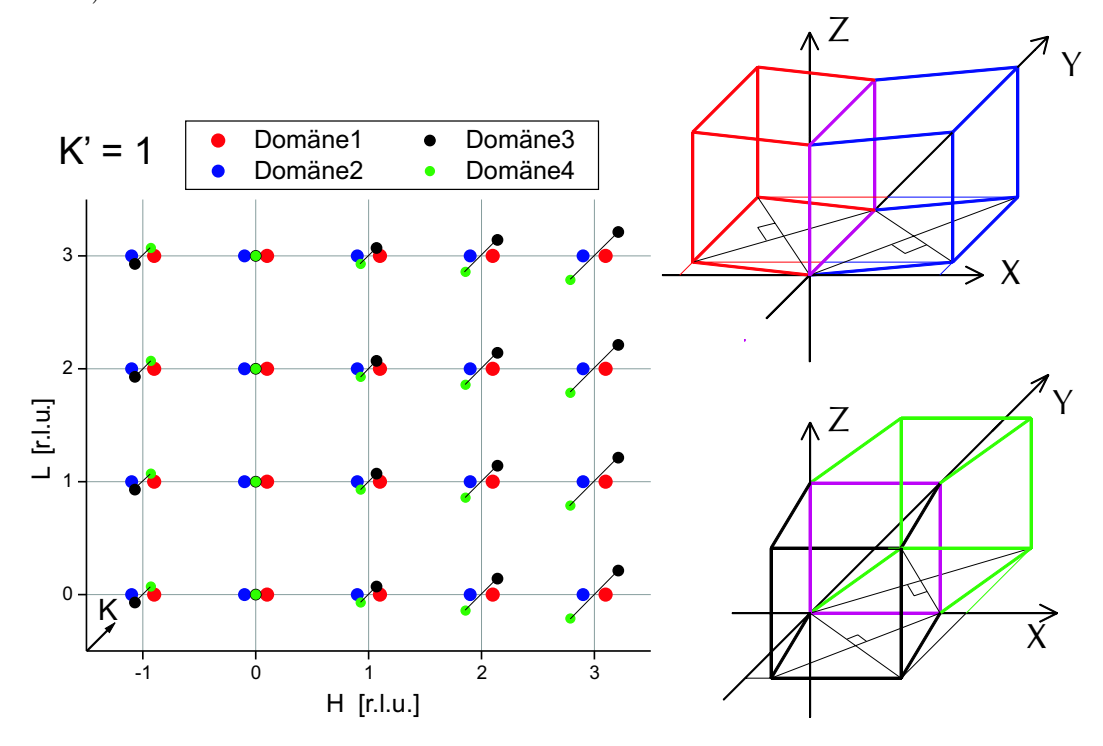

Abbildung 5.7: HKL-Mappe der Streureflexe mit K'=1 sowie die pseudo-kubischen Einheitszellen von vier orthorhombischen Zwillingen, deren gemeinsame Ebene (pink) von den kubischen x- und z- bzw. y- und z-Achsen aufgespannt wird (Anm.: In dieser Abbildung liegen die Film-Bragg-Reflexe bei ganzzahligen L-Positionen.).

Abbildungen 5.6 und 5.7 zeigen zusätzlich die pseudo-kubischen Einheitszellen sowie ihre Peaks von einem weiteren Zwillingsindividuenpaar, welches man durch eine 90°-Drehung um die z-Achse aus dem vorher gezeigten Individuenpaar erhält.

Die Spiegelebene (=Zwillingsebene) ist für dieses Zwillingsindividuenpaar die  $(1,0,0)$ -Ebene. Den Eigenschaften des anderen Domänenpaars entsprechend spalten sich die Bragg-Reflexe dieser Individuen (= Zwillingspeaks) linear mit dem  $|H'|$ -Index (in pseudo-kubischer Indizierung) in K-Richtung auf. Die beiden Abbildungen zeigen im reziproken Raum die vier Bragg-Reflexe von Zwillingsindividuen für die Ebenen, bei denen der Miller-Index K'=0 oder  $K'=1$  ist.

Man findet an jedem pseudo-kubischen Reflex mit der Indizierung  $(H', K', L')$  an vier verschiedenen  $\vec{Q}$ -Positionen in der H-K-Ebene Zwillingspeaks, falls  $H' \neq 0$  und  $K' \neq 0$  sind. Ist entweder  $H' = 0$  (und  $K' \neq 0$ ) oder  $K' = 0$  (und  $H' \neq 0$ ), fallen die Peakpositionen eines Permutationszwillingspaars aufeinander, so dass drei Peakmaxima auf einer Linie parallel zur H- oder K-Achse zu finden sind. Für Reflexe auf dem spekulären, reziproken Gitterstab  $(H' = K' = 0)$  gibt es keine Peakaufspaltung.

Weitere Permutationsdomänenpaare wären theoretisch denkbar: Anstelle der Spiegelebene  $(0,1,0)$  oder  $(1,0,0)$  könnte auch die Domänengrenze eine  $(0,0,1)$ -Spiegelebene sein. Desweiteren könnte bei pseudo-kubischen Zellachsen entlang den kubischen x- und z-Achsen die dritte Zellachse statt in der x-y-Ebene auch in der y-z-Ebene und bei beiden anderen Spiegelebenen in der x-z- bzw. x-y-Ebene liegen. Im Ganzen könnten sechs verschiedene Permutationszwillingspaare existieren (siehe Tabelle 5.1), allerdings wurden aufgrund der Gitterfehlanpassung der c-Achse in den Manganit-Filmen nur die zwei oben beschriebenen Paare gefunden.

### Zwillingswinkel Φ

Die Schiefe, d.h. der Zwillingswinkel  $\Phi$ , kann für die Permutationszwillinge mit orthorhombischer Symmetrie (bzw. falls  $\alpha \neq 90^{\circ}$  mit monokliner Symmetrie, siehe Abbildung 5.8) aus den orthorhombischen (monoklinen) Achsen berechnet werden, wenn die Zwillingsindividuen so orientiert sind, dass jeweils zwei der pseudo-kubischen Achsen parallel zu den Achsen der höhersymmetrischen (kubischen) Modifikation liegen.

Abbildung 5.8 skizziert die Achsen der orthorhombischen (monoklinen) und der dazugehörigen pseudo-kubischen Einheitszelle eines Zwillingsindividuums. Die dritte (c- bzw.  $C_{pc}$ )Achse steht für beide Systeme senkrecht zur Papierebene. Die Strecken p, q und  $B_{pc}$ liegen in der Zwillingsebene und sind parallel zu einer Achse der kubischen Modifikation. Die Strecke h liegt senkrecht zur Zwillingsebene und ist daher ebenfalls parallel zu einer

| 1a             | $(A_{pc} \sin \Phi, A_{pc} \cos \Phi, 0)$  | $(B_{pc}, 0, 0)$ | $(0, 0, C_{pc})$ |
|----------------|--------------------------------------------|------------------|------------------|
| 1 <sub>b</sub> | $(A_{pc} \sin \Phi, -A_{pc} \cos \Phi, 0)$ | $(B_{pc}, 0, 0)$ | $(0, 0, C_{pc})$ |
| 2a             | $(A_{pc} \cos \Phi, A_{pc} \sin \Phi, 0)$  | $(0, B_{pc}, 0)$ | $(0, 0, C_{pc})$ |
| 2b             | $(-A_{pc} \cos \Phi, A_{pc} \sin \Phi, 0)$ | $(0, B_{pc}, 0)$ | $(0, 0, C_{pc})$ |
| 3a             | $(0, A_{pc} \cos \Phi, A_{pc} \sin \Phi)$  | $(0, 0, B_{pc})$ | $(C_{pc}, 0, 0)$ |
| 3 <sub>b</sub> | $(0, -A_{pc} \cos \Phi, A_{pc} \sin \Phi)$ | $(0, 0, B_{pc})$ | $(C_{pc}, 0, 0)$ |
| 4a             | $(A_{pc} \cos \Phi, 0, A_{pc} \sin \Phi)$  | $(0, 0, B_{pc})$ | $(0, C_{pc}, 0)$ |
| 4b             | $(A_{pc} \cos \Phi, 0, A_{pc} \sin \Phi)$  | $(0, 0, B_{pc})$ | $(0, C_{pc}, 0)$ |
| 5a             | $(A_{pc} \sin \Phi, 0, A_{pc} \cos \Phi)$  | $(B_{pc}, 0, 0)$ | $(0, C_{pc}, 0)$ |
| 5 <sub>b</sub> | $(A_{pc} \sin \Phi, 0, -A_{pc} \cos \Phi)$ | $(B_{pc}, 0, 0)$ | $(0, C_{pc}, 0)$ |
| 6а             | $(0, A_{pc} \sin \Phi, A_{pc} \cos \Phi)$  | $(0, B_{pc}, 0)$ | $(C_{pc}, 0, 0)$ |
| 6b             | $(0, A_{pc} \sin \Phi, -A_{pc} \cos \Phi)$ | $(0, B_{pc}, 0)$ | $(C_{pc}, 0, 0)$ |

Tabelle 5.1: Übersicht über die möglichen Domänen von Permutationszwillingen bei tetragonaler, orthorhombischer oder monokliner Symmetrie (und ihren drei pseudo-kubischen Zellachsen), falls zwei der Achsen parallel den Achsen des kubischen Referenzsystems angeordnet sind. Bei orthorhombischer Symmetrie sind die ersten beiden pseudo-kubischen Zellachsen ( $A_{pc} = B_{pc}$ ) gleich lang, bei tetragonaler Symmetrie haben alle pseudo-kubischen Achsen gleiche Länge ( $A_{pc} = B_{pc} = C_{pc}$ ).

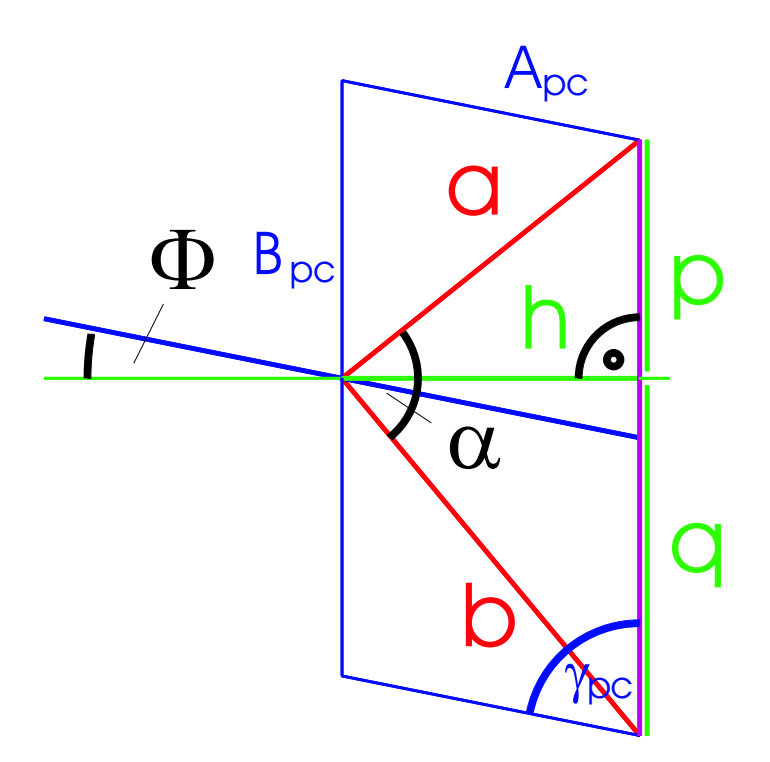

Abbildung 5.8: Skizze zur Berechnung des Zwillingswinkels Φ aus den Achsen a, b bei monokliner (orthorhombischer) Symmetrie.

kubischen Achse. Der Winkel  $\Phi$  beschreibt die Verkippung der pseudo-kubischen  $A_{pc}$ -Achse zu h, wobei bei orthorhombischer bzw. monokliner Symmetrie sowohl  $A_{pc}$  als auch h in der Papierebene liegen. Da die anderen beiden pseudo-kubischen Achsen  $B_{pc}$ ,  $C_{pc}$  beide parallel zu den Achsen der kubischen Referenz orientiert sind, beschreibt Φ gleichzeitig auch den halben Winkel der K-Aufspaltung von den (H',0,0)-Bragg-Reflexen der beiden Zwillingsindividuen und wird daher auch Zwillingswinkel bzw. Schiefe genannt.

Der Zwillingswinkel Φ kann aus Abbildung 5.8 mit Hilfe des Cosinus-Satzes mittels folgenden Relationen zwischen p, q, h und den Parametern a, b,  $\alpha$  bestimmt werden:

$$
(p+q)^2 = a^2 + b^2 - 2ab\cos\alpha \tag{5.1}
$$

$$
a^2 = p^2 + h^2 \tag{5.2}
$$

$$
b^2 = q^2 + h^2 \tag{5.3}
$$

Löst man die Gleichungen nach p, q und h auf, so ergibt sich:

$$
p = \frac{a^2 - ab \cos \alpha}{\sqrt{a^2 + b^2 - 2ab \cos \alpha}}
$$
(5.4)

$$
q = \frac{b^2 - ab \cos \alpha}{\sqrt{a^2 + b^2 - 2ab \cos \alpha}}
$$
(5.5)

$$
h = \frac{ab \sin \alpha}{\sqrt{a^2 + b^2 - 2ab \cos \alpha}}
$$
(5.6)

Für die Schiefe (Zwillingswinkel  $\Phi$ ) gilt folgende Gleichung

$$
\tan \Phi = \frac{q - p}{2h} \tag{5.7}
$$

so dass man bei Einsetzen der Ergebnisse für p, q und h folgende Abhängigkeit für  $\Phi$  erhält:

$$
\Phi = \arctan\left(\frac{b^2 - a^2}{2 a b \sin \alpha}\right) \tag{5.8}
$$

Im Falle der orthorhombischen Pbnm- (oder tetragonaler) Symmetrie ist  $\alpha = 90^{\circ}$ , so dass sich die Gleichung 5.8 vereinfacht zu:

$$
\Phi = \arctan\left(\frac{b^2 - a^2}{2ab}\right) \tag{5.9}
$$

Sucht man stattdessen den Zwillingswinkel Φ im pseudo-kubischen Koordinatensystem, so kann man ihn direkt aus dem Winkel  $\gamma_{pc}$  der pseudo-kubischen Einheitszelle erhalten:

$$
\Phi = 90^o - \gamma_{pc} \tag{5.10}
$$

In Tabelle 5.2 wird die pseudo-kubische Einheitszelle eines Individuums im Realraum und im reziproken Raum mit dem Parameter slope<sup>y</sup> angegeben, welcher in Kapitel 5.3.3 bei der Berechnung der Intensitätsverteilungen bei monokliner Symmetrie verwendet wird. Des Weiteren wird der Zwillingswinkel  $\Phi$ , der halbe Winkel zwischen  $\vec{A}_{pc}$  von der Ausgangsdomäne und seines an der  $(0,1,0)$ -Ebene gespiegelten Zwillings, gezeigt.

## Pseudo-kubische Gittervektoren

des reziproken Raums

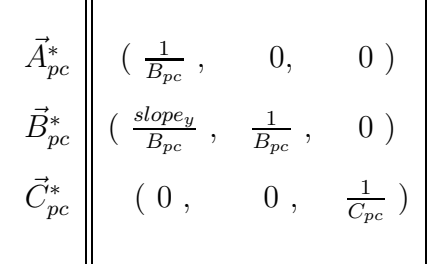

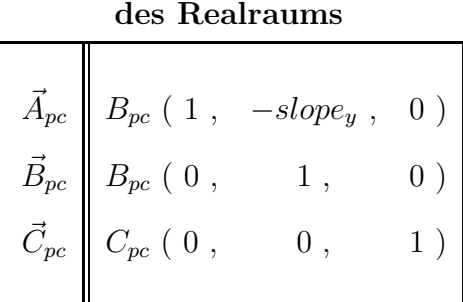

## Zwillingswinkel Φ

$$
\cos\frac{\Phi}{2} = \frac{1 - (slope_y)^2}{1 + (slope_y)^2}
$$

Tabelle 5.2: Gittervektoren des Realraums und reziproken Raums der monoklinen Einheitszelle bei pseudomorphem Filmwachstum, sowie die Formel ihres Zwillingswinkels zum anderen Zwillingsindividuums bei Verwendung der Parameter slopey.

## Bedingungen für pseudomorphes Filmwachstum

Damit ein Film im Mittel pseudomorph wachsen kann, müssen für die verzwillingten Strukturen mit zwei pseudo-kubischen Achsen parallel zur kubischen Referenz (d.h. monokline, orthorhombische oder tetragonale Einheitszellen) folgende Bedingungen erfüllt sein:

$$
(p+q) = 2 a_{STO} \tag{5.11}
$$

$$
h = a_{STO} \tag{5.12}
$$

Dabei beziehen sich die Variablen  $p, q, h$  auf die Strecken in Abbildung 5.8, und  $a_{STO}$  soll die Gitterkonstante von der Einheitszelle des SrTiO<sub>3</sub>-Substrats sein.

Die beiden Gleichungen besagen lediglich, dass bei im Mittel pseudomorphem Filmwachstum die pseudo-kubische Achse  $B_{pc}$ , welche parallel zur Achse des Substrats ist, die Länge von der Substratachse  $a_{STO}$  haben muss, während für  $A_{pc}$  gelten muss, dass ihre Komponente senkrecht zu  $B_{pc}$  die Länge der Substratachse  $a_{STO}$  hat.

Aufgrund dieser beiden Bedingungen kann die Frage, ob ein im Mittel pseudomorphes Filmwachstum (auf ein kubisches Substrat) bei orthorhombischer Symmetrie möglich ist, anhand einfacher Argumente verneint werden:

Bei orthorhombischer Symmetrie ( $\alpha = 90^{\circ}$ ) bilden die pseudo-kubischen Achsen  $A_{pc}$  und  $B_{pc}$  eine Raute (siehe Abbildung 5.4). Da die Kanten einer Raute alle gleich lang sind, wäre  $A_{pc} = B_{pc}$ , so dass nur eine Lösung ( $\gamma_{pc} = 90^{\circ}$ ) existieren würde. Jedoch in diesem Fall ist die Filmsymmetrie nicht orthorhombisch, sondern kubisch (bzw. tetragonal). Daher ist ein im Mittel pseudomorphes Filmwachstum auf ein kubisches Substrat nur bei monokliner

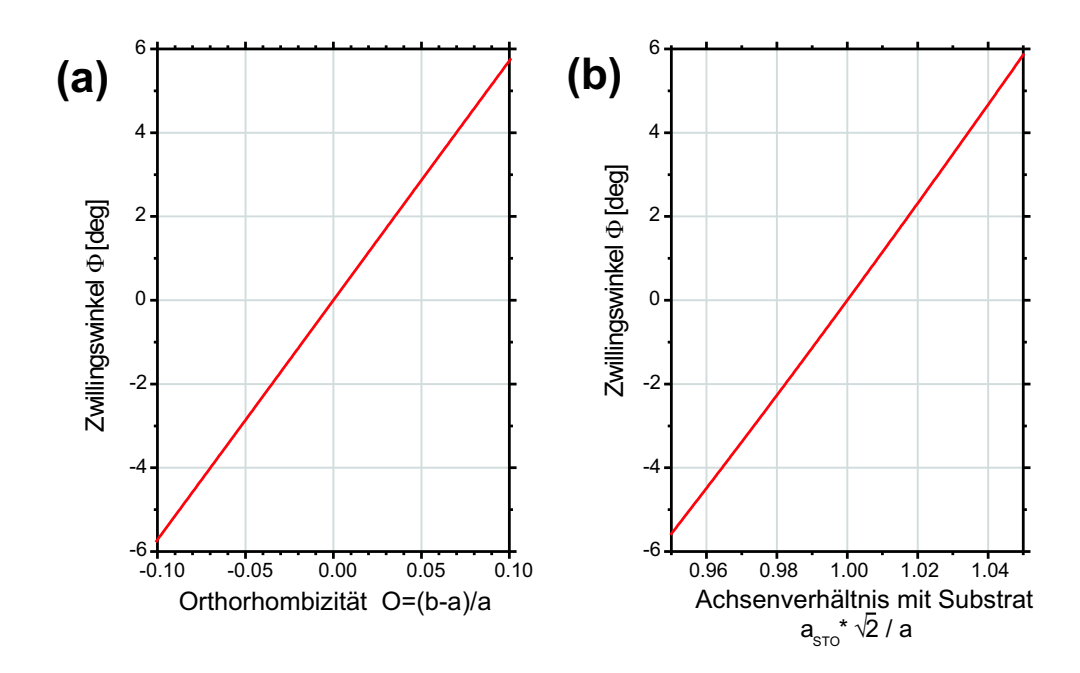

Abbildung 5.9: Bestimmung des Zwillingswinkels  $\Phi$  in Abhängigkeit vom Achsenverhältnis  $a_{STO}/(\sqrt{2}a)$ bzw. von der Orthorhombizität O, falls von pseudomorphem Filmwachstum auf einem kubischen Substrat ausgegangen wird und die orthorhombische c-Achse in Richtung der Oberflächennormale orientiert ist.

Filmsymmetrie möglich.

Obwohl eine monokline Symmetrie im Phasendiagramm von  $La_{1-x}Sr_xMnO_3$ -Volumenkristallen kaum vorkommt, stellt sie sich bei dünnen Filmen aufgrund von Verspannungen mit dem  $SrTiO<sub>3</sub>$ -Substrat ein. Allerdings ist die monokline Filmstruktur nichts anderes als eine leicht verzerrte, orthorhombische Pbnm-Struktur, d.h. bis auf spezielle Auswahlregeln hat die monokline Struktur die gleichen Überstrukturreflexe. Geht man davon aus, dass Kationen-Verschiebungen und Oktaeder-Verzerrungen zu vernachlässigen sind, so kann man die monokline Filmstruktur mit der von Glazer bestimmten  $P_{1}/m$ -Raumgruppe beschreiben (siehe Kapitel 3.3.3), bei welcher die Raumgruppe allein durch die Verkippungen des Sauerstoff-Oktaeders bestimmt wird.

Die Bedingungen für pseudomorphes Filmwachstum bei monokliner Symmetrie werden aus den Gleichungen (5.11) und (5.12) und mit Hilfe der Gleichungen (5.4), (5.5) und (5.6) in Abhängigkeit der monoklinen Diagonalachsen a,b und dem Winkel  $\alpha$  ausgedrückt. Obiger Ausdruck ergibt sich dann zu:

$$
\frac{a b \sin \alpha}{\sqrt{a^2 + b^2 - 2ab \cos \alpha}} = a_{STO}
$$
\n(5.13)

$$
\sqrt{b^2 + a^2 - 2ab\cos\alpha} = 2 a_{STO} \tag{5.14}
$$

Verwendet man für die Orthorhombizität O folgende Definition, das ist die relativen

Längendifferenz der beiden Diagonalachsen,

$$
O = \frac{b - a}{a} \tag{5.15}
$$

so erhält man nach einigem Umformen für die Winkel  $\Phi$ ,  $\alpha$  und dem Quotienten  $a_{STO}/a$ folgende Ausdrücke in Abhängigkeit von  $O:^{12}$ 

$$
\Phi = \arctan\left(\frac{2O^2 + 4O}{2 + 2O + O^2 + \sqrt{4 + 8O - 4O^3 - O^4}}\right) \tag{5.16}
$$

$$
\alpha = \arcsin\left(\frac{2 + 2O + O^2 + \sqrt{4 + 8O - 4O^3 - O^4}}{4(1 + O)}\right) \tag{5.17}
$$

$$
\frac{a_{STO}\sqrt{2}}{a} = \frac{1}{2}\sqrt{2 + 2O + O^2 + \sqrt{4 + 8O - 4O^3 - O^4}}
$$
(5.18)

Die Gleichungen sind bei kleinem Zwillingswinkel  $\Phi$  in Näherung linear von O bzw. von  $a_{STO}\,\sqrt{2}$  $\frac{\partial V^2}{\partial a}$  abhängig (siehe Abbildung 5.9). Zu beachten ist, dass bei den Bedingungsgleichungen für die Pseudomorphizität nur ein Parameter  $(O, a_{STO}/a)$  oder  $\alpha$ ) frei wählbar ist. Die restlichen Parameter werden über die Gleichungen (5.16) - (5.18) bestimmt.

Der Abbildung 5.9 kann man entnehmen, dass schon geringe Differenzen O der monoklinen Achsenlängen zu einem relativ großen Zwillingswinkel  $\Phi$  führen: so findet man bei einer relativen Differenz von  $O = 2\%$  der monoklinen Achsen bereits eine Schiefe von ungefähr  $\Phi = 1^o$ .

Die Bedingungen für die Pseudomorphizität der mittleren Filmstruktur sind einfacher auszudrücken, falls man pseudo-kubische Achsen und Winkel ( $A_{pc}$ ,  $B_{pc}$  und  $\gamma_{pc}$ ) verwendet. Aus den Gleichungen  $(5.11)$  und  $(5.12)$  erhält man nun:

$$
a_{STO} = B_{pc} \tag{5.20}
$$

$$
a_{STO} = A_{pc} \sin \gamma_{pc} \tag{5.21}
$$

# 5.1.3 Permutationszwillinge mit einer pseudo-kubischen Achse parallel zur kubischen Referenz

Hat die Einheitszelle keine 90<sup>o</sup> Winkel wie im Falle rhomboedrischer oder trikliner Symmetrie, so kann maximal nur eine pseudo-kubische Zellachse parallel zu einer kubischen Achse orientiert sein.

Man beobachtet bei den gemessenen Manganitfilmen mit dieser Symmetrie, dass eine der pseudo-kubischen Zellachsen parallel zu einer kubischen in-plane (x-) Achse orientiert ist, sowie eine zweite Zellachse in der Ebene liegt, welche von dieser kubischen in-plane und der kubischen out-of-plane Achse aufgespannt wird (d.h. x-z-Ebene, siehe Abbildung 5.10). Die

<sup>&</sup>lt;sup>12</sup>Die üblichere Definition für die Orthorhombizität ist eigentlich  $O = \frac{b-a}{b+a}$ .

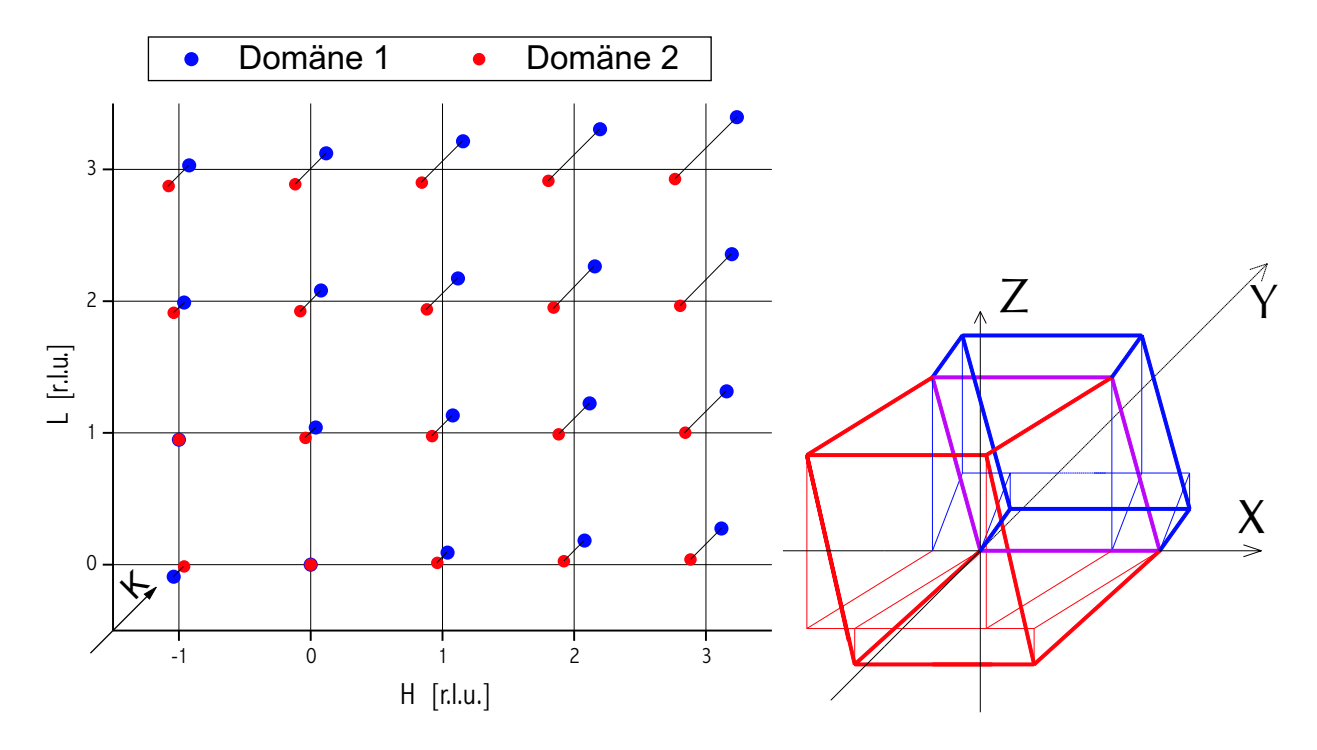

Abbildung 5.10: Mappe der Streureflexe sowie die dazugehörigen pseudo-kubischen Einheitszellen im Realraum von zwei rhomboedrischen Permutationszwillingen, deren gemeinsame Zwillingsebene (pink) in der y-z-Ebene liegt.

Die Mappe der Reflexe im reziproken Raum ist als Projektion auf eine H-L-Ebene bei ganzzahligen K-Werten gedacht. Positionsabweichungen der Reflexe aus dieser Ebene in K-Richtung werden durch Hilfslinien, ausgehend vom Gitterstab bei ganzzahligen H-Werten, in diagonaler Richtung (K-Richtung) dargestellt.

Die Hilfslinien im Realraumbild liegen entweder in der x-y-Ebene und stellen Projektionen der Kanten von der Einheitszelle auf die x-y-Ebene dar, oder es sind Verbindungslinien (in z-Richtung) von den Eckpunkten der pseudo-kubischen Einheitszelle zum projektierten Punkt in der x-y-Ebene.

dritte Zellachse wird von den Winkeln der Einheitszelle bestimmt und liegt daher i.a. in keiner besonders symmetrischen Richtung.

Die Ebene, die durch die ersten beiden Zellachsen (a und c) aufgespannt wird, ist parallel zur x-z-Ebene orientiert. Entsprechend liegen die korrespondierenden (0,K',0)-Reflexe auf der K-Achse des kubischen, reziproken Referenzgitters.

Die anderen beiden Ebenen, welche von den Zellachsen aufgespannt werden, sind allerdings nicht parallel zu den x-y- bzw. y-z-Ebenen. Folglich liegen die (0,0,L')-Reflexe nicht auf der L-Achse des kubischen, reziproken Referenzgitters, sondern haben zusätzlich eine Komponente in K-Richtung. Die (H',0,0)-Reflexe weisen dagegen Komponenten in K- und in L-Richtung auf. Abbildung 5.10 zeigen die kubischen Bragg-Reflexe des rhomboedrischen Gitters und seines Zwillings für eine beliebige pseudo-kubische, ganzzahlige K-Ebene. Den Zwilling erhält man durch Spiegeln der pseudo-kubischen Einheitszelle an der x-z-Ebene. Dadurch haben die Bragg-Reflexpositionen des Zwillings bezüglich den Reflexen der Ausgangszelle zwar die gleichen Werte für ihre H- und L-Komponenten, aber bei der K-Komponente

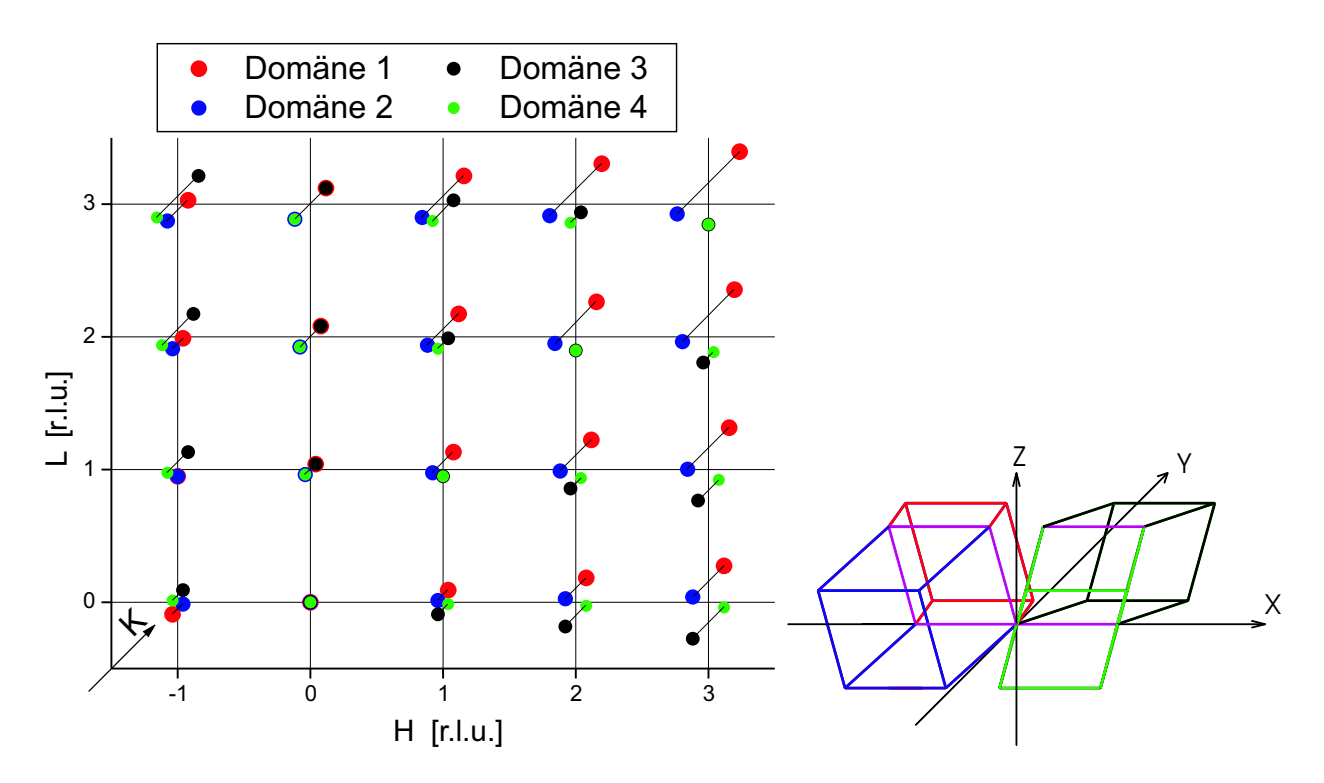

Abbildung 5.11: Mappe der Streureflexe sowie die pseudo-kubischen Einheitszellen von vier rhomboedrischen Permutationszwillingen, deren gemeinsame Ebene (pink) von den kubischen y- und z-Achsen aufgespannt wird.

der Reflexe dreht sich beim Zwilling das Vorzeichen um.

Weil die c-Achse beider Zwillingsdomänen nicht parallel zur z-Achse orientiert ist, sondern auch eine x-Komponente hat, kann neben dem schon beschriebenen Zwillingsindividuenpaar ein weiteres Domänenpaar mit gleicher Wahrscheinlichkeit vorhanden sein, welches man durch Spiegeln an der y-z-Ebene aus dem vorherigen erhält. Entsprechend findet man die Positionen der Bragg-Reflexe der neuen beiden Domänen aus denen der beiden alten Individuen, indem man das Vorzeichen ihrer H-Komponenten ändert, während man die Werte von den K- und L-Komponenten beibehält. Abbildung 5.11 zeigt die Bragg-Reflexpositionen der vier Zwillingsindividuen.

Die Zwillingspeaks der vier Individuen spannen bei jedem (pseudo-kubischen) (H',K',L')- Reflex ein Trapez in der K-L-Ebene des reziproken Raumes auf. In Abbildung 5.11 wird die längere Grundlinie des Trapezes von den Zwillingspeaks mit dem größeren L-Wert gebildet. Dies ist Folge der gewählten Winkel für die pseudo-kubische Einheitszelle:

Es wurde in der Abbildung von einer pseudo-kubischen Einheitszelle mit trikliner (rhomboedrischer) Symmetrie ausgegangen, welche zwei Ecken hat, bei der alle Winkel zwischen den (pseudo-kubischen) Zellachsen größer als 90° sind. Würde man eine pseudo-kubische Einheitszelle haben, bei welcher bei zwei der Ecken alle Winkel zwischen den Zellachsen

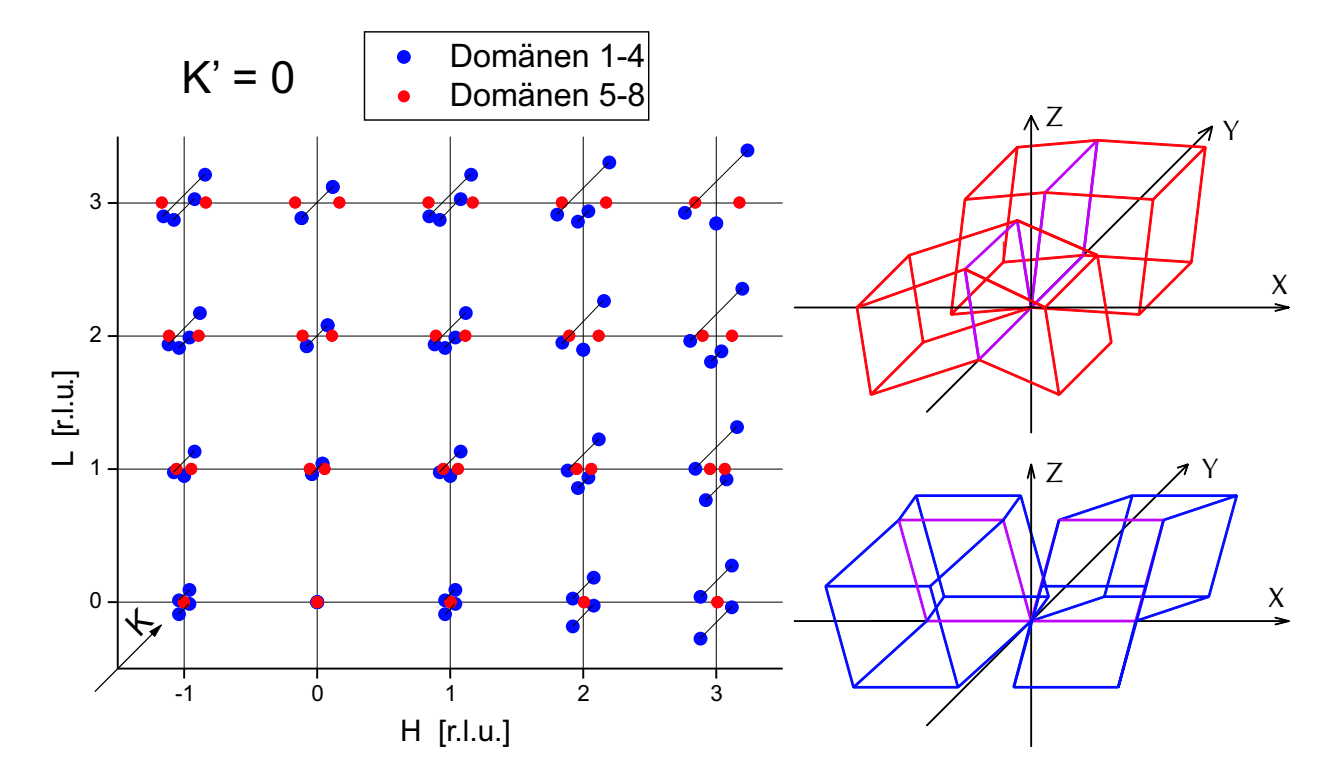

Abbildung 5.12: HKL-Mappe der Streureflexe mit K'=0 sowie die pseudo-kubischen Einheitszellen von acht rhomboedrischen Permutationszwillingen, deren gemeinsame Ebene (pink) von den kubischen y- und z- bzw. x- und z-Achsen aufgespannt wird.

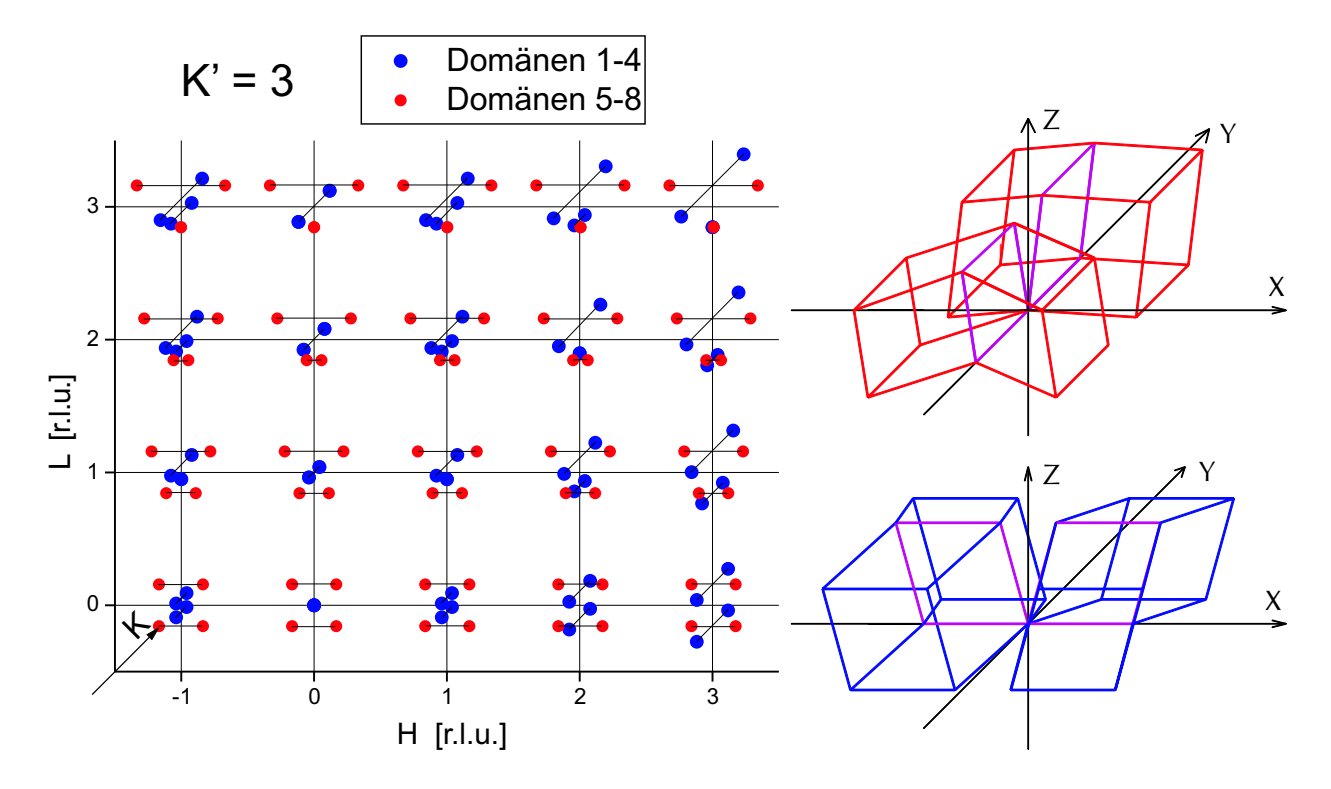

Abbildung 5.13: HKL-Mappe der Streureflexe mit K'=3 sowie die pseudo-kubischen Einheitszellen von acht rhomboedrischen Permutationszwillingen, deren gemeinsame Ebene (pink) von den kubischen y- und z- bzw. x- und z-Achsen aufgespannt wird.

kleiner als 90<sup>o</sup> wären, würden die vier Zwillingspeaks immer noch ein Trapez aufspannen, aber die längere Grundlinie des Trapezes läge bei kleinerem L-Wert.<sup>13</sup>

Weitere vier Zwillingsindividuen findet man - genauso wie bei den Permutationszwillingen mit zwei pseudo-kubischen Achsen parallel zu kubischen Achsen - wenn man die vier beschriebenen Individuen um 90<sup>o</sup> an der kubischen z-Achse (Achse der höhersymmetrischen Modifikation) dreht. In den Abbildungen 5.12 und 5.13 sind für die K-Ebenen K'=0 und K'=3 die daraus resultierenden Zwillingspeak-Positionen dargestellt.

Weitere Zwillingsindividuen wären durch Anwendung der Punktgruppenoperationen denkbar — Tabelle 5.3 beschreibt die Orientierungen der pseudo-kubischen Achsen aller möglichen Individuen bei trikliner Struktur — jedoch führen, wie oben beschrieben, Gitterfehlanpassungen zwischen Substrat und den dünnen Filmen dazu, dass bei den untersuchten Manganitfilmen von den 24 möglichen Zwillingsindividuen (hauptsächlich) nur die 8 obig beschriebenen ((1a) - (2d)) beobachtet werden.

## Zwillingswinkel

Bei rhomboedrischer bzw. trikliner Symmetrie sind zwei pseudo-kubische Zellachsen im Realraum und im reziproken Raum zu den kubischen Referenzachsen verkippt, so dass man in diesem Fall nicht nur von einem Zwillingswinkel sprechen kann, sondern bei der Peakaufspaltung additiv oder subtraktiv Beiträge von *zwei* "Zwillingswinkeln" berücksichtigen muss.

Für die pseudo-kubischen Zellachsen im reziproken Raum des Zwillingsindividuums (1a) (siehe Tabelle 5.3) erhält man: $^{14}$ 

$$
\vec{a}_{pc}^* = \begin{pmatrix} \frac{1}{a}, \frac{1}{a} \cdot \frac{\cos \beta \cos \alpha - \cos \gamma}{\sin \beta \sqrt{\sin^2 \alpha + \sin^2 \beta + \sin^2 \gamma + 2(\cos \alpha \cos \beta \cos \gamma - 1)}, -\frac{1}{a} \cdot \frac{\cos \beta}{\sin \beta} \end{pmatrix}
$$

$$
\vec{b}_{pc}^* = \begin{pmatrix} 0, \frac{1}{b} \cdot \frac{\sin \beta}{\sqrt{\sin^2 \alpha + \sin^2 \beta + \sin^2 \gamma + 2(\cos \alpha \cos \beta \cos \gamma - 1)}, 0 \end{pmatrix}
$$

$$
\vec{c}_{pc}^* = \begin{pmatrix} 0, \frac{1}{c} \cdot \frac{\cos \beta \cos \gamma - \cos \alpha}{\sin \beta \sqrt{\sin^2 \alpha + \sin^2 \beta + \sin^2 \gamma + 2(\cos \alpha \cos \beta \cos \gamma - 1)}, \frac{1}{c} \cdot \frac{1}{\sin \beta} \end{pmatrix}
$$

wobei die Koordinaten in einem kartesischen System dargestellt wurden. Bei Winkeln  $\alpha, \beta, \gamma$ nahe bei 90° sind die reziproken Gittervektoren  $\vec{a}^*_{pc}$  bzw.  $\vec{c}^*_{pc}$  nahezu in Richtung der x- bzw.

 $^{13}$ Beachte, dass es bei Parallelepipeden mit Kantenwinkeln ungleich  $90^o$  immer zwei Ecken gibt, bei welchen entweder alle Winkel größer als  $90^o$  oder alle Winkel kleiner als  $90^o$  sind. Die längere Trapezgrundlinie (größerer oder kleinerer L-Wert) ist unabhängig von der Symmetrie (rhomboedrisch, triklin) des Gitters, sondern hängt nur von den oben beschriebenen Winkeln der Einheitszelle ab. Jedoch hängt natürlich die exakte Bemaßung des Trapezes von allen Längen und Winkeln der Einheitszelle ab.

<sup>14</sup>In Analogie kann man die Zwillingswinkel der anderen Individuen errechnen.

| 1a             | (a, 0, 0)                 | $(b \cos \gamma, b \frac{\sqrt{\sin^2 \alpha + \sin^2 \beta + \sin^2 \gamma + 2(\cos \alpha \cos \beta \cos \gamma - 1)}}{\sin \beta}, b \frac{\cos \alpha - \cos \beta \cos \gamma}{\sin \beta})$                                                                                                    | $(c \cos \beta , 0, c \sin \beta )$   |
|----------------|---------------------------|----------------------------------------------------------------------------------------------------|---------------------------------------|
| 1b             | ( $a$ , $0$ , $0$ )       | ( $b\cos\gamma$ , $-b\frac{\sqrt{\sin^2\alpha+\sin^2\beta+\sin^2\gamma+2(\cos\alpha\cos\beta\cos\gamma-1)}}{\sin\beta}$ , $b\frac{\cos\alpha-\cos\beta\cos\gamma}{\sin\beta}$ )                                                                                                    | $(c \cos \beta , 0 , c \sin \beta )$  |
| 1c             | $(-a, 0, 0)$              | $\big(-b\cos\gamma\; ,\; b{\sqrt{\sin^2\alpha+\sin^2\beta+\sin^2\gamma+2(\cos\alpha\cos\beta\cos\gamma-1)}}\; ,\; b{\cos\alpha-\cos\beta\cos\gamma\over\sin\beta}\;\big)$                                                                                                    | $(-c \cos \beta , 0 , c \sin \beta )$ |
| $1\mathrm{d}$  | $(-a, 0, 0)$              | $(-b\cos\gamma, -b\frac{\sqrt{\sin^2\alpha+\sin^2\beta+\sin^2\gamma+2(\cos\alpha\cos\beta\cos\gamma-1)}}{\sin\beta}, b\frac{\cos\alpha-\cos\beta\cos\gamma}{\sin\beta})$                                                                                                    | $(-c \cos \beta, 0, c \sin \beta)$    |
| 2a             | (0, a, 0)                 | $(b \frac{\sqrt{\sin^2 \alpha + \sin^2 \beta + \sin^2 \gamma + 2(\cos \alpha \cos \beta \cos \gamma - 1)}}{\sin \beta}, b \cos \gamma, b \frac{\cos \alpha - \cos \beta \cos \gamma}{\sin \beta})$                                                                                                    | $(0, c\cos\beta, c\sin\beta)$         |
| $_{\rm 2b}$    | (0, a, 0)                 | $\big(-b\frac{\sqrt{\sin^2\alpha+\sin^2\beta+\sin^2\gamma+2(\cos\alpha\cos\beta\cos\gamma-1)}}{\sin\beta}\;,\,b\cos\gamma\;,\,b\frac{\cos\alpha-\cos\beta\cos\gamma}{\sin\beta}\;\big)$                                                                                                    | $(0, c\cos\beta, c\sin\beta)$         |
| 2 <sub>c</sub> | $($ 0, -a , 0 $)$         | ( $b\frac{\sqrt{\sin^2\alpha+\sin^2\beta+\sin^2\gamma+2(\cos\alpha\cos\beta\cos\gamma-1)}}{\sin\beta}$ , $-b\cos\gamma$ , $b\frac{\cos\alpha-\cos\beta\cos\gamma}{\sin\beta}$ )                                                                                                    | $(0, -c \cos \beta, c \sin \beta)$    |
| 2d             | $($ 0, -a , 0 $)$         | $-b\frac{\sqrt{\sin^2\alpha+\sin^2\beta+\sin^2\gamma+2(\cos\alpha\cos\beta\cos\gamma-1)}}{\sin\beta}\ ,\ -b\cos\gamma\ ,\ b\frac{\cos\alpha-\cos\beta\cos\gamma}{\sin\beta}\ )$                                                                                                    | $(0, -c \cos \beta, c \sin \beta)$    |
| Зa             | (0, a, 0)                 | $(\;b\frac{\cos\alpha-\cos\beta\cos\gamma}{\sin\beta}\;,\,b\cos\gamma\;,\,b\frac{\sqrt{\sin^2\alpha+\sin^2\beta+\sin^2\gamma+2(\cos\alpha\cos\beta\cos\gamma-1)}}{\sin\beta}\;)$                                                                                                    | $(c \sin \beta, c \cos \beta, 0)$     |
| 3b             | (0, a, 0)                 | ( $b \frac{\cos\alpha-\cos\beta\cos\gamma}{\sin\beta}$ , $b \cos\gamma$ , $-b \frac{\sqrt{\sin^2\alpha+\sin^2\beta+\sin^2\gamma+2(\cos\alpha\cos\beta\cos\gamma-1)}}{\sin\beta}$ )                                                                                                    | ( $c\sin\beta$ , $c\cos\beta$ , $0$ ) |
| 3 <sub>c</sub> | $(0, -a, 0)$              | ( $b \frac{\cos\alpha-\cos\beta\cos\gamma}{\sin\beta}$ , $-b \cos\gamma$ , $b \frac{\sqrt{\sin^2\alpha+\sin^2\beta+\sin^2\gamma+2(\cos\alpha\cos\beta\cos\gamma-1)}}{\sin\beta}$ )                                                                                                    | $(c \sin \beta, -c \cos \beta, 0)$    |
| 3d             | $(0, -a, 0)$              | $(\;b\frac{\cos\alpha-\cos\beta\cos\gamma}{\sin\beta}\;,\;-b\cos\gamma\;,\;-b\frac{\sqrt{\sin^2\alpha+\sin^2\beta+\sin^2\gamma+2(\cos\alpha\cos\beta\cos\gamma-1)}}{\sin\beta}\;)$                                                                                                    | $(c \sin \beta, -c \cos \beta, 0)$    |
| 4a             | (0, 0, a)                 | $(\;b\frac{\cos\alpha-\cos\beta\cos\gamma}{\sin\beta}\;,\,b\frac{\sqrt{\sin^2\alpha+\sin^2\beta+\sin^2\gamma+2(\cos\alpha\cos\beta\cos\gamma-1)}}{\sin\beta}\;,\,b\cos\gamma\;)$                                                                                                    | $(c \sin \beta, 0, c \cos \beta)$     |
|                |                           |                                                                                                    |                                       |
| 4b             | $(0\ , 0\ ,\, {\rm a}\ )$ | $\left(\begin{array}{cc} b \frac{\cos\alpha-\cos\beta\cos\gamma}{\sin\beta} \end{array}, -b \frac{\sqrt{\sin^2\alpha+\sin^2\beta+\sin^2\gamma+2(\cos\alpha\cos\beta\cos\gamma-1)}}{\sin\beta} \end{array}, b \cos\gamma \right)$                                                                                                    | $(c \sin \beta, 0, c \cos \beta)$     |
| 4c             | $(0, 0, -a)$              | $(\ b \tfrac{\cos\alpha-\cos\beta\cos\gamma}{\sin\beta} \ , \ b \tfrac{\sqrt{\sin^2\alpha+\sin^2\beta+\sin^2\gamma+2(\cos\alpha\cos\beta\cos\gamma-1)}}{\sin\beta} \ , \ -b\cos\gamma \ )$                                                                                                    | $(c \sin \beta, 0, -c \cos \beta)$    |
| 4d             | $(0, 0, -a)$              | $\left(\begin{array}{c} b \frac{\cos\alpha-\cos\beta\cos\gamma}{\sin\beta} \end{array}\right.,\ -b \frac{\sqrt{\sin^2\alpha+\sin^2\beta+\sin^2\gamma+2(\cos\alpha\cos\beta\cos\gamma-1)}}{\sin\beta}\ ,\ -b\cos\gamma\ \right)$                                                                                                    | $(c \sin \beta, 0, -c \cos \beta)$    |
| 5a             | (0,0,a)                   | $\left(\ b\frac{\sqrt{\sin^2\alpha+\sin^2\beta+\sin^2\gamma+2(\cos\alpha\cos\beta\cos\gamma-1)}}{\sin\beta}\ ,\ b\frac{\cos\alpha-\cos\beta\cos\gamma}{\sin\beta}\ ,\ b\cos\gamma\ \right)$                                                                                                    | $(0, c\sin\beta, c\cos\beta)$         |
| 5b             | (0,0,a)                   | $\big(-b\frac{\sqrt{\sin^2\alpha+\sin^2\beta+\sin^2\gamma+2(\cos\alpha\cos\beta\cos\gamma-1)}}{\sin\beta}\;,\,b\frac{\cos\alpha-\cos\beta\cos\gamma}{\sin\beta}\;,\,b\cos\gamma\,\,\big)$                                                                                                    | $(0, c\sin\beta, c\cos\beta)$         |
| 5c             | $(0$ , $0$ , -a $)$       | $\left(\ b\frac{\sqrt{\sin^2\alpha+\sin^2\beta+\sin^2\gamma+2(\cos\alpha\cos\beta\cos\gamma-1)}}{\sin\beta}\ ,\ b\frac{\cos\alpha-\cos\beta\cos\gamma}{\sin\beta}\ ,\ -b\cos\gamma\ \right)$                                                                                                    | $(0, c\sin\beta, -c\cos\beta)$        |
| $_{\rm 5d}$    | ( $0$ , $0$ , -a $\big )$ |                                                                                                    | $(0, c\sin\beta, -c\cos\beta)$        |
| 6a             | (a, 0, 0)                 | $-b\frac{\sqrt{\sin^2\alpha+\sin^2\beta+\sin^2\gamma+2(\cos\alpha\cos\beta\cos\gamma-1)}}{\sin\beta}\;,\; b\frac{\cos\alpha-\cos\beta\cos\gamma}{\sin\beta}\;,\;-b\cos\gamma\;)$<br>( $b\cos\gamma$ , $b\frac{\cos\alpha-\cos\beta\cos\gamma}{\sin\beta}$ , $b\frac{\sqrt{\sin^2\alpha+\sin^2\beta+\sin^2\gamma+2(\cos\alpha\cos\beta\cos\gamma-1)}}{\sin\beta}$ ) | $(c \cos \beta, c \sin \beta, 0)$     |
| 6 <sub>b</sub> | (a, 0, 0)                 | ( $b\cos\gamma$ , $b\frac{\cos\alpha-\cos\beta\cos\gamma}{\sin\beta}$ , $-b\frac{\sqrt{\sin^2\alpha+\sin^2\beta+\sin^2\gamma+2(\cos\alpha\cos\beta\cos\gamma-1)}}{\sin\beta}$ )                                                                                                    | $(c \cos \beta, c \sin \beta, 0)$     |
| 6c             | $(-a, 0, 0)$              | $(-b\cos\gamma, b\frac{\cos\alpha-\cos\beta\cos\gamma}{\sin\beta}, b\frac{\sqrt{\sin^2\alpha+\sin^2\beta+\sin^2\gamma+2(\cos\alpha\cos\beta\cos\gamma-1)}}{\sin\beta})$                                                                                                    | $(-c \cos \beta, c \sin \beta, 0)$    |

Tabelle 5.3: Übersicht über die möglichen Domänen von Permutationszwillingen bei rhomboedrischer bzw. trikliner Struktur, falls sie bezüglich einer kubischen Referenz angeordnet sind. Bei rhomboedrischer Symmetrie sind die drei Zellachsen a,b,c sowie die drei Winkel  $\alpha, \beta, \gamma$  der pseudo-kubischen Einheitszellen alle gleich groß.

z-Achse orientiert, der Gittervektor  $\vec{b}^*_{pc}$  dagegen liegt exakt in Richtung der y-Achse.

In Abbildung 5.11 entspricht die rote Einheitszelle  $(\alpha, \beta, \gamma > 90^{\circ})$  dem Zwillingsindividuum (1a) von Tabelle 5.3 (blau = (1b), schwarz = (1c), grün = (1d)). Dieses ist mit dem Individuum (1b) parallel verwachsen (kohärente Verzwillingung). Entsprechend besteht eine Parallelverwachsung ebenfalls zwischen den Individuen (1c) und (1d), (2a) und (2b) bzw. (2c) und (2d).

Die Aufspaltung zwischen den Bragg-Reflexe der beiden Individuen (1a) und (1b) (bzw. (1c) und (1d)) ist in der K-Richtung. Desweiteren gibt es mit der in-plane Komponenten  $H'$ eine L-Verschiebung zwischen den Zwillingspeaks der beiden Individuenpaare ((1a), (1b)) und  $((1c), (1d)).$ 

Beschreibt man die K-Aufspaltung in reziproken Gittereinheiten [r.l.u.] eines kubischen Referenzsystems, wobei die reziproke Gittereinheit der Länge der x-Komponente des Vektors  $\vec{a}^*_{pc}$  entspricht, d.h. 1 r.l.u. =  $(\vec{a}^*_{pc})_x$ , so gilt für die K-Aufspaltung zwischen den Zwillingspeaks:

$$
2 \Delta K = 2 \left| H' \, slope_y \pm L' \, slope_z \frac{\left(\vec{c}_{pc}^*\right)_z}{\left(\vec{a}_{pc}^*\right)_x} \right| \tag{5.22}
$$

Dabei sind (H', K', L') die pseudo-kubischen Indizes des Bragg-Reflexes der Zwillingsdomänen, slope<sub>y</sub> bzw. slope<sub>z</sub> sind der Tangens vom Verkippungswinkel in y-Richtung der reziproken Gittervektoren  $\vec{a}^*_{pc}$  bzw.  $\vec{c}^*_{pc}$  bezüglich den kartesischen Achsen x bzw. z:

$$
slope_y = \tan \Phi_y = \frac{\left(\vec{a}_{pc}^*\right)_y}{\left(\vec{a}_{pc}^*\right)_x} \tag{5.23}
$$

$$
slope_z = \tan \Phi_z = \frac{\left(\vec{c}_{pc}^*\right)_y}{\left(\vec{c}_{pc}^*\right)_z} \tag{5.24}
$$

Drückt man die "Zwillingswinkel" slope<sub>y</sub> und slope<sub>z</sub> in den Winkeln der pseudo-kubischen Einheitszelle aus, so erhält man:

$$
slope_y = \frac{\cos\alpha\cos\beta - \cos\gamma}{\sin\beta\sqrt{\sin^2\alpha + \sin^2\beta + \sin^2\gamma + 2(\cos\alpha\cos\beta\cos\gamma - 1)}}\tag{5.25}
$$

$$
slope_z = \frac{\cos \beta \cos \gamma - \cos \alpha}{\sqrt{\sin^2 \alpha + \sin^2 \beta + \sin^2 \gamma + 2(\cos \alpha \cos \beta \cos \gamma - 1)}}\tag{5.26}
$$

Für die K-Aufspaltung in Gleichung (5.22) wurde zusätzlich noch ein Faktor  $\frac{\left(\vec{c}_{pc}\right)_z}{\left(\vec{a}_{pc}\right)_x}$  benötigt, x da die Projektionen der drei reziproken Gittervektoren  $(\left(\vec{a}^*_{pc}\right)_x, \left(\vec{b}^*_{pc}\right)_y, \left(\vec{c}^*_{pc}\right)_z)$  in Richtung der kartesischen Achsen (x,y bzw. z) nicht gleich lang sind.

Je nach Individuenpaar werden die beiden Beiträge in Gleichung (5.22) addiert oder subtrahiert  $(\pm)$ : Für das Individuenpaar  $((1a), (1b))$  gilt das  $, +$ "-Zeichen, für das Individuenpaar  $((1c), (1d))$  das "-"-Zeichen.

Die Aufspaltung in L-Richtung (in  $[r.l.u.]$ ) zwischen den beiden Individuenpaaren ((1a),  $(1b)$ ) und  $((1c), (1d))$  hängt linear vom pseudo-kubischen Miller-Index H' ab

$$
2\,\Delta L = 2\,|\,H'\,sepL|\tag{5.27}
$$

wobei sepL der Tangens vom Verkippungswinkel in z-Richtung des reziproken Gittervekto $r$ en  $\vec{a}^*_{pc}$  zur kartesischen Achse x ist. In Winkeln der pseudo-kubischen Einheitszelle entspricht dies gerade dem negativen Wert vom Kotangens β:

$$
sepL = \frac{\left(\vec{a}_{pc}\right)_z}{\left(\vec{a}_{pc}\right)_x} = \frac{-\cos\beta}{\sin\beta} \tag{5.28}
$$

Bestimmt man ungekehrt die Winkel  $\alpha$ ,  $\beta$  und  $\gamma$  der pseudo-kubischen Einheitszelle von den Zwillingsindividuen aus den Peakaufspaltungen, so erhält man:

$$
\cos \alpha = \frac{1 + sepL^2}{\left(1 - \frac{sepL slope_y}{slope_z}\right)\sqrt{1 - 2 sepL \frac{slope_y}{slope_z} + \frac{1 + (1 + sepL^2) slope_x^2}{slope_z^2}}}
$$
(5.29)

$$
\cos \beta = \frac{-sepL}{\sqrt{1 + sepL^2}}\tag{5.30}
$$

$$
\cos \gamma = \frac{\left(1 + sepL^2\right)^{1.5} \left(\frac{slope_y}{slope_z} - \frac{sepL}{1 + sepL^2}\right)}{\left(1 - \frac{sepL \, slope_y}{slope_z}\right)^2 \sqrt{1 - 2 \, sepL \, \frac{slope_y}{slope_z} + \frac{1 + (1 + sepL^2) \, slope_y^2}{slope_z^2}}}
$$
\n
$$
(5.31)
$$

Entsprechende Gleichungen erhält man für die Individuenpaare  $((2a) - (2d))$ , falls man x und H' mit y und K' vertauscht.

In Tabelle 5.4 wird die pseudo-kubische Einheitszelle eines Individuums in Realraum und reziproken Raum mit den Parametern sepL, slope<sub>z</sub> und slope<sub>y</sub> angegeben, welche in Kapitel 5.3.3 bei der Berechnung der Intensitätsverteilungen bei trikliner Symmetrie verwendet werden. Des Weiteren wird der Zwillingswinkel  $\Phi$ , der halbe Winkel zwischen  $b_{pc}$  von der gezeigten Domäne und seines an der  $(0,1,0)$ -Ebene gespiegelten Zwillings, gezeigt.

### Bedingungen für pseudomorphes Filmwachstum

Damit die Filmstruktur im Mittel pseudomorph auf ein kubisches Substrat wächst, muss für die pseudo-kubischen Zellachsen der Zwillingsindividuen  $((1a) - (1d))$  gelten, dass die x-Komponente von der a-Achse und die y-Komponente von der b-Achse gleich lang wie die Achsenlänge  $A_{STO}$  des Substrats sind, d.h. sie müssen folgenden Gleichungen genügen:

$$
A_{STO} = a \tag{5.32}
$$

$$
A_{STO} = b \frac{\sqrt{\sin^2 \alpha + \sin^2 \beta + \sin^2 \gamma + 2 (\cos \alpha \cos \beta \cos \gamma - 1)}}{\sin \beta}
$$
(5.33)

Für die Zwillingsindividuen  $((2a) - (2d))$  ist die notwendige Bedingung für ein pseudomorphes Filmwachstum entsprechend, dass die y-Komponente von der  $\vec{a}_{pc}$ -Achse sowie die

#### Pseudo-kubische Gittervektoren des reziproken Raums  $\vec{a}$ ∗  $\frac{1}{pc}$  (  $\frac{1}{a}$  $rac{1}{a}$ ,  $rac{slope_y}{a}$  $rac{pe_y}{a}$ ,  $rac{sepL}{a}$  $\frac{pL}{a}$ )  $\bar{b}$ ∗  $\left\vert \begin{array}{cc} \ast \ k & 0 \end{array} \right\rangle$ ,  $\left\vert \begin{array}{cc} \frac{1}{a} \end{array} \right\rangle$  $\frac{1}{a}$ , 0)  $\bar{c}$ ∗  $\frac{1}{pc}$  (0,  $\frac{slope_z}{c}$  $\frac{pe_z}{c}$ ,  $\frac{1}{c}$  $(\frac{1}{c})$ des Realraums  $\vec{a}_{pc}$  ||  $a ( 1 , 0 , 0 )$  $\vec{b}_{pc}$  a (  $-slope_y + slope_z \cdot sepL$ , 1,  $-slope_z$ )  $\vec{c}_{pc}$   $\parallel$   $c \ (-sepL , \qquad 0 , \qquad 1 )$

## Zwillingswinkel Φ

$$
\cos\frac{\Phi}{2} = \frac{1 - (slope_z)^2 - (slope_z \cdot sep_L - slope_y)^2}{1 + (slope_z)^2 + (slope_z \cdot sep_L - slope_y)^2}
$$

Tabelle 5.4: Gittervektoren des Realraums und reziproken Raums der triklinen Einheitszelle bei pseudomorphem Filmwachstum, sowie die Formel ihres Zwillingswinkels zum anderen Zwillingsindividuum bei Verwendung der Parameter slopey, slope<sup>z</sup> und sepL.

x-Komponente von der  $b_{pc}$ -Achse gleich lang wie  $A_{STO}$  ist. Diese Bedingungen führen gleichfalls zu den oben genannten Gleichungen.

Die anderen 16 Zwillingindividuen  $((3a) - (6d))$  benötigen für ein im Mittel pseudomorphes Filmwachstum, anstatt eine von den beiden obigen Gleichungen die Bedingung, dass

$$
A_{STO} = c \sin \beta \tag{5.34}
$$

gültig sein muss. Diese Zwillingsindividuen wurden - im Gegensatz zu den Individuen ((1a)-(2d)) - bei keinem der untersuchten Filme (mit rhomboedrischer bzw. trikliner Symmetrie) gefunden, so dass anzunehmen ist, dass die pseudo-kubische c-Achse bei allen Filmen zu klein ist, um Gleichung 5.34 erfüllen zu können. Im Folgenden werden die letzteren 16 Zwillingsindividuen nicht weiter berücksichtigt.

Mit einer rhomboedrischen Symmetrie ist bei der gegebenen Zellachsenorientierung kein pseudomorphes Filmwachstum zu erwarten:

Die pseudo-kubischen Achsen der Einheitszelle mit rhomboedrischer Symmetrie haben alle die gleiche Länge ( $a = b = c$ ) und die gleichen Winkel zwischen den Achsen ( $\alpha = \beta = \gamma$ ). Da eine der Achsen (a-Achse) parallel zur kubischen Referenzachse orientiert ist, müsste die zweite pseudo-kubische Achse ( $\vec{b}_{pc}$ -Achse) ebenfalls parallel zur einer anderen kubischen Referenzachse orientiert sein, damit im Mittel pseudo-kubisches Wachstum möglich ist. Das heisst, sie ist senkrecht zur ersten pseudo-kubischen Achse orientiert, jedoch für  $\alpha = 90^{\circ}$ hat man eine kubische Symmetrie.

Man kann diesen Widerspruch auch direkt aus den Gleichungen (5.32) und (5.33) erhalten: Bei pseudomorphem Wachstum einer rhomboedrischen Filmeinheitszelle muss für die Winkel gelten:

$$
1 = \frac{\sqrt{3} \sin^2 \alpha + 2 (\cos^3 \alpha - 1)}{\sin \alpha}
$$

Jedoch hat diese Gleichung nur Lösungen für Winkel  $\alpha = 0^{\circ}$  (unphysikalisch) oder  $\alpha = 90^{\circ}$ . Jedoch letztere Lösung entspricht der kubischen Einheitszelle.

## 5.2 Modulierte Strukturen

Beobachtet man in den Streubildern einer einkristallinen Substanz bei den Streureflexen (Bragg-Reflexen) neben den Hauptmaxima (fast immer) weitere Maxima, welche sich immer im konstanten Abstand  $\Delta \vec{q}$  zu ersteren befinden, so bezeichnet man die Nebenmaxima als Satelliten-Peaks. Die Satelliten-Peaks findet man bei periodisch modulierten Strukturen (d.h. Elektronendichteverteilungen), wobei die Periodizität der Elektronendichteverteilung entweder durch Auslenkung von einigen oder allen Gitteratomen aus der Gleichgewichtsposition oder durch Austausch einiger Atome mit anderen Elementen erzielt werden kann.

## Zentral- und Satellitenpeaks

Die Größe und Richtung des Wellenvektors der Modulation kann anhand des Differenzvektors zwischen dem Zentralpeak und dem benachbarten Satellitenpeak bestimmt werden. Da dieser im Vergleich zum Abstand des benachbarten Bragg-Reflex klein ist, bedeutet es, dass die Periodenlänge der Modulation deutlich größer als die Länge der darunter liegenden Einheitszelle ist. Oft sind mehr als ein Satellitenpeak pro Wellenvektorrichtung zu beobachten. Entsprechend des Abstandes des Satellitenpeaks zum zentralen Peak <sup>15</sup> , welcher n-mal des Modulationswellenvektors ist, spricht man vom Satellitenpeak n-ter Ordnung.

## Dimension der Modulation

Theoretisch können in einem Kristall (mathematisch mittels einer Fourier-Transformation der Elektronendichte-Verteilung) nahezu unendlich viele Modulationswellenvektoren gleichzeitig auftreten.<sup>16</sup> In der Regel geht man aber innerhalb eines Einkristalls nur von maximal drei, im Vergleich zur Größe der Einheitszelle, langwelligen Modulationen aus, welche in (drei) linear unabhängige Richtungen verlaufen. Die *Dimension der Modulation* entspricht der Anzahl der linear unabhängigen Modulationswellenvektoren in einem Einkristall (Domäne). Im reziproken Raum beobachtet man in der Nähe des (zentralen) Bragg-Reflex (von einer Domäne) ein Geflecht aus Satellitenpeaks, welche - entsprechend der Modulationsdimension - entweder auf einer Linie (1D), in einer Ebene (2D) oder in einem dreidimensionalen Netzwerk (3D) um den zentralen Peak liegen.

Findet man in einer Messung Satellitenpeaks in verschiedenen Richtungen um einen Zentralpeak, so gilt es zu unterscheiden, ob sie von einer (oder wenigen) Domäne(n) einer höherdimensionalen Modulation oder ob sie von mehreren Domänen mit einer niedrigeren Modulationsdimension stammen. Dies kann man (meistens) unterscheiden, wenn man mehr als eine Ordnung von Satellitenpeaks beobachten kann. In Abbildung 5.14 werden schema-

<sup>&</sup>lt;sup>15</sup>Der Zentralpeak ist häufig das Hauptmaxima des untersuchten Reflexes. Es gibt aber auch Fälle, bei denen ein Satellitenpeak das intensivste Maxima ist.

 $16D$ ie endliche Größe des Kristalls limitiert natürlich die Anzahl der Möglichkeiten.

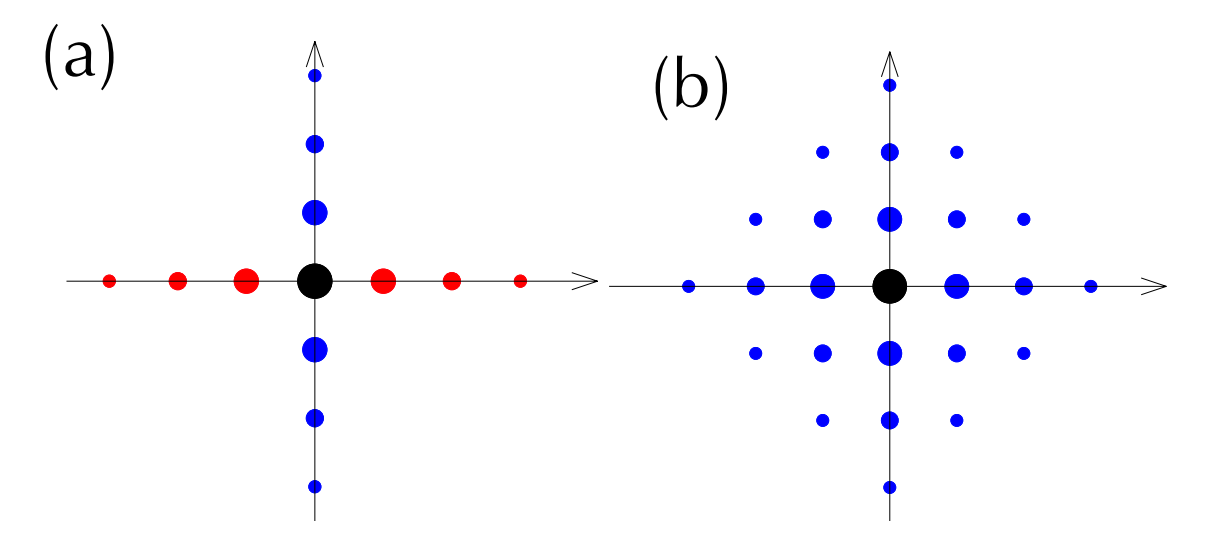

Abbildung 5.14: Schematische Darstellung der Satellitenpeaks im reziproken Raum bei (a) mehreren Domänen einer eindimensionalen Modulation und (b) einer Domäne einer zweidimensionalen Modulation. Die Größe der Kreise soll schematisch die Intensität der Reflexe darstellen, welche abnimmt je weiter der Satellit vom Zentralpeak entfernt ist, bis es nicht mehr detektierbar ist.

tisch in einer Ebene des reziproken Raums (a) die Satellitenpeaks von zwei Domänen einer eindimensionalen Modulation und (b) die Satellitenpeaks einer zweidimensionalen Modulation (eine Domäne) skizziert. Während im ersteren Fall die Satellitenpeaks nur auf einem Strahlenbündel von Geraden liegen, deren gemeinsamer Punkt der zentrale Peak (schwarzer Kreis) ist, bilden die Maxima im zweiten Fall ein zweidimensionales Netz von Satellitenpeaks.

## Modulationsamplitude

Die langwellige, periodische Elektronendichtemodulation kann durch eine Änderung der Elektronenzahl, wie z.B. durch Anderung der Atomsorte bzw. Einbau/Weglassen von Atomen, oder durch eine Translation der Elektronenverteilung, d.h. eine periodische Verschiebung der Atome, erzielt werden. Die beiden Fälle unterscheiden sich — für den Fall einer streng-periodischen, eindimensionalen Modulation — im Streubild dadurch, dass im ersteren Fall alle Bragg-Reflexe Satellitenpeaks haben. Stammt die Modulation von einer periodischen Verschiebung von Atomen aus ihrer Gleichgewichtsposition, so hängt die Peakintensität der Satelliten vom Skalarprodukt aus Streuvektor und Modulationsamplitude (maximaler Verschiebungsvektor) ab.

Die in den folgenden Abschnitten beschriebenen Satellitenpeaks stammen alle von einer periodischen Verschiebung der gesamten Einheitszelle.

## 5.2.1 Intensitätsberechnung

Zur Beschreibung der sich neben den Zentralpeaks des Films befindlichen Seitenpeaks wird die Streuintensität bei den folgenden Berechnungen analog der Ansätze zur Berechnung diffuser Streuung mittels Korrelationsfunktionen ausgedrückt. Dazu wird zunächst der Ausdruck für die Streuintensität in eine Form gebracht, in der die Intensität direkt von der Korrelationsfunktion abhängt. [71]

In den Modellen wird die Mehrfach- oder inelastische Streuung vernachlässigt, so dass die kinematische Streutheorie für die Intensitätsberechnung genügt. Desweiteren werden auch Absorptionseffekte nicht berücksichtigt, weil die Rechnungen nur eine Streuung an dünnen Filmen modellieren.

Der Strukturfaktor  $F_n$  der Einheitszelle n, deren Ursprung am Ende des Translationsvektors  $\vec{t}_n$  liegt, wird wie folgt beschrieben:

$$
F_n = \sum_j f_{nj} e^{-i2\pi \vec{Q} \cdot \vec{r}_{nj}} \tag{5.35}
$$

Die Summe erstreckt sich über alle Atome der Einheitszelle. Der Vektor  $\vec{Q}$  im Exponenten ist der Streuvektor,  $f_{ni}$  der Atomformfaktor des Atoms j (in der Einheitszelle n). Die Vektoren  $\vec{r}_{nj}$  verbinden jedes der Atome mit dem Ursprung der Einheitszelle und werden wie folgt in Komponenten  $x_{nj}, y_{nj}, z_{nj}$  in Richtung der primitiven Einheitsvektoren zerlegt:

$$
\vec{r}_{nj} = x_{nj} \; \vec{a} + y_{nj} \; \vec{b} + z_{nj} \; \vec{c} \tag{5.36}
$$

Die Streuamplitude ergibt sich durch phasenrichtiges Addieren der Strukturfaktoren von allen Nmax Einheitszellen zu:

$$
A = \sum_{n} F_n e^{-i2\pi \vec{Q} \cdot \vec{t}_n} \tag{5.37}
$$

Die Intensität ergibt sich aus dem Absolutquadrat der Streuamplitude.

$$
I_{Nmax} = \sum_{n} \sum_{n'} F_n F_{n'}^* e^{-i2\pi \vec{Q} \cdot (\vec{t}_n - \vec{t}_{n'})}
$$
(5.38)

Durch Zusammenfassung aller Terme mit der gleichen Differenz der Translationsvektoren  $\vec{t}_m = \vec{t}_{n'} - \vec{t}_n$ , die expliziter auch als  $\vec{t}_m = m_a \vec{a} + m_b \vec{b} + m_c \vec{c}$  geschrieben werden können, wobei für  $m_a$  und entsprechend für  $m_b$  und  $m_c$  gilt:  $m_a = n'_a - n_a$ , können die Summen folgendermaßen dargestellt werden:

$$
I_{Nmax} = \sum_{m} \left( \sum_{n} F_n F_{n+m}^* \right) e^{i2\pi \vec{Q} \cdot \vec{t}_m}
$$
 (5.39)

Die innere Summe dieser Gleichung berücksichtigt sowohl die Größe und Gestalt des Kristallits als auch die Unordnung, falls der Strukturfaktor von n abhängt  $(F_n \neq F)$ . Wenn

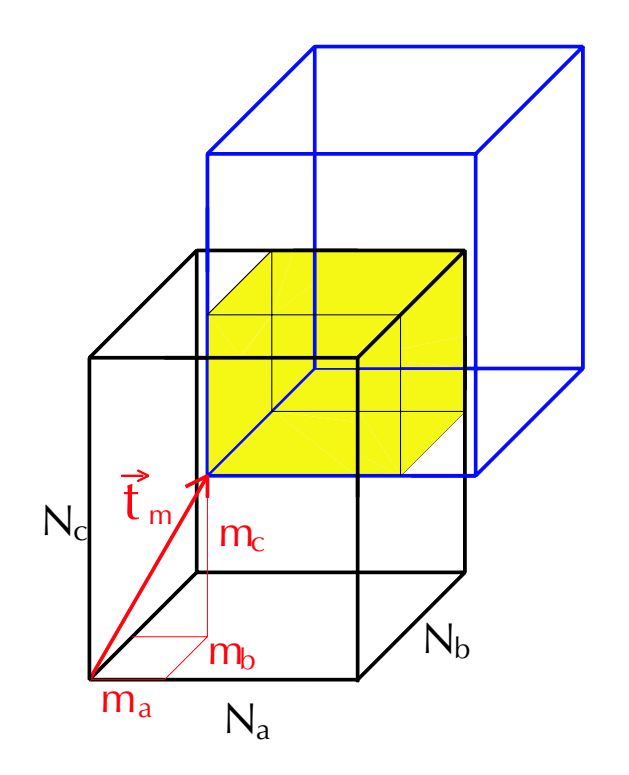

Abbildung  $5.15$ : Überlappvolumen (gelb) eines parellelepiped-förmigen Kristalliten mit dem gleichen, aber um den Translationsvektor  $\tilde{t}_m$  verschobenen Körper. Die Zahl der Einheitszellen im Überlappvolumen ergeben den Vorfaktor Km. Die Beschriftungen entlang den Kanten des Epipeds stellen (entsprechend der Gleichung (5.41)) die Anzahl der Einheitszellen in diesen Richtungen dar.

man davon ausgeht, dass die Unordnung makroskopisch homogen im Volumen des Kristalls und nicht nur in bestimmten Bereichen (z.B. an der Oberfläche) verteilt ist, dann ist die innere Summe unabhängig vom Index n und kann durch den gemittelten Wert  $\langle F_0 F_m^* \rangle$ , der Korrelationsfunktion, ersetzt werden.

$$
\sum_{n} F_n F_{n+m}^* = K_m \langle F_0 F_m^* \rangle \tag{5.40}
$$

Der Vorfaktor  $K_m$  beschreibt die Anzahl der Terme (Einheitszellen) in der Summe, die mit der Vektordifferenz  $\vec{t}_m$  zu einer anderen Einheitszelle im Kristall korreliert sind. Oder anders ausgedrückt: dieser Faktor ist proportional zu dem Überlappvolumen  $V_m$ , dem Überlapp des Kristallits mit einem um den Translationsvektor  $\vec{t}_m$  verschobenen Kristallits gleicher Form (siehe Abbildung 5.15). Der gesamte Ausdruck für  $K_m$  besteht aus dem Quotienten des Überlappvolumens über dem Volumen der gewählten Einheitszelle  $V_E = \frac{V_E}{Nm_E}$  $\frac{V}{Nmax}$ :  $K_m = \frac{Nmax V_m}{V}$ V

Hat der Kristallit die Form eines Parallelepipeds, so kann der Faktor  $K_m$  analytisch durch folgende Gleichung

$$
K_m = (N_a - |m_a|)(N_b - |m_b|)(N_c - |m_c|) = (Nmax - |m|)
$$
\n(5.41)

geschrieben werden. Hierbei ist Nmax die Zahl der Einheitszellen, welche in ein Produkt  $(Nmax = N_a N_b N_c)$  aus der Zahl der Einheitszellen  $N_i$  entlang der drei verschiedenen Kantenrichtungen des Parallelepipeds zerlegt werden kann. Der letzte Term in der Gleichung (5.41) soll symbolisch das Dreifachprodukt wiedergeben, wobei man das Schreiben der Indizes a, b, c auslässt.

Falls die Gleichung (5.41) verwendet wird, so lautet die Streuintensität als Funktion von Korrelationsfunktionen  $\langle F_0 F_m^* \rangle$  folgendermaßen:

$$
I_{Nmax} = \sum_{m} (Nmax - |m|) \langle F_0 F_m^* \rangle e^{i2\pi \vec{Q} \cdot \vec{t}_m}
$$
\n(5.42)

In den nachfolgenden Abschnitten wird zur Berechnung der Streuintensitäten die Gleichung (5.42) anstatt von Gleichung (5.38) verwendet, wenn die Strukturen mit statistischen Rechenmethoden beschrieben werden.

## 5.2.2 Sinusförmige Modulation des Gitters

Im Falle von einer streng-periodischen, sinusförmigen Strukturmodulation kann die Streuintensität der Satellitenreflexe mit Hilfe von Besselfunktionen beschrieben werden. Um die prinzipiellen Eigenschaften der Streubilder von modulierten Strukturen zu beschreiben, wurde der Einfachheit halber von einer 1-dimensional modulierten Struktur mit nur einem Atom pro Einheitszelle (mit Atomformfaktor f) ausgegangen, wobei der Wellenvektor der Modulation entlang der [1, 0, 0]-Richtung ( $\vec{a}$ -Richtung) verläuft. Ausführlichere Diskussionen über sinusförmige Strukturmodulationen findet man im Buch von James [72] und in der Habilitationsarbeit von Korekawa [73].

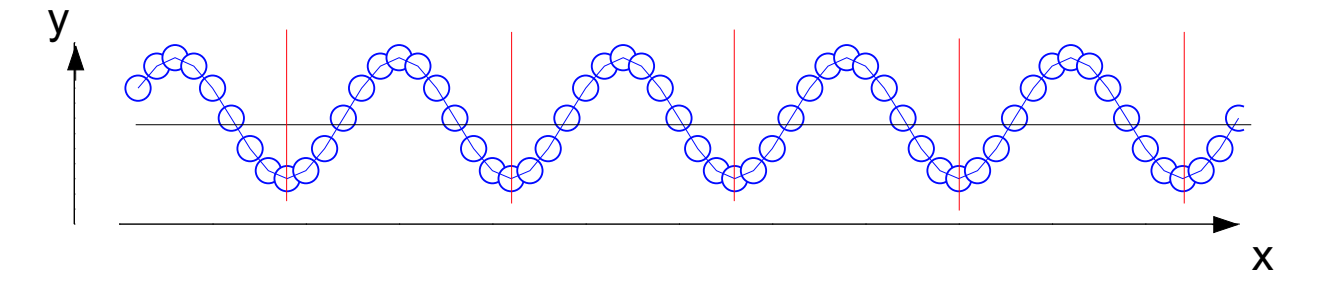

Abbildung 5.16: Schematische Darstellung einer sinusförmig modulierten Struktur (lineare Kette).

Hat die Strukturmodulation eine Wellenlänge von  $M$  Einheitszellen und eine Amplitude  $\vec{\xi}$ , wobei letztere in beliebige Richtung orientiert sein kann, so gilt für die Streuamplitude  $A$  folgende Abhängigkeit:<sup>17</sup>

$$
A = f \sum_{o,p} \sum_{m} e^{i2\pi \vec{Q} \cdot \left(m\vec{a} + o\vec{b} + p\vec{c} + \vec{\xi}\cos(2\pi m/M)\right)} \tag{5.43}
$$

Mit Hilfe der Entwicklung des Cosinus im Exponenten in eine Reihe aus Besselfunktionen

$$
e^{i\nu\cos x} = \sum_{n=-\infty}^{\infty} i^n J_n(\nu) \cos(n\ x) \tag{5.44}
$$

<sup>&</sup>lt;sup>17</sup>Auf eine mögliche Phasenverschiebung der Modulation wurde aus Gründen der Übersichtlichkeit in den Formeln verzichtet.

kann die Gleichung 5.43 für die Streuamplitude folgendermaßen beschrieben werden:<sup>18</sup>

$$
A = \frac{f}{2} \sum_{o,p} e^{i2\pi \vec{Q} \cdot (\vec{ob} + p\vec{c})} \sum_{m} e^{i2\pi m \vec{Q} \cdot \vec{a}} \sum_{n = -\infty}^{\infty} i^n J_n \left( 2\pi \vec{Q} \cdot \vec{\xi} \right) \left( e^{i2\pi n m/M} + e^{-i2\pi n m/M} \right) (5.45)
$$

Die Intensität ist dann:

$$
I = \frac{|f|^2}{4} \sum_{o,o',p,p',m,m'} e^{i2\pi \vec{Q} \cdot ((o-o')\vec{b} + (p-p')\vec{c} + (m-m')\vec{a})} \sum_{n,n'=-\infty}^{\infty} i^{n-n'} J_n \left(2\pi \vec{Q} \cdot \vec{\xi}\right) J_{n'} \left(2\pi \vec{Q} \cdot \vec{\xi}\right)
$$

$$
\cdot \left[e^{i2\pi \frac{n m - n' m'}{M}} + e^{-i2\pi \frac{n m - n' m'}{M}} + e^{i2\pi \frac{n m + n' m'}{M}} + e^{-i2\pi \frac{n m + n' m'}{M}}\right]
$$
(5.46)

Man kann die Gleichung (5.46) vereinfachen:

Bei einem unendlich großen, streng periodischen Kristall ist die Intensität an der Position  $\vec{Q}_0$  nur ungleich Null, falls das Argument der komplexen Exponentialfunktion für alle  $m$  der unendlichen Summe ein ganzzahliges Vielfaches von  $i 2\pi$  ist. Verwendet man in Näherung den Ausdruck  $g(h)$  für einen endlich großen Kristalliten  $^{19}$ ,

$$
g(h) = \lim_{N \to \infty} \left( \frac{1}{N} \sum_{m=0}^{N-1} e^{i 2\pi h m} \right) = \sum_{m=-\infty}^{\infty} \delta(h - m)
$$
 (5.47)

nimmt man an, das die Periodenlänge  $M$  eine irrationale Zahl ist  $^{20}$ , und nutzt man folgende Symmetrieregeln für die Besselfunktion erster Gattung aus,

$$
J_n(x) = (-1)^n J_n(-x)
$$
  

$$
J_n(x) = (-1)^n J_{-n}(x)
$$

so ergibt sich für die Intensität:

$$
I \approx \frac{|f|^2}{2} \sum_{o,p,m} \sum_{n=-\infty}^{\infty} K_{m,o,p} \left| J_n \left( 2\pi \vec{Q} \cdot \vec{\xi} \right) \right|^2 e^{i2\pi \vec{Q} \cdot (o\vec{b} + p\vec{c})} \left( e^{i2\pi m \left( \vec{Q} \cdot \vec{a} + \frac{n\,m}{M} \right)} + e^{i2\pi m \left( \vec{Q} \cdot \vec{a} - \frac{n\,m}{M} \right)} \right)
$$
\n
$$
(5.48)
$$

Die Intensitätsgleichung kann mit Hilfe der Gleichung 5.47 weiter vereinfacht werden, so dass man näherungsweise erhält:

$$
I \approx \frac{Nmax^2|f|^2}{2} \sum_{o,p,m,n=-\infty}^{\infty} \left| J_n \left(2\pi \vec{Q} \cdot \vec{\xi} \right) \right|^2 \delta \left( o - \vec{Q} \cdot \vec{b} \right) \delta \left( p - \vec{Q} \cdot \vec{c} \right) \cdot \left( \delta \left( m - \vec{Q} \cdot \vec{a} - \frac{n}{M} \right) + \delta \left( m - \vec{Q} \cdot \vec{a} + \frac{n}{M} \right) \right)
$$

<sup>19</sup>In dieser Näherung wird die Restintensität durch Flanken von im  $\vec{Q}$ -Raum weit entfernten Bragg-Reflexen vernachlässigt, welche bei endlich großen Kristalliten normalerweise einen Wert ungleich Null hat.

<sup>&</sup>lt;sup>18</sup>Intensitätsverluste des einfallenden Strahls durch Absorption oder Streuung werden für dieses Beispiel genauso vernachlässigt wie Mehrfachstreuung. Desweiteren wird von einem unendlich ausgedehnten Kristall ausgegangen, so dass die zu beobachtenden Intensitätsreflexe Delta-Peaks sind.

<sup>&</sup>lt;sup>20</sup>Eine irrationale Zahl für M wird gewählt, damit an den Zentral- und Satellitenpeaks die Intensität von nur einem Bragg-Reflex stammt. Wäre  $M$  rational, so ergäben sich zur Gesamtintensität des Zentral-/Satellitenpeaks mehrere (aber meistens kleine) Intensitätsbeiträge von Bragg-Reflexen, welche vom Peak ausgehend in Richtung des Modulationswellenvektors liegen.

Intensitätsmaxima findet man an folgenden  $\vec{Q}_{0,n}$ -Positionen (in [r.l.u.] mit  $n, H', K', L' \epsilon Z$ ):<sup>21</sup>

$$
\vec{Q}_{0;n} = (H' - \frac{n}{M}, K', L') \tag{5.49}
$$

Dabei wird die  $\vec{Q}$ -Position  $(H', K', L')$  (mit n=0) als Zentralpeak bezeichnet. Sie bestimmt die Bragg-Reflex-Intensität der über den Kristalliten gemittelten Struktur. Aufgrund der langreichweitigen, sinusförmigen Uberstruktur findet man in der Nähe des Zentralpeaks (in K-Richtung) die sogenannten *Satellitenpeaks* |n|-ter Ordnung. Die integrierte Intensität des Zentralpeaks bzw. der Satellitenpeaks n-ter Ordnung ist proportional zum Quadrat der Besselfunktion n-ter Ordnung, wobei dessen Argument vom Skalarprodukt aus Streuvektor  $\vec{Q}_{0;n}$  und Modulationsamplitude  $\vec{\xi}$  abhängt:

$$
n = 0: \qquad I\left(\vec{Q}_{0;0}\right) = Nmax^2 |f|^2 \left| J_0\left(2\pi \vec{Q}_{0;0} \cdot \vec{\xi}\right) \right|^2 \tag{5.50}
$$

$$
n \neq 0: \qquad I\left(\vec{Q}_{0,n}\right) = \frac{Nmax^2|f|^2}{2} \left|J_n\left(2\pi \vec{Q}_{0,n} \cdot \vec{\xi}\right)\right|^2 \tag{5.51}
$$

Sind die Argumente der Besselfunktionen n-ter Ordnung klein gewählt, so kann die Besselfunktion  $J_n(\nu)$  mit einem Polynom  $\nu^{[n]}$  approximiert werden

$$
J_n(\nu) \approx \frac{\nu^{|n|}}{2^{|n|} |n|!} \tag{5.52}
$$

so dass die integrierte Intensität der Satellitenpeaks n-ter Ordnung näherungsweise proportional zur 2 · |n|-ten Potenz von  $\left| \vec{Q}_{0;n} \cdot \vec{\xi} \right|$ ist:

$$
n = 0: \qquad I\left(\vec{Q}_{0,0}\right) \approx Nmax^2 |f|^2 \tag{5.53}
$$

$$
n \neq 0: \qquad I\left(\vec{Q}_{0;n}\right) \approx \frac{Nmax^2 |f|^2 \left(\pi \left|\vec{Q}_{0;n} \cdot \vec{\xi}\right|\right)^{2n}}{2 |n|!^2} \tag{5.54}
$$

Die Entwicklung der langwelligen, sinusförmigen Strukturmodulation in eine Besselfunktionsreihe hat den Nachteil, dass die Intensität der Satellitenpeaks nur so einfach zu berechnen ist, solange die Modulation nur aus einer Fourierkomponente besteht. Besteht die Strukturmodulation aus mehreren  $(F$  verschiedenen) Fourierkomponenten, so erhält man entsprechend Gleichung 5.44 für jede der Komponenten eine unendliche Summe aus Besselfunktionen, welche miteinander multipliziert werden müssen. Zur Intensität der Satellitenpeaks (n-ter Ordnung) tragen dann unendlich viele Beiträge bei, d.h. man muss das Produkt von F − 1 unendlich langen Summen von Besselfunktionen berechnen, welches bereits bei wenigen Fourierkomponenten nicht mehr numerisch durchführbar ist.

Ein anderer Ansatz zur Berechnung von Strukturmodulationen wird im folgenden Abschnitt verfolgt.

<sup>&</sup>lt;sup>21</sup>Die für die  $\vec{Q}$ -Position verwendeten reziproken Gittereinheiten [r.l.u.] beziehen sich auf eine nichtmodulierte Filmstruktur mit den Gittervektoren  $\vec{a}$ ,  $\vec{b}$  und  $\vec{c}$ . Die Bragg-Reflexe des unmodulierten Gitters (= Zentralpeak) haben demnach ganzzahlige Werte (H,K,L) für die  $\vec{Q}$ -Position.

# 5.2.3 Modulierte Struktur durch periodische Domänenanordnung von Permutationszwillingen

Hier wird die Intensität einer periodischen Struktur mit Hilfe von Korrelationsfunktionen berechnet, deren Formel in Kapitel 5.2.1 hergeleitet wurde. Als eine der einfachsten Strukturen bei der Berechnung von Korrelationsfunktionen wurde eine periodische Anordnung von zwei zueinander verkippten Ebenen gewählt (siehe Abbildung 5.17), wobei die verkippten Ebenen den beiden Zwillingsindividuen des Permutationszwillings entsprechen. Wie bei der sinusförmigen Strukturmodulation wird nur von einem Atom (mit Atomformfaktor  $f$ ) pro Einheitszelle ausgegangen.

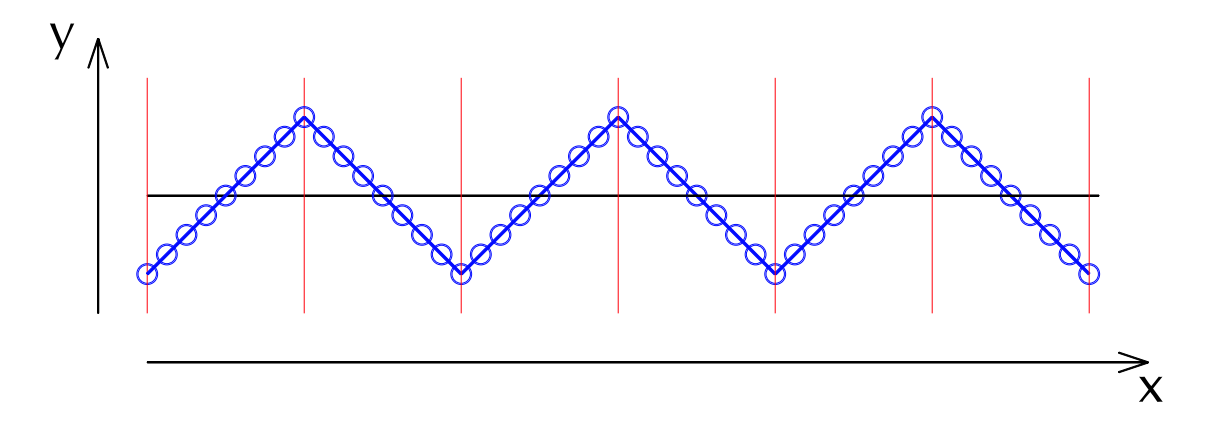

Abbildung 5.17: Schematische Darstellung einer periodischen Struktur von zwei zueinander gespiegelten Zwillingsdomänen.

Die Domänen der beiden Zwillingsindividuen sind im Modell immer jeweils exakt 2A Einheitszellen lang, und der Tangens des Verkippungswinkels (Zwillingswinkels) zwischen der pseudo-kubischen Achse der Zwillingsdomänen und der kubischen x-Achse wird als Parameter *slope* bezeichnet. Im Gegensatz zur sinusförmigen Modulation wird in diesem Beispiel von einer endlichen Gesamtzahl von Nmax Zellen im betrachteten Gesamtsystem ausgegangen, so dass diesmal ein zusätzlicher Faktor aufgrund des Uberlappvolumens (siehe Gleichung 5.42) zur Streuintensität beiträgt.

Bei der Berechnung der Korrelationsfunktion müssen alle möglichen Konfigurationen mit entsprechender statistischer Gewichtung berücksichtigt werden. Im Falle der strengperiodischen Domänenanordnung genügt es, dafür nur die Korrelationsfunktionen  $\langle F_0 F_m^* \rangle$ mit  $|m| \leq 2A$  zu bestimmen, denn die restlichen Korrelationsfunktionen kann man mit Hilfe der Symmetrierelationen ermitteln:

$$
\langle F_0 F_m^* \rangle = \langle F_0 F_{4A-m}^* \rangle = \langle F_0 F_{m+4A}^* \rangle \tag{5.55}
$$

Bei Berücksichtigung aller  $4A$  unterschiedlichen Ausgangspunkte, welche alle gleich häufig vorkommen, kann die Korrelationsfunktion für m-Werte  $0 \leq |m| \leq 2A$  folgendermaßen
beschrieben werden:

$$
\langle F_0 F_m^* \rangle = \frac{|f|^2}{4A} (2A - 1 - |m|) \left( e^{i2\pi Q_y \text{ slope } |m|} + e^{-i2\pi Q_y \text{ slope } |m|} \right)
$$
(5.56)  
+
$$
f^2 \sum_{n=0}^{|m|} 2 e^{i2\pi Q_y \text{ slope } (2n - |m|)}
$$

Die Korrelationsfunktion kann zu folgender Gleichung vereinfacht werden.

$$
\langle F_0 F_m^* \rangle = \frac{|f|^2}{2A} \left( \frac{\sin \left(2\pi Q_y \text{ slope } (|m|+1)\right)}{\sin \left(2\pi Q_y \text{ slope}\right)} + (2A - 1 - |m|) \cos \left(2\pi Q_y \text{ slope } |m|\right) \right) \tag{5.57}
$$

Die Streuintensität errechnet entsprechend Gleichung 5.42 aus der gewichteten Summe der verschiedenen Korrelationensfunktionen. Mit Hilfe der Symmetrierelationen und unter Verwendung des Parameters  $N_{per}$ , welcher die Anzahl der Periodizitäten im betrachteten System  $ist^{22}$ 

$$
N_{Per} = \left[\frac{Nmax}{4A}\right]
$$
  
\n
$$
\Delta N = Nmax - 4A N_{Per}
$$
\n(5.58)

erhält man für die Intensität folgende analytische Lösung:

$$
I = |f|^2 \left( \sum_{n_i=0}^{N_{per}-1} \sum_{m=0}^{2A} \frac{1}{A} \left[ (Nmax - (4An_i + m)) \cos(2\pi Q_x (4An_i + m)) + (5.59) \right] \right)
$$
  
\n
$$
(Nmax - 4A - (4An_i - m)) \cos(2\pi Q_x (4A(n_i + 1) - m)) \right]
$$
  
\n
$$
\left( \frac{\sin(2\pi Q_y \text{ slope } (m+1))}{\sin(2\pi Q_y \text{ slope})} + (2A - 1 - m) \cos(2\pi Q_y \text{ slope } m) \right)
$$
  
\n
$$
- \sum_{n_i=1}^{N_{per}} 2 (Nmax - 4An_i) \cos(2\pi Q_x n_i 4A)
$$
  
\n
$$
+ \frac{Nmax - 2A - 4An_i}{A} \cos(2\pi Q_y \text{ slope})
$$
  
\n
$$
\cdot \frac{\sin(2\pi Q_y \text{ slope } 2A)}{\sin(2\pi Q_y \text{ slope})} \cos(2\pi Q_x (n_i 4A + 2A))
$$
  
\n
$$
-Nmax + Rest \right)
$$
  
\n(5.59)

 $22$ Die eckige Klammer in der Gleichung (5.59) besagt, dass das Argument in der Klammer auf die nächstliegende, ganze Zahl abgerundet wird.

Dabei ist der Rest-Term für  $0 < \Delta N \leq 2A$ :

$$
Rest = \sum_{m=1}^{\Delta N} \frac{\Delta N - m}{A} \cos\left(2\pi Q_x \left(4A N_{per} + m\right)\right)
$$
\n
$$
\left(\frac{\sin\left(2\pi Q_y \text{ slope } (m+1)\right)}{\sin\left(2\pi Q_y \text{ slope}\right)} + \left(2A - 1 - m\right)\cos\left(2\pi Q_y \text{ slope } m\right)\right)
$$
\n(5.60)

und für  $2A < \Delta N < 4A$ :

$$
Rest = \sum_{m=1}^{2A-1} \frac{\Delta N - m}{A} \cos(2\pi Q_x (4A N_{per} + m))
$$
(5.61)  

$$
\left(\frac{\sin(2\pi Q_y \text{ slope } (m+1))}{\sin(2\pi Q_y \text{ slope})} + (2A - 1 - m)\cos(2\pi Q_y \text{ slope } m)\right)
$$

$$
+\sum_{m=4A-\Delta N}^{2A} \frac{\Delta N - (4A - m)}{A} \cos(2\pi Q_x (4A(N_{per} + 1) - m))
$$

$$
\left(\frac{\sin(2\pi Q_y \text{ slope } (m+1))}{\sin(2\pi Q_y \text{ slope})} + (2A - 1 - m)\cos(2\pi Q_y \text{ slope } m)\right)
$$

Die Summen in Gleichung 5.60 könnten entsprechend den Entwicklungen für die geometrische Reihe und ihren Ableitungen vermieden werden, jedoch ist die resultierende Formel deutlich länger und komplizierter, so dass auf diese Umformung verzichtet wurde. Die daraus berechneten Intensitätsverteilungen sind in Abbildung 5.18 für verschiedene Bragg-Reflexe bei variierender Systemgröße  $Nmax$  dargestellt.<sup>23</sup>

Man beobachtet bei Systemgrößen Nmax kleiner als die Periodizitätslänge 4A nur die breiten Zwillingspeaks der beiden Domänen, jedoch keine Modulationspeaks. Bei größeren Werten Nmax sind die Modulationspeaks in Abständen von  $\Delta q_x = \frac{1}{4}$  $\frac{1}{4A}$  [r.l.u.] zu finden, wobei deren Breite durch den reziproken Wert der Systemgröße Nmax bestimmt wird. Obwohl die Zwillingspeaks in den Abbildungen 5.18(b) und (c) nicht mehr direkt zu erkennen sind, bestimmen sie jedoch die Höhe der Modulationspeaks, denn die Intensitätsfunktionen der Zwillingpeaks ergeben eine Einhüllende der Höhe der Modulationspeaks. Dies ist insbesondere in Abbildung 5.18(b) gut zu erkennen.

Aufgrund der im Modell sich nicht variierenden Periodenlänge haben alle Satellitenpeaks — gleichgültig welcher Ordnung — die gleiche Halbwertsbreite wie der Zentralpeak. Des Weiteren beobachtet man entlang der Transversal-Scans Laue-Oszillationen zwischen den Satellitenpeaks.<sup>24</sup> Würde aber die Periodenlänge der Strukturmodulation um einen Mittelwert variieren, so nähme aufgrund fehlender Fernordnung die Halbwertsbreite mit der Ordnung der Satellitenpeaks zu. Die Verbreiterung der Satellitenpeaks ist ein analoges Phänomen wie die Bragg-Reflexverbreiterung eines 1-dimensional verzerrten Gitters, welches eine

 $^{23}$ Die beiden anderen Parameter A und slope haben in allen Kurven immer den gleichen Wert.

<sup>&</sup>lt;sup>24</sup>In Abbildung 5.18(c) sind die Anzahl der Perioden ( $N_{per} = 50$ ) schon so viel, dass die Laue-Oszillationen nur noch als Einhüllende in der logarithmischen Skala zu erkennen sind.

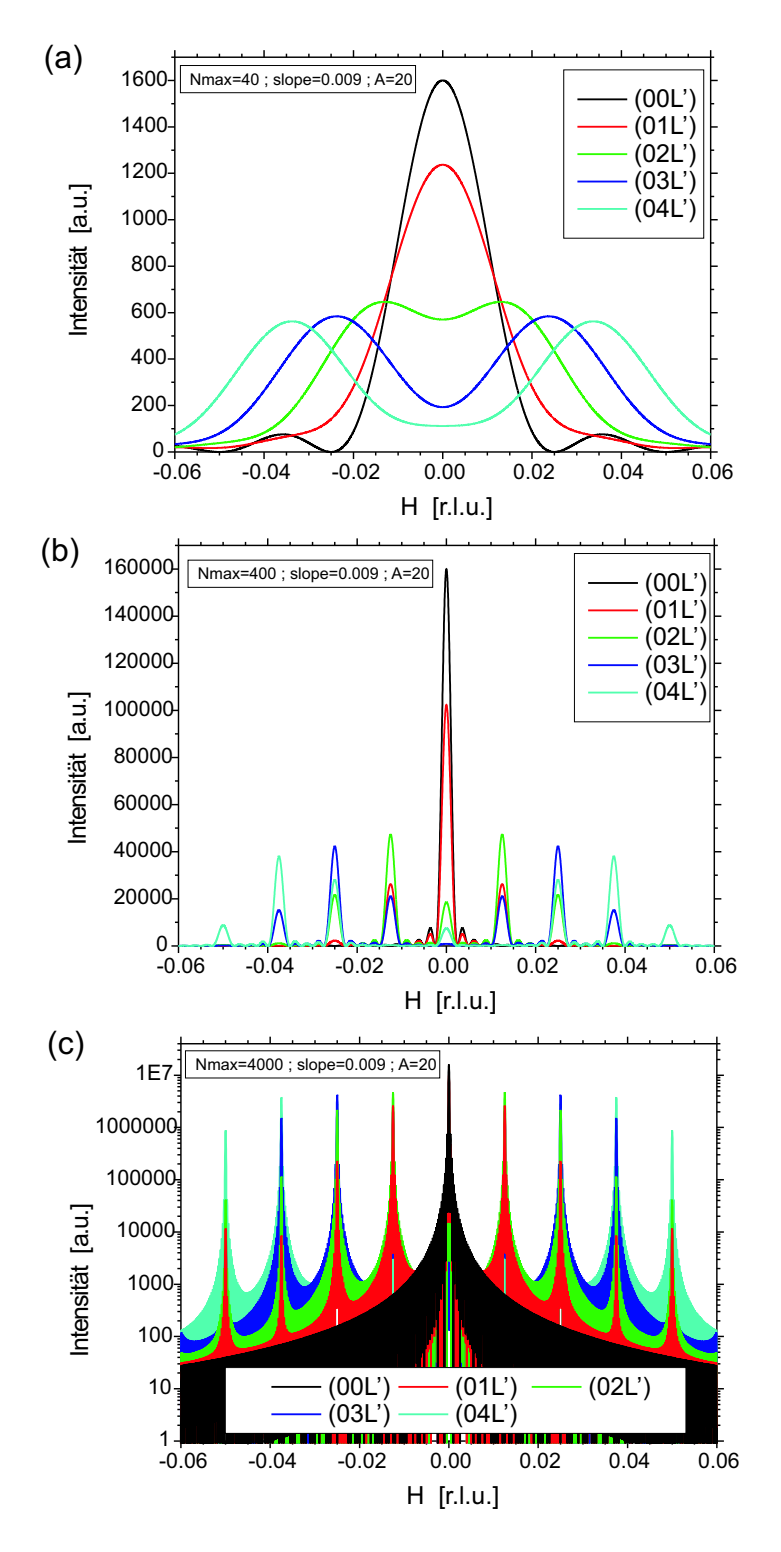

Abbildung 5.18: Abhängigkeit der Streuintensität von der Systemgröße Nmax der streng periodischen Struktur von zwei zueinander gespiegelten Zwillingsdomänen, wobei beide Zwillingsdomänen immer exakt 2A Einheitszellen lang sind. In den drei Abbildungen wurden Systemgrößen mit (a) Nmax=40, (b) Nmax=400 und (c) Nmax=4000 Einheitszellen gewählt, die weiteren Parameter  $A = 20$  und slope = 0.009 sind bei allen drei Abbildungen gleich.

Nahordnung jedoch keine Fernordnung besitzt.

Da Letztere anschaulicher dargestellt werden kann, wird im folgenden Abschnitt — entsprechend den Erklärungen von Guinier (Seite 297 ff) [74] — die Herleitung der Bragg-Reflex-Verbreiterung beschrieben.

#### Peakverbreiterungen der Satellitenpeaks

Das Modell einer linearen Atomkette, welche keine langreichweitige Ordnung hat, beschreibt nahezu äquivalent die quasi-periodische, nahgeordnete Zwillingsdomänenanordnung: Der Abstand zwischen benachbarten Atomen  $x_n$  im Atomkettenmodell entspricht der Länge einer Zwillingsdomäne. Die Bragg-Peaks (Maxima) und ihre Verbreiterungen in Abbildung 5.20 finden ihr Aquivalent bei den Satellitenpeaks und deren Verbreiterungen im quasiperiodisch angeordneten Zwillingsdomänenmodell.

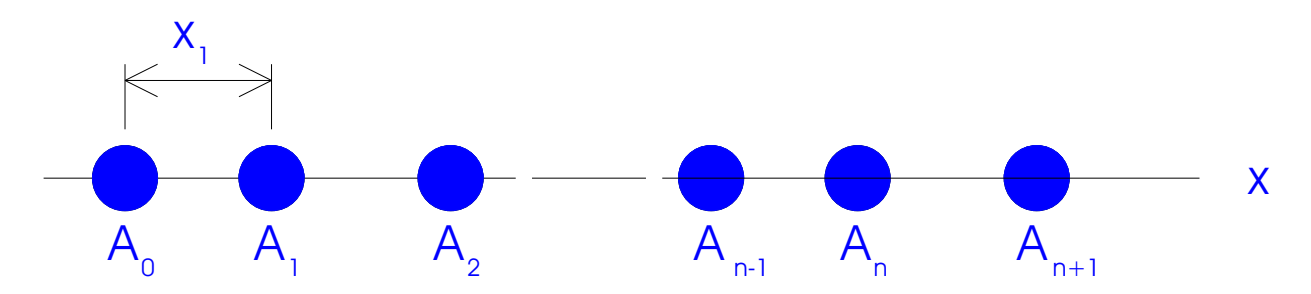

Abbildung 5.19: Skizze einer linearen Atomkette, welche als Beispiel zur Erkl¨arung der Peakverbreiterungen bei nur kurzreichweitig periodischen Strukturen dient. Der Abstand zwischen den Atomen schwankt statistisch um den Mittelwert  $\langle x \rangle = a$ .

Im Atomkettenmodell liegen die Atome auf einer Linie (1D-Gitter). Der Abstand zwischen zwei benachbarten Atomen ist im Mittel  $\langle x \rangle = a$ , wobei der Abstand zwischen Atom n und  $n-1$  nicht vom Abstand zwischen Atom n und  $n+1$  abhängt (d.h. keine Fernordnung existiert). Ist  $h(x)$  die Wahrscheinlichkeitsverteilung des Abstandes zweier nächstbenachbarter Atome, so kann man die Wahrscheinlichkeit des Abstandes vom n-ten benachbarten Atom  $h_n(x)$  durch eine n-1 -fache Faltung von  $h(x)$  erhalten:

$$
h_n(x) = h(x) * h(x) * h(x) * ... * h(x)
$$

wobei der mittlere Abstand vom n-ten Nachbarn  $\langle x_n \rangle = n \cdot a$  ist. Die dazugehörige Standardabweichung nimmt ebenfalls linear mit n zu. Die Abstands-Korrelationsfunktion z(x) (1-dimensionale Pattersonfunktion) erh¨alt man aus der Summe der Wahrscheinlichkeitsverteilungen aller Nachbarn (in Bezug zu einem beliebig gewählten Atom):

$$
z(x) = \delta(x) + \sum_{n=1}^{\infty} h_n(x) + \sum_{n=1}^{\infty} h_n(-x)
$$
 (5.62)

Nimmt man für die Abstandsverteilung zum nächsten Nachbarn eine Gauss-Verteilung mit Mittelwert a und Standardabweichung  $\Delta$  an, so sind Maxima in der Korrelationsfunktion nur bei kleinen Abständen x zu erkennen, während bei großen Abständen — aufgrund der mit n zunehmend breiteren Wahrscheinlichkeitsverteilung — die Wahrscheinlichkeit, ein Atom zu finden, einen konstanten Wert annimmt (siehe Abbildung 5.20a).

Ist die Fourier-Transformierte von h(x)

$$
H(s) = \int h(x) \exp(i2\pi sx) dx
$$
 (5.63)

so erhält man entsprechend dem Faltungstheorem für die Fouriertransformierte der Korrelationsfunktion Z(s):

$$
Z(s) = 1 + \sum_{m=1}^{\infty} H(s)^m + \sum_{m=1}^{\infty} [H^*(s)]^m
$$
 (5.64)

Da für das Integral  $\int h(x) dx = 1$  gilt, kann man ihre Fouriertransformierte, eine komplexe Zahl, folgendermaßen darstellen:  $H(s) = \rho e^{i2pi}$ , dabei gilt  $\rho, u \in R$ ,  $\rho < 1$ . Die Fouriertransformation der Korrelationsfunktion kann damit vereinfacht werden zu:

$$
Z(s) = \frac{1 - \rho^2}{1 + \rho^2 - 2\rho \cos(2\pi u)}
$$
(5.65)

Bei einer Gauss-Verteilung (oder in erster Näherung für eine andere Verteilung) für die Abstandswahrscheinlichkeit  $h(x)$  erhält man für ihre Fourier-Transformierte  $H(s)$ :

$$
H(s) = \exp(-2\pi^2 s^2 \Delta^2) \exp(i2\pi s a)
$$

Für die Funktion  $Z(s)$  gilt deshalb:

$$
Z(s) = \frac{1 - \exp(-4\pi^2 s^2 \Delta^2)}{1 + \exp(-4\pi^2 s^2 \Delta^2) - 2\exp(-2\pi^2 s^2 \Delta^2)\cos(2\pi s a)}
$$
(5.66)

Falls  $n\Delta/a$  nicht zu groß ist, können die Maximas von Z(s) gut voneinander getrennt werden, und man beobachtet für das n-te Maximum eine Peakhöhe Z von  $Z(n/a) \approx \frac{1}{\pi^2(\frac{n}{n})}$  $\pi^2\left(\frac{n\Delta}{a}\right)$  $_{\rm 2}$  und eine Peakbreite  $\Delta s$  von  $\Delta s \approx \frac{\pi^2}{a}$  $rac{\pi^2}{a} \left( \frac{n \Delta}{a} \right)$  $\left(\frac{a}{a}\right)^2$  (siehe Abbildung 5.20b).

Wie oben erwähnt, haben die Resultate der 1-dimensionalen, verzerrten Kette ohne langreichweitige Periodizität ihr Analogon bei der 1-dimensional modulierten Struktur. Die mittlere Periodenlänge und ihre Standardabweichung der modulierten Struktur entspricht dem mittleren Abstand und dessen Standardabweichung zum benachbarten Atom. Die n-ten Bragg-Peaks in der Streufunktion Z(s) entsprechen den Satellitenpeaks n-ter Ordnung bei der modulierten Struktur. Die Halbwertsbreite der Satellitenpeaks nimmt in beiden Fällen näherungsweise (bei kleinen n) quadratisch mit der Ordnung n zu.

Jedoch im Gegensatz zur linearen Kette hat man im quasi-periodischen Zwillingsdomänenmodell keine konstante Intensität bei großen  $|s|$ -Werten. Stattdessen findet man nur Intensität in der Nähe der zur erwartenden Zwillingspeaks (Bragg-Reflexe der Zwillingsdomänen).

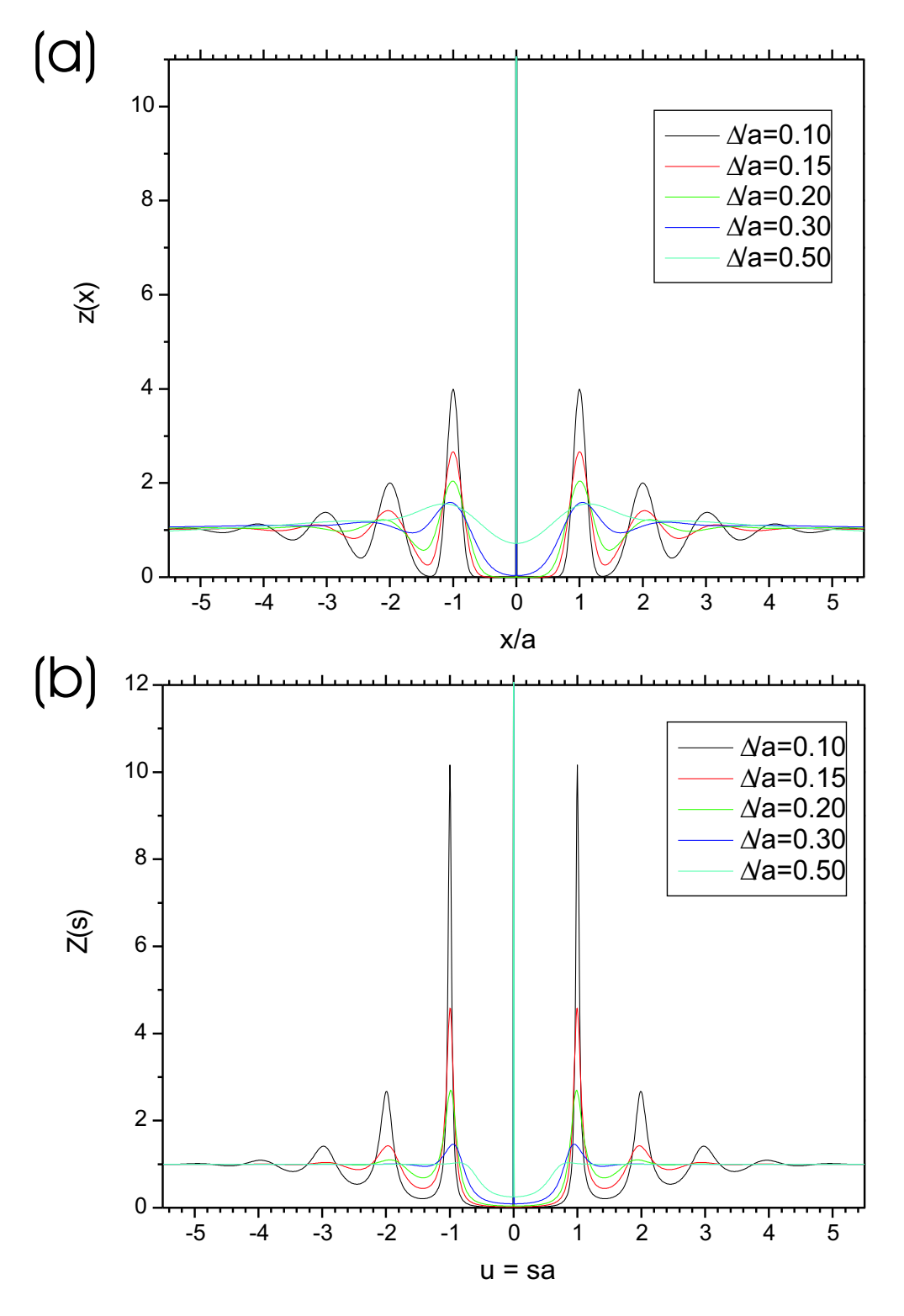

Abbildung 5.20: Korrelationsfunktion z(x) zweier benachbarter Atome sowie ihre Fourier-Transformation  $Z(s)$  einer linearen, verzerrten Kette ohne langreichweitige Periodizität

In Näherung ergibt sich die Gesamtintensität in diesem Fall als Produkt aus der Fourier-Transformation der 1D-Pattersonfunktion Z(s) (der quasi-periodischen Anordnung von Zwillingsdomänen) und aus der Summe der beiden Fourier-Transformationen von den Patterson-Funktionen der beiden mittleren Zwillingsindividuen (vgl. Kapitel 5.3.3 und Kapitel 7).

Eine Eigenschaft, welche man ebenfalls aus den Ergebnissen des Modells in Kapitel 5.3.3 erh¨alt, findet man bereits beim Modell einer nahgeordneten, linearen Kette: die Abnahme der Abstände zwischen den Satellitenpeaks bzw. Bragg-Reflexe (im Fall der linearen Kette) mit zunehmender Standardabweichung  $\Delta s$  (bei konstantem Mittelwert  $\langle x \rangle = a$ ).

Den Grund kann man in Abbildung 5.20a erkennen: Da bei der Abstandswahrscheinlichkeit zum n-ten Nachbarn  $h_n(x)$  neben dem Mittelwert  $\langle x_n \rangle$  auch die Standardabweichung  $\Delta_n$ linear mit n zunimmt, haben die Maxima der Korrelationsfunktion  $z(x)$  zu größeren  $|x|$  ein stärker verbreitertes, benachbartes Maximum als zu kleineren  $|x|$ . Haben die Wahrscheinlichkeiten  $h_n(x)$  eine so große Verbreiterung, dass sich ihre Kurven in  $z(x)$  überlappen (aber  $h_n(x)$  in z(x) immer noch als Maximum erkennbar ist), so führt die asymmetrische Verbreiterung der Nachbarn von  $h_n(x)$  mit zunehmender Standardabweichung  $\Delta$  zu größeren Abständen zwischen den Maxima in  $z(x)$ . Entsprechend erhält man für die Fouriertransformierte von  $z(x)$ ,  $Z(s)$ , kleinere Abstände zwischen den Maxima im Streubild der linearen Atomkette (bzw. zwischen den Satellitenpeaks im quasi-periodischen Zwillingsdomänenmodell).

## 5.3 Statistisch verteilte Zwillingsdomänengröße

### 5.3.1 Matrix-Methode

Will man Intensitätsverteilungen von Zwillingsdomänenanordnungen simulieren, bei denen die Halbwertsbreiten der Satellitenpeaks größer als die des Zentralpeaks sind, so muss die Korrelationslänge einer periodischen Domänenanordnung kleiner als die für die Berechnung verwendete Systemgröße Nmax sein. Dazu dürfen die Zwillingsdomänen nicht alle gleich lang sein, sondern ihre Länge muss statistisch verteilt um einen Mittelwert variieren. Wie im vorigen Beispiel wechseln sich auch hier die Domänen der beiden Zwillingsindividuen ab. Bei der Berechnung der Streuintensitäten kann man allerdings hier nicht mehr die Korrelationsfunktion aus einer vorgegebenen Struktur berechnen, sondern man muss den statistischen Einfluss der sich zufällig variierenden Domänenlängen berücksichtigen. Bei der Berechnung der Korrelationsfunktion müssen daher alle möglichen Konfigurationen - statistisch gewichtet - erfasst werden.

Die Vorgehensweise der folgenden Korrelationsfunktionsberechnung entspricht der sogenannten Matrix-Methode, die Jagodzinski [75–77] bereits 1949 für 1-dimensionale Domänenanordnungen entwickelt hatte.

Die Grundidee bei der Matrix-Methode ist, dass Defekte (hier: die Domänenwände) in einer linearen Kette aus Atomzellen unabhängig voneinander auftreten (Markov-Prozess). Man betrachtet bei dieser Methode, ausgehend von der Konfiguration der augenblicklich betrachteten Zelle, alle Möglichkeiten für die benachbarte Zelle, und dann, ausgehend von der benachbarten Zelle, alle Möglichkeiten der übernächsten Zelle usw., bis man alle Zellen entlang der Kette studiert hat. Der Konfigurationszustand der benachbarten Zelle hängt bei einem Markov-Prozess nur vom Zustand der augenblicklich betrachteten Zelle, nicht aber von den anderen, vorher betrachteten Zellen ab. Bei der Berechnung der Streuintensitäten wird die Korrelation des Konfigurationszustandes m der Ausgangszelle mit der Konfiguration n der l-benachbarten Zelle benötigt. In mathematischen Begriffen sucht man die gemeinsame Wahrscheinlichkeit  $P(m, n, l)$ , damit zwei Zellen die beiden Konfigurationen einnehmen. Diese gemeinsame Wahrscheinlichkeit erhält man aus dem Produkt der Wahrscheinlichkeit des Konfigurationszustandes  $P_m$  der Ausgangszelle und der Übergangswahrscheinlichkeit  $p_{mn}(l)$ , um von dem Konfigurationszustand m dieser Zelle zum Konfigurationszustand n der l-benachbarten Zelle zu gelangen.<sup>25</sup>

$$
P(m, n, l) = P_m p_{mn}(l) = P_n p_{nm}(-l) = P(n, m, -l)
$$
\n(5.67)

Für alle Übergangswahrscheinlichkeiten und Wahrscheinlichkeiten der Konfigurationszustände gelten die Vollständigkeitsbedingungen:

$$
\sum_{m} p_{mn}(l) = 1 \qquad \sum_{n} P_n = 1 \tag{5.68}
$$

 $^{25}$ Die Übergangswahrscheinlichkeit wird auch bedingte Wahrscheinlichkeit genannt.

Die Ubergangswahrscheinlichkeiten zu weiter entfernten l-ten Nachbarn kann bei der 1dimensionalen Domänenanordnung durch eine mehrfache Multiplikation der Übergangswahrscheinlichkeiten zu den nächsten Nachbarn berechnet werden, wobei alle möglichen Wege zum 1-ten Nachbarn berücksichtigt werden müssen.

$$
p_{mn}(l) = (p^l)_{mn} = (p \dots p)_{mn} = \sum_{k_1} \dots \sum_{k_{l-1}} p_{mk_1} p_{k_1 k_2} \dots p_{k_{l-1} n}
$$
(5.69)

Im Grenzfall einer Übergangswahrscheinlichkeit mit der gleichen Zelle ( $l = 0$ ) erhält man eine Kronecker-Deltafunktion, da nur eine Konfiguration an der gleichen Position existieren kann. Im Grenzfall von unendlich weit voneinander entfernten Zellen sind die Konfigurationen beider Zellen voneinander unabhängig, so dass die gemeinsame Wahrscheinlichkeit das Produkt der Wahrscheinlichkeiten des Konfiguationszustandes beider Zellen ist.

$$
p_{mn}(0) = \delta_{mn}
$$
  
\n
$$
\lim_{l \to \infty} P(m, n, l) = \lim_{l \to \infty} P_m p_{mn}(l) = P_m P_n
$$

Die Wahrscheinlichkeiten aller Konfigurationen einer Zelle fasst man zu einem Vektor und die Übergangswahrscheinlichkeiten zu Matrizen zusammen, wovon sich der Name Matrix− Methode herleitet. Mit der Gleichung (5.69) berechnet man daher durch Matrix-Multiplikationen die Ubergangswahrscheinlichkeits-Matrizen. Die Korrelationsfunktion, welche man zur Intensitätsberechnung benötigt, ist dann:

$$
\langle F_0 F_l^* \rangle = \sum_m \sum_n P_m p_{mn}(l) F_m F_n^* \tag{5.70}
$$

Um die Intensität zu berechnen, wurden in den Veröffentlichungen von Pflanz [17,65] alle Korrelationsfunktionen, bis l gleich unendlich mitgenommen. Dazu wurden die Eigenwerte und Eigenvektoren der Übergangswahrscheinlichkeits-Matrix zum nächsten Nachbarn  $(l = 1)$  berechnet. Die Eigenwerte des l-ten Nachbarn erhielt man, indem die Eigenwerte des nächsten Nachbarn mit  $l$  potenziert wurden, dabei blieben die Eigenvektoren für alle Nachbarn gleich. Der Vorfaktor  $Nmax-|l|$  bei der Intensitätsformel wurde unter der Näherung einer unendlich großen Systemgröße zu Nmax approximiert, so dass die Eigenwerte aller Korrelationsfunktionen in eine unendlich lange geometrische Reihe zusammengefasst werden konnten.

Auf diese Weise konnte Pflanz die Streuintensität in eine analytische Formel schreiben. Jedoch überschätzt diese Approximation - neben den Problemen bei der Berechnung von Eigenwerten und -vektoren einer sehr großen Matrix - bei der in Realität endlichen Systemgröße die Häufigkeit der Korrelationen von weit entfernten Zellen. Daher wird bei den Modellen in dieser Arbeit (siehe Kapitel 5.3.2 und 5.3.3) stattdessen von einer endlich großen Anzahl Nmax von pseudo-kubischen Zellen im betrachteten System ausgegangen. Durch diese Maßnahme erhält man in den Intensitätsverteilungen zwar einen störenden Einfluss durch die Laue-Oszillationen, kann aber diese Oszillationen durch Faltung mit einer breiteren Auflösungsfunktion oder durch Annahme einer Verteilung der Systemgröße eliminieren.<sup>26</sup>

## 5.3.2 Zwillingsmodell für Volumenkristalle: konstante Wahrscheinlichkeit  $\lambda$  des Domänenwechsels

Bei einer konstanten Übergangswahrscheinlichkeit  $\lambda$  ( $0 < \lambda < 1$ ) kann jede y-Position<sup>27</sup> gleichermaßen als Ausgangspunkt einer neuen Domäne verwendet werden. Man kann daraus die Wahrscheinlichkeit  $p(L)$ , dass eine Domäne die Länge L besitzt, errechnen:

$$
p(L) = \lambda \cdot (1 - \lambda)^{L-1} \tag{5.71}
$$

Abbildung 5.21: Domänengrößenverteilung für verschiedene konstante Wahrscheinlichkeiten des Domänenwechsels  $\lambda$ .

Die Wahrscheinlichkeit p(L) ist unabängig von  $\lambda$  immer wie eine geometrische Reihe verteilt. Mittelwert  $L_0$  und Varianz  $L^2$  der Domänengröße berechnen sich bei diesem Ansatz zu:

$$
L_0 = \langle L^1 \rangle = \sum_{L=1}^{\infty} L \, p(L) = \lambda \sum_{L=0}^{\infty} L (1 - \lambda)^{L-1} = \frac{1}{\lambda}
$$
 (5.72)

$$
\langle L^2 \rangle = \sum_{L=1}^{\infty} L^2 p(L) = \lambda \sum_{L=0}^{\infty} L^2 (1 - \lambda)^{L-1} = \frac{2 - \lambda}{\lambda^2}
$$
 (5.73)

Somit ist die Standardabweichung ∆L

$$
\Delta L = \sqrt{\langle L^2 \rangle - \langle L \rangle^2} = \frac{\sqrt{1 - \lambda}}{\lambda} \tag{5.74}
$$

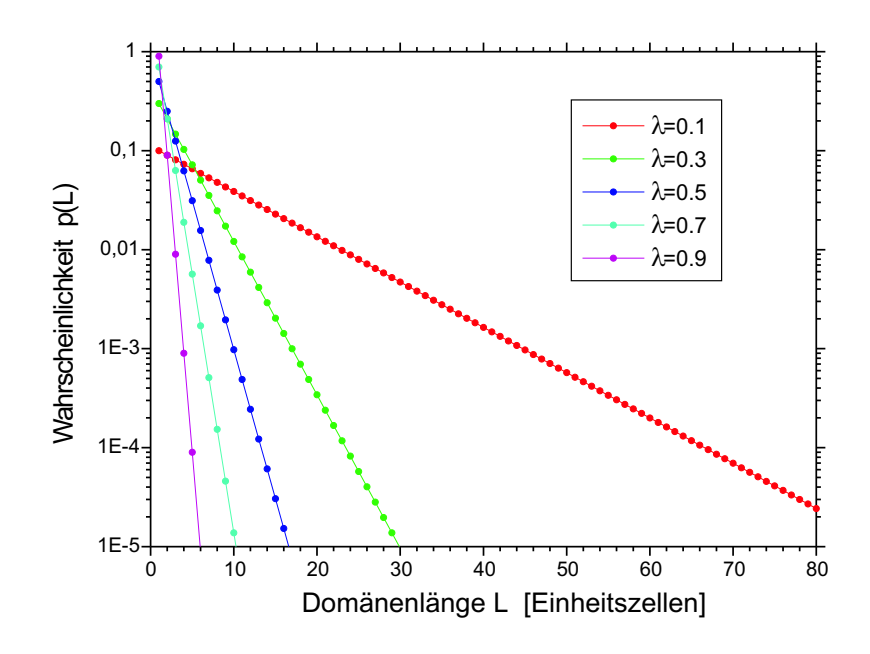

<sup>26</sup>Letzteres erfordert allerdings einen extrem großen Rechenaufwand.

 $^{27}$ Entsprechend den Abbildungen 5.17, 5.26 oder C.2 können die y-Positionen nur diskrete Werte haben.

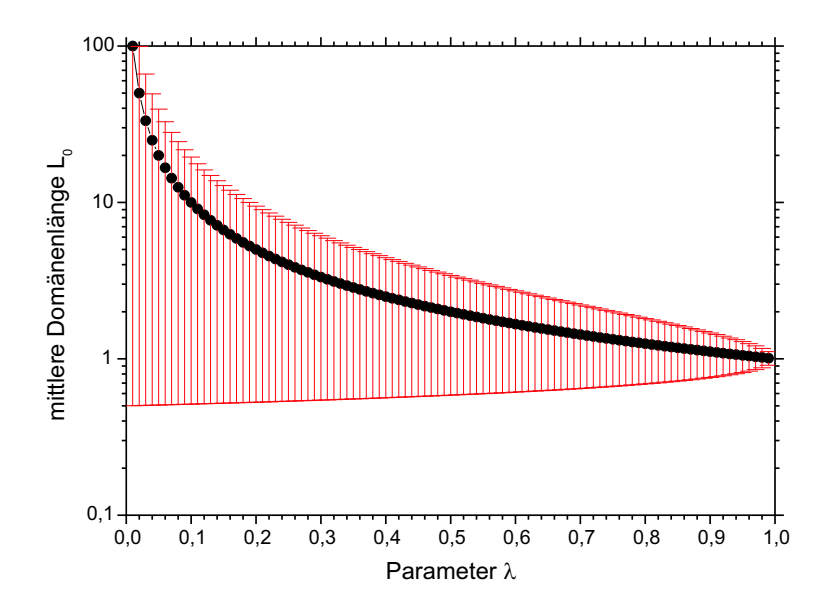

Abbildung 5.22: Logarithmische Darstellung der mittleren Domänengröße  $L_0$  (schwarz) und deren Standardabweichung ∆L (als Fehlerbalken in rot) in Abhängigkeit der (konstanten) Wahrscheinlichkeit des Domänenwechsels  $\lambda$ .

für alle  $\lambda$  kleiner als der Mittelwert  $L_0$ . Sie nimmt den Wert Null bei  $\lambda = 1$  an, was nichts anderes bedeutet als, dass alle Domänen die Größe von genau einer Einheitszelle haben. Für kleine  $\lambda$  nähert sich die Standardabweichung asymptotisch dem Mittelwert  $L_0$  an. Allerdings divergieren dann beide Funktionen gegen unendlich.

Zur Berechnung der Korrelationsfunktion  $\langle F_0 F_m^* \rangle$  wurden für Einheitszellen, die nahe beieinander liegen (m klein), alle möglichen Fälle der y-Position-Differenzen  $y_m$  und deren Wahrscheinlichkeiten per Baumpfaddiagramme berechnet. Es wird vereinfachend angenommen, dass die Einheitszelle nur aus einem Atom (Elektron) besteht, wobei auch der Atomformfaktor nicht in die Formel für die Korrelationsfunktion aufgenommen ist.<sup>28</sup> Mit Hilfe dieser Ergebnisse konnte die Korrelationsfunktion in eine geschlossene Formel zusammengefasst werden (siehe Anhang C).<sup>29</sup>

$$
\langle F_0 F_m^* \rangle = (1 - \lambda)^{|m|} \cos (2\pi Q_y \text{ slope } |m|)
$$
(5.75)  
 
$$
+ \sum_{n=0}^{|m|} \frac{1}{2} \left( e^{i2\pi Q_y \text{ slope } (|m| - 2n)} + (e^{-i2\pi Q_y \text{ slope } (|m| - 2n)}) \right).
$$
  

$$
\left( \sum_{o=0}^m \binom{|m| - n}{|m| - n - \left[\frac{o}{2}\right]} \binom{n - 1}{n - \left[\frac{o + 1}{2}\right]} (1 - \lambda)^{|m| - o} \lambda^o \right)
$$
(5.76)

Dabei ist die Formel so zu verstehen, dass nur über diejenigen Terme summiert wird, deren Binomialkoeffizienten definiert sind. Damit errechnet sich die Intensität mit Hilfe von

 $^{28}$ Mit geringfügigen Änderungen könnte man die Gleichungen für Korrelationsfunktion und Intensitätsverteilung erweitern, welche den Atomformfaktor bzw. Strukturfaktor beinhalten. Es wurde darauf verzichtet, da nur Intensitätsprofile in einem kleinen  $\vec{Q}$ -Bereich betrachtet wird und weil der Atomform- bzw. Strukturfaktor eine sich nur langsam mit  $\vec{O}$  veränderte Funktion ist.

<sup>29</sup>Die eckige Klammer in den Gleichungen (5.76) und (5.77) besagt, dass das Argument in der Klammer auf die nächstliegende, ganze Zahl abgerundet wird.

Gleichung 5.42 zu:

$$
I = Nmax + \sum_{m=1}^{Nmax} (Nmax - |m|) 2 \cos(2\pi Q_x m) \cdot (5.77)
$$
  

$$
\left( (1 - \lambda)^m \cos(2\pi Q_y \text{ slope } m) + \sum_{n=0}^m \cos\left(2\pi Q_y \text{ slope } (m - 2n)\right) \cdot \left( \sum_{o=0}^m {m - n \choose m - n - \left[\frac{o}{2}\right]} \left( n - \frac{1}{2} \right) (1 - \lambda)^{m - o} \lambda^o \right) \right)
$$
  
(5.77)

Durch die konstante Übergangswahrscheinlichkeit  $\lambda$  liegt das berechnete Gitter beliebig zu einem darunter gedachten, kubischen Referenzgitter, so dass in diesem Modell eine Gitterverspannung des berechneten Films zu einem gedachten Substrat überhaupt nicht berücksichtigt wurde. Jedoch kann in diesem Fall die Korrelationsfunktion analytisch geschrieben werden.

Im folgenden Beispiel in Kapitel 5.3.3 werden die Gitterverzerrungen zu einem darunterliegenden Substrat berücksichtigt, indem die Übergangswahrscheinlichkeit  $\lambda$  als eine Funktion von der Positionsabweichung der Filmeinheitszelle zu einer gedachten Ideallinie (Substratgitter) gewählt wird.

#### Abhängigkeiten der simulierten Streubilder von den Parametern

Das Zwillingsmodell für Volumenkristalle hängt nur von drei unabhängigen Parametern ab, von denen die Systemgröße  $Nmax$  kaum einen Einfluss auf das Streubild hat. Im Folgenden werden die Abhängigkeiten der anderen beiden Parameter untersucht - die Wahrscheinlichkeit des Domänenwechsels  $\lambda$  (und somit der Domänenverteilung) und der Tangens des Verkippungswinkels slope. In den Abbildungen 5.23 werden bei den Parametern von  $Nmax = 400$  Zellen und slope = 0.005 die Intensitätsverteilung um die  $(H,K',L')$  - Reflexe (mit K'=0,...,4) in Abhängigkeit des Parameterwertes  $\lambda$  ((a) 0.01, (b) 0.1) verglichen.<sup>30</sup>

Dabei sind die gewählten H'- und L'-Werte der Bragg-Reflexe völlig willkürlich, da sie in diesem 1-dimensionalen Modell die Intensitätsverteilungen nicht beeinflussen. Da bei den (H',0,L')-Reflexen (mit K'=0) die y-Abweichungen der Zellpositionen nicht gesehen werden können, erhält man das Streubild einer regelmäßigen Anordnung von Nmax=400 pseudokubischen Zellen, d.h. man sieht Laue-Oszillationen, deren Minima bei der Intensität  $I=0$ liegen. Für die anderen K'-Werte findet man in Abbildung 5.23a Zwillingspeaks entsprechend der Beschreibung von Kapitel 5.1, d.h. der Abstand der Zwillingspeaks zu H=0 nimmt linear mit K' zu, deren Intensität ist vom Streuvektor  $\vec{Q}$  unabhängig (bei einem Elektron pro Einheitszelle) und es gibt keinen zentralen Peak. Mit größerem  $\lambda$  (kleinere mittlere Domänen-

 $30$ In den Abbildungen 5.23 und 5.24 entsprechen die H-Koordinate der Variablen  $Q_x$  und die K-Koordinate der Variablen  $Q_y$  aus Gleichung (5.77).

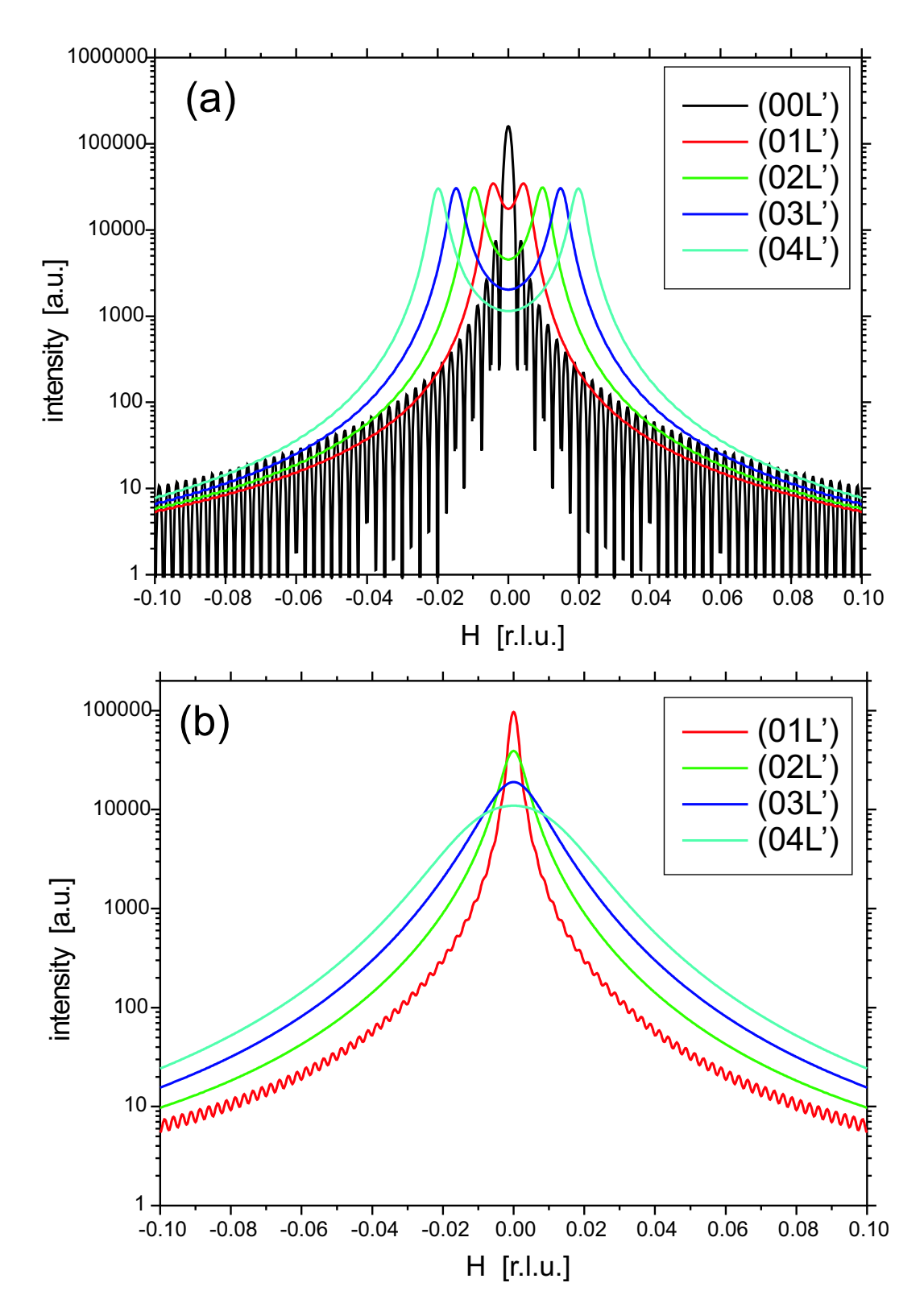

Abbildung 5.23: Simulierte Intensitätsprofile um die  $(0,K',L')$ -Reflexen  $(K'=0,...,4)$  bei gewählten Parametern Nmax=400, slope=0.005 und mit  $\lambda$ von (a) 0.01 , (b) 0.1 .

größe) werden die Peakbreiten zunehmend größer bis die beiden Peaks zu einem zentralen verschmelzen. Ab  $\lambda = 0.1$  beobachtet man, dass die Halbwertsbreiten mit K' zu- und die

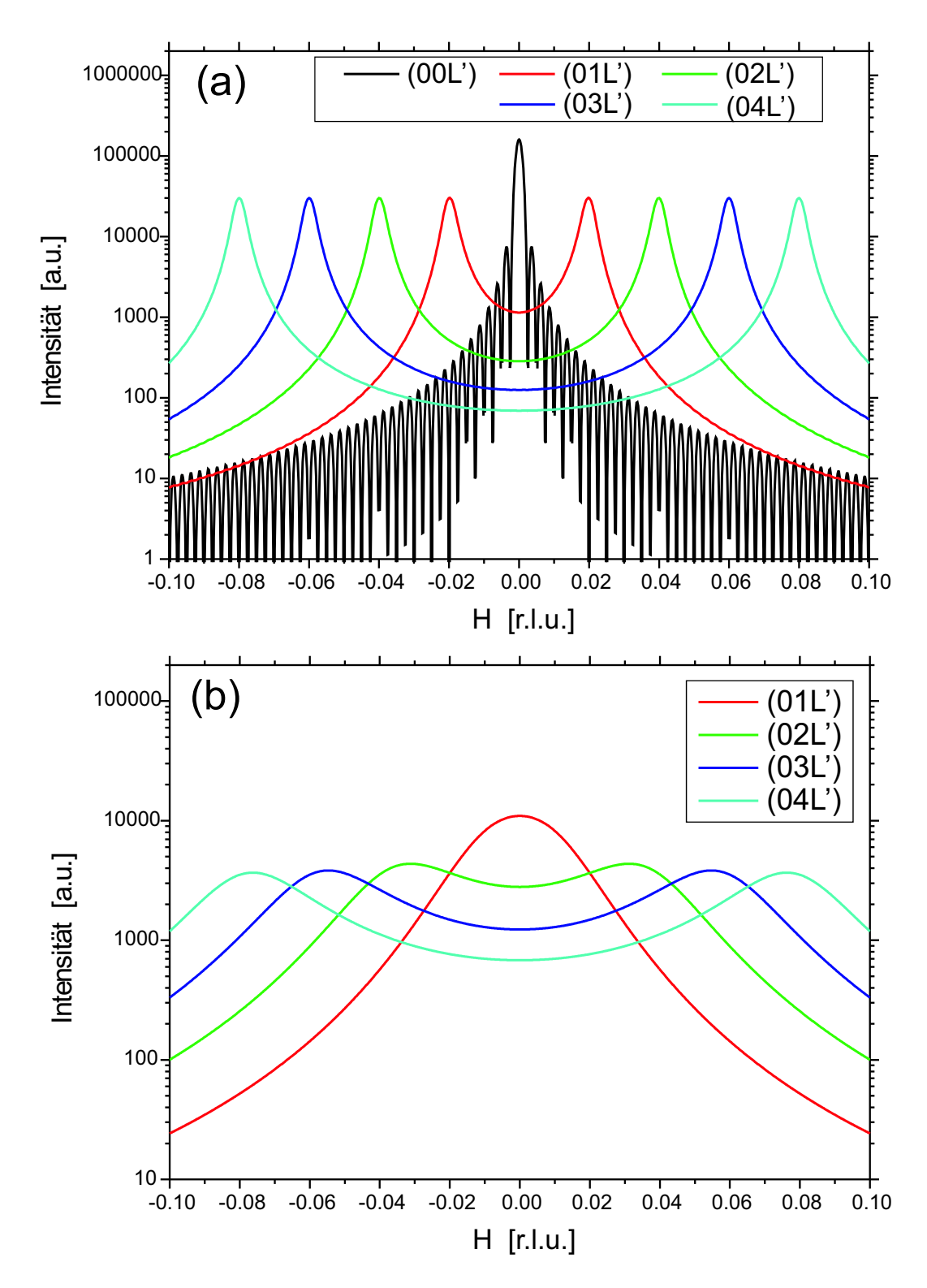

Abbildung 5.24: Simulierte Intensitätsprofile um die  $(0,K,L)$ -Reflexen  $(K=0,...,4)$  bei gewählten Parametern N=400, slope=0.02 und mit  $\lambda$  von (a) 0.01, (b) 0.1.

Intensitäten der Peaks entsprechend abnehmen. Bei kleinen K-Werten entstehen schwache Laue-Oszillationen der endlichen, konstanten Systemgröße Nmax. Würde man einen realen Kristallit betrachten, so wäre das System größenverteilt, so dass man diese Oszillationen normalerweise nicht beobachten würde. Bei großen  $\lambda$ -Werten nähern sich die Intensitätsverteilungen immer mehr den Streuprofilen von unverzwillingte Strukturen an. Es wird nur ein zentraler Peak beobachtet, dessen Halbwertsbreite sich mit K' kaum verändert, während die Laue-Oszillationen deutlicher werden. Im Realraum entspricht dies für den Grenzfall  $\lambda = 1$ einem periodischen Array aus sich abwechselnden Aufwärts- und Abwärtsdomänen, deren Länge jeweils genau eine Einheitszelle beträgt.

Bei einem größeren Verkippungswinkel (slope=0.02) sind die entsprechenden Zwillingspeaks (bei gleichem K'-Wert) weiter voneinander getrennt. In Abhängigkeit des  $\lambda$ -Parameters beobachtet man die Zwillingspeaks schon bei größeren Werten. Sie ändern ihre Position mit kleinerem  $\lambda$  nicht mehr, sondern verschmälern nur noch ihre Halbwertsbreite. Ansonsten sind die für  $slope = 0.005$  beobachteten Abhängigkeiten auch hier erkennbar, nur dass sie bei größeren λ-Werten auftreten. In keinem der simulierten Kurven konnten jedoch Satellitenpeaks (Peaks, die bei jedem Reflex einen konstanten Abstand ∆q zum Zentralpeak haben.), die von der Periodizität der Domänen stammen, erzielt werden. Man kann dieses Modell bei kleinen  $\lambda$ -Werten für den Fall von zueinander nicht-korrelierten, großen Zwillingsdomänen anwenden. Jedoch wird für Streubilder von fast periodischen Zwillingsdomänen ein verbessertes Modell benötigt, bei dem man die Übergangswahrscheinlichkeit  $\lambda$  nicht konstant belässt.

# 5.3.3 Zwillingsmodell für dünne Filme: Abhängigkeit der Übergangswahrscheinlichkeit  $\lambda$  vom Referenzgitter

Im Gegensatz zum vorigen Modell wird die Übergangswahrscheinlichkeit  $\lambda$  als Funktion von der Abweichung zur Ideallinie (z.B Substratgitter) beschrieben. Die y-Abweichung zu dieser Ideallinie wird durch ganzzahlige Positionen n ausgedrückt, wobei die Position n=0 der Ideallinie entspricht (siehe Abbildung 5.25 und 5.26). Die tatsächliche y-Position erhält man, indem der ganzzahlige Wert n mit dem Tangens des Winkels der pseudo-kubischen Achse zur kubischen Achse, der Faktor slope, multipliziert wird.

Um eine Korrelation in endlicher Zeit berechnen zu können, wurde die Möglichkeit der y-Abweichung begrenzt:  $-A \le n \le A$ . An den Positionen  $n = A$  bzw.  $n = -A$  ist die Wahrscheinlichkeit, dass die Domäne endet, eins, falls die Richtung der Domäne positiv  $(\uparrow)$  bzw. negativ (↓) ist. Es wurde als mögliche Wahrscheinlichkeitsfunktion für  $\lambda$  eine Exponentialfunktion gewählt, so dass bei positiver Richtung die Wahrscheinlichkeit des Domänenendes bei Positionen n in der Nähe von A groß, bei negativen n jedoch klein, aber nicht gleich Null ist. Der Kehrwert vom zweiten Parameter,  $\sigma$ , faktorisiert das Argument der Exponentialfunktion und beeinflusst, ob die Wahrscheinlichkeit des Domänenendes abrupt ab einer

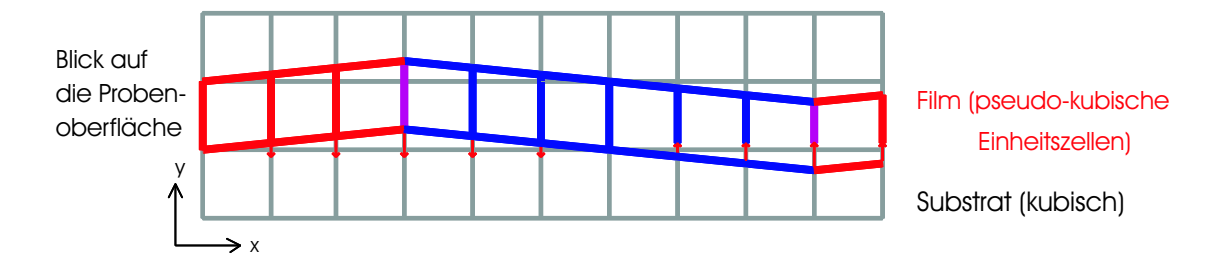

Abbildung 5.25: Schematische Darstellung einer linearen Kette von pseudo-kubischen Einheitszellen des Films auf einem kubischen Substrat (Blick auf die Filmoberfläche). Eine Achse der pseudo-kubischen Einheitszelle ist zur kubischen Achse verkippt. Verspannungen (Pfeile) des Films mit dem Substrat bevorzugen bei größer werdendem Abstand zwischen den beiden Einheitszellen mit zunehmender Wahrscheinlichkeit einen Wechsel zur (gespiegelten) Zwillingsstruktur des Films, so dass im Mittel beide Achsen entlang den kubischen Achsen verlaufen und der Film epitaktisch wachsen kann.

Auslenkungsposition  $n$  groß wird oder ob sie langsam mit  $n$  zunimmt.

$$
\lambda_{n,\uparrow} = e^{\frac{n-A}{\sigma}}
$$
\n
$$
\lambda_{n,\downarrow} = e^{\frac{-n-A}{\sigma}}
$$
\n(5.78)

Zur Berechnung der Korrelationsfunktion ist es notwendig,

(1) die bedingte Wahrscheinlichkeit, von der Auslenkungsposition  $n_1$  zur m Einheitszellen weiter entfernten Auslenkungsposition  $n_2$  zu gelangen, sowie

(2) die Wahrscheinlichkeit der Auslenkungsposition  $n_1$ 

zu kennen.

Letzteres muss aus den vorgegebenen Übergangswahrscheinlichkeiten  $\lambda$  berechnet werden. Dazu wird folgendermaßen vorgegangen:

Würde man die Wahrscheinlichkeiten der Auslenkungspositionen n an der Stelle x-1 für die auf- und absteigende Domäne kennen, so könnten an der Stelle x die Wahrscheinlichkeiten der Auslenkungspositionen n für die auf- bzw. absteigende Domäne mit Hilfe von  $\lambda$ berechnet werden (siehe Abbildung 5.26(rechts)):

$$
P_{n,\uparrow}(x) = P_{n-1,\uparrow}(x-1) \left(1 - \lambda_{n-1,\uparrow}\right) + P_{n-1,\downarrow}(x-1) \lambda_{n-1,\downarrow} \tag{5.79}
$$

$$
P_{n,\downarrow}(x) = P_{n+1,\downarrow}(x-1)\left(1 - \lambda_{n+1,\downarrow}\right) + P_{n+1,\uparrow}(x-1)\lambda_{n+1,\uparrow} \tag{5.80}
$$

Im speziellen Fall bei n=A erhält man

$$
P_{A,\uparrow}(x) = P_{A-1,\uparrow}(x) (1 - \lambda_{A-1,\uparrow}) + P_{A-1,\downarrow}(x-1) \lambda_{A-1,\downarrow}
$$
  

$$
P_{A,\downarrow}(x) = 0
$$

denn  $P_{A+1,\uparrow}(x-1) = P_{A+1,\downarrow}(x-1) \equiv 0$  für alle x. Für n=-A gilt analog  $P_{-A,\uparrow}(x) = 0$ . Desweiteren wurde die Funktion  $\lambda_{n\uparrow(\downarrow)}$  mit folgender Randbedingung definiert:  $\lambda_{A,\uparrow} = 1$ , so dass sich die Beziehung  $P_{A-1,\downarrow}(x) = P_{A,\uparrow}(x-1)$  ergibt (Entsprechend gelten auch  $\lambda_{-A,\downarrow} = 1$ 

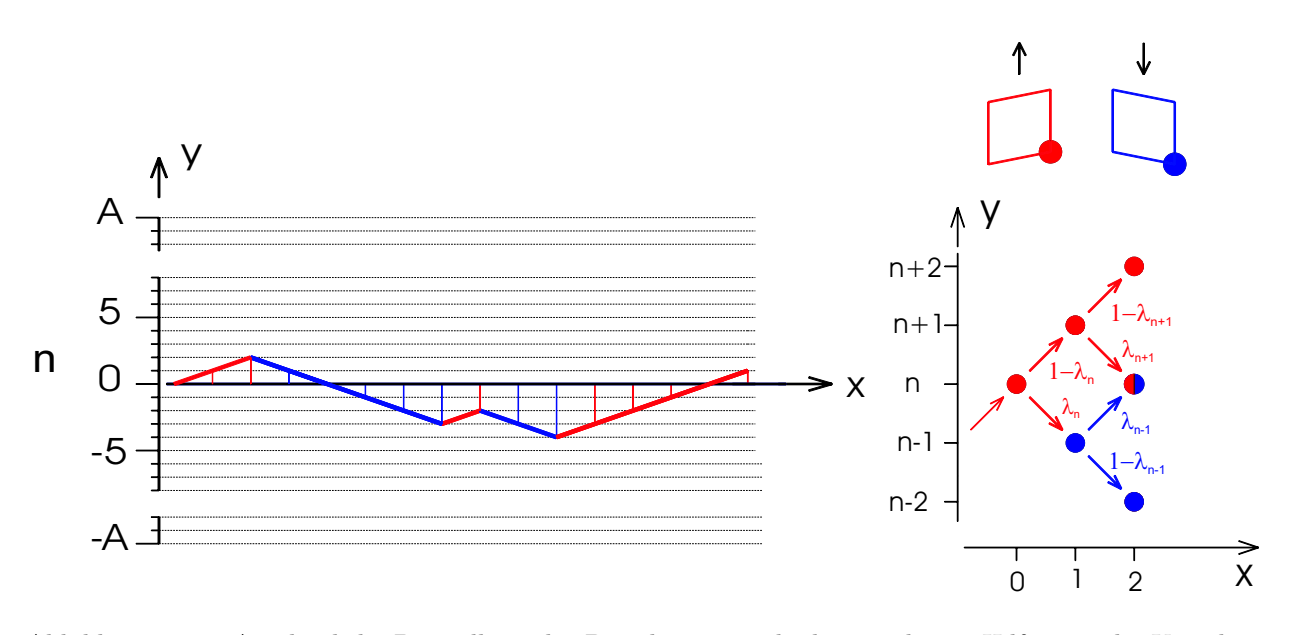

Abbildung 5.26: Anschauliche Darstellung der Berechnungsmethode, mit dessen Hilfe man die Korrelationsfunktion erhält.

Links ist eine mögliche Anordnung von Domänen (mit der Farbe rot und blau skizziert) dargestellt. Dabei entspricht die Länge einer pseudo-kubischen Einheitszelle dem x-Abstand zweier vertikaler Striche. In der y-Achse ist die Auslenkungsposition n, d.h. die y-Abweichung der Filmeinheitszelle zur Substrat-Referenz, dargestellt.

Rechts ist ein Baumpfad-Diagramm dargestellt, mit dessen Hilfe man - ausgehend von einer Einheitszelle in der Auslenkungsposition n in der roten Domäne - die Wahrscheinlichkeit einer Einheitszelle mit der Höhenposition m in übernächst benachbarter Position berechnen kann. Dazu müssen entlang jeden Weges zwischen Ausgangs- und Endpunkt die im Bild gezeichneten Faktoren (Übergangswahrscheinlichkeiten) multipliziert werden, und deren Ergebnisse über alle möglichen Wege addiert werden.

$$
and P_{-A+1,\uparrow}(x) = P_{-A,\downarrow}(x-1).
$$

Zur Berechnung der mittleren Wahrscheinlichkeit der Auslenkungsposition n geht man von einer Wahrscheinlichkeitsverteilung aus, die sich nach Anwenden des obigen Gleichungssystems nicht ändert, also von x unabhängig ist. Ausgehend von  $n=A$  kann man mit Hilfe des Gleichungssystems die Wahrscheinlichkeiten in Abhängigkeit von  $P_{A,\uparrow}$  schreiben:  $n = A$ :

$$
P_{A,\downarrow}=0
$$

 $n = A-1$ :

$$
P_{A-1,\uparrow} = P_{A,\uparrow}
$$

$$
P_{A-1,\uparrow} = \frac{1 - \lambda_{A-1,\downarrow}}{1 - \lambda_{A-1,\uparrow}} P_{A,\uparrow}
$$

n = A-2 :  
\n
$$
P_{A-2,\downarrow} = \frac{1 - \lambda_{A-1,\downarrow}}{1 - \lambda_{A-1,\uparrow}} P_{A,\uparrow} = P_{A-1,\uparrow}
$$

usw...

Allgemein muss man mit vollständiger Induktion zeigen, dass folgende Beziehungen gelten:

$$
P_{n-1,\downarrow} = P_{n,\uparrow}
$$
  
\n
$$
P_{n-1,\downarrow} = P_{n,\downarrow} \frac{1 - \lambda_{n,\downarrow}}{1 - \lambda_{n,\uparrow}}
$$
\n(5.81)

Setzt man voraus, dass die Gleichungen

$$
P_{n,\downarrow} = P_{n+1,\uparrow}
$$
  

$$
P_{n,\downarrow} = P_{n+1,\downarrow} \frac{1 - \lambda_{n+1,\downarrow}}{1 - \lambda_{n+1,\uparrow}}
$$

gelten, so kann man mit deren Hilfe aus Gleichung 5.79 die Funktion  $P_{n,\uparrow}$  mit  $P_{n,\downarrow}$  in Beziehung setzen.

$$
P_{n,\uparrow} = \frac{P_{n+1,\uparrow} - P_{n,\downarrow} \lambda_{n,\downarrow}}{1 - \lambda_{n,\uparrow}}
$$

$$
= \frac{1 - \lambda_{n,\downarrow}}{1 - \lambda_{n,\uparrow}} P_{n,\downarrow}
$$

Dieses Ergebnis wird in Gleichung 5.80 eingesetzt

$$
P_{n-1,\downarrow} = P_{n,\downarrow} (1 - \lambda_{n,\downarrow}) + P_{n,\uparrow} \lambda_{n,\uparrow}
$$
  
\n
$$
= \left( (1 - \lambda_{n,\downarrow}) + \frac{(1 - \lambda_{n,\downarrow}) \lambda_{n,\uparrow}}{1 - \lambda_{n,\uparrow}} \right) P_{n,\downarrow}
$$
  
\n
$$
= \frac{1 - \lambda_{n,\downarrow}}{1 - \lambda_{n,\uparrow}} P_{n,\downarrow}
$$
  
\n
$$
= P_{n,\uparrow}
$$

und man erhält beide gesuchten Gleichungen. Mit der Normierungsbedingung, dass die gesamte Wahrscheinlichkeit gleich Eins ist, ergibt sich für die mittlere Wahrscheinlichkeit, dass die Einheitszelle sich auf einer Auslenkungsposition n und in einer aufsteigenden Domäne befindet (für  $n < A$ ):

$$
P_{n,\uparrow} = \frac{\prod_{j=n}^{A-1} \frac{1-\lambda_{j,\downarrow}}{1-\lambda_{j,\uparrow}}}{2\left(1+\sum_{k=-A}^{A-1} \prod_{j=k}^{A-1} \frac{1-\lambda_{j,\downarrow}}{1-\lambda_{j,\uparrow}}\right)}
$$
(5.82)

bzw. für  $n = A$ :

$$
P_{A,\uparrow} = \frac{1}{2\left(1 + \sum_{k=-A}^{A-1} \prod_{j=k}^{A-1} \frac{1 - \lambda_{j,\downarrow}}{1 - \lambda_{j,\uparrow}}\right)}
$$
(5.83)

Mit Hilfe der Gleichung 5.81 erhält man entsprechende mittlere Wahrscheinlichkeiten der Auslenkungspositionen n für die absteigende Domäne ↓.

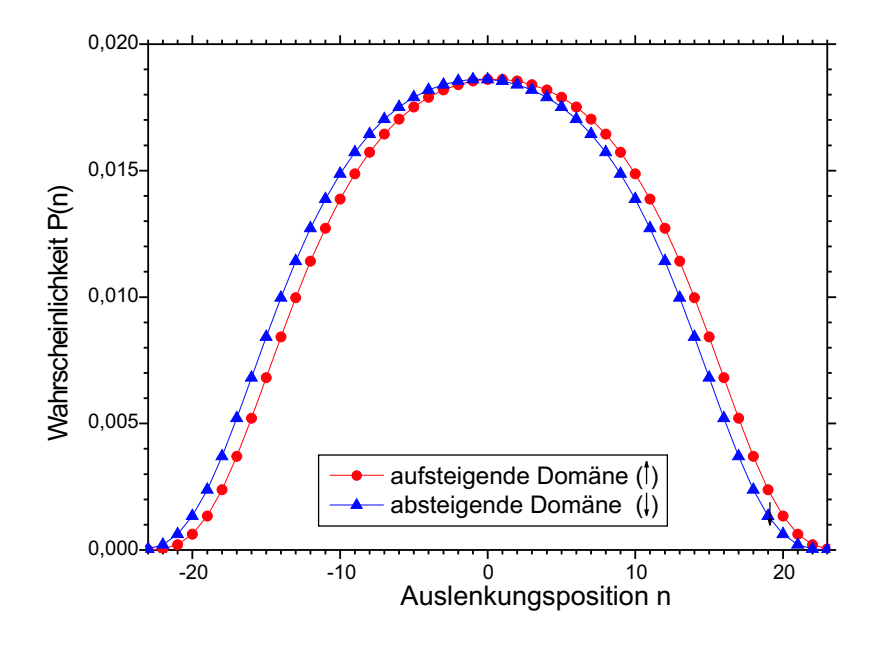

Abbildung 5.27: Mittlere Verteilung einer Auslenkungsposition für die aufsteigende  $(†)$  und für die absteigende  $( )$  Domäne. Beide Wahrscheinlichkeitsverteilungen haben gleiche Form und sind nur um eine Einheit zueinander verschoben.

Der zweite Faktor für die Korrelationsfunktion — die bedingte Wahrscheinlichkeit, bei einem Abstand von m Einheitszellen von der Auslenkungsposition  $n_1$  zur Auslenkungsposition  $n_2$  zu gelangen — muss mit Hilfe einer Übergangsmatrix  $M_m$  berechnet werden, deren Elemente aus den Funktionen  $\lambda_{j,i}$  bestehen. Diese Matrix wird aus vier Teilmatrizen  $(M_{m \uparrow \uparrow}, M_{m \uparrow \downarrow}, M_{m \downarrow \uparrow}, M_{m \downarrow \uparrow})$  zusammengesetzt, wobei bei der Indizierung der Teilmatrizen der hintere Pfeil den Domänentyp der Ausgangszelle kennzeichnet und der vordere Pfeil den Domänentyp nach weiteren m Einheitszellen. Die Unterteilung der Matrix in Teilmatrizen (Gleichung  $(5.84)$ ) entspricht der Beschreibung in Kapitel 5.3.2, bei der die Ubergangswahrscheinlichkeit angegeben wurde, mit der man vom Domänentyp ↑ zum Domänentyp ↓ gelangt. Allerdings hängt die Wahrscheinlichkeit des Domänentypwechsels  $\lambda$  in diesem Fall von der Auslenkungsposition n ab, so dass man anstatt Skalare nun Matrizen verwenden muss.<sup>31</sup>

$$
M_m = \begin{pmatrix} M_{m \uparrow \uparrow} & M_{m \uparrow \downarrow} \\ M_{m \downarrow \uparrow} & M_{m \downarrow \downarrow} \end{pmatrix}
$$
 (5.84)

Die Matrizen für größere m-Werte lassen sich aus Matrizen mit kleinen m-Werten mittels Matrixmultiplikation berechnen. Allgemein gilt:  $M_m = M_n M_{m-n}$ . So erhält man z.B. folgendermaßen die Matrix  $M_m$  aus  $M_1$ - Matrizen:

$$
M_m = (M_1)^m \tag{5.85}
$$

Die verwendeten Teilmatrizen  $M_{1 \uparrow \uparrow}$ ,  $M_{1 \uparrow \downarrow}$ ,  $M_{1 \downarrow \uparrow}$ ,  $M_{1 \downarrow \downarrow}$  sind jeweils  $(2A + 1) \cdot (2A + 1)$  groß.

Aus den Matrixelementen ist die Übergangswahrscheinlichkeit zu entnehmen, mit der man von der Auslenkungsposition  $n_1$  zur Auslenkungsposition  $n_2$  gelangt, wobei die Ma-

<sup>&</sup>lt;sup>31</sup>Man kann diese Methode weiter verallgemeinern auf n Domänentypen. Die Übergangsmatrix besteht dann aus  $n \cdot n$  Teilmatrizen (wie oben angegeben). Allerdings wird die Bestimmung der mittleren Wahrscheinlichkeit einer Auslenkungsposition und Domänentyp wesentlich komplizierter.

trixspalten alle möglichen Ausgangs-Auslenkungspositionen und die Matrixzeilen alle finalen Auslenkungspositionen beinhalten. Die Elemente der Teilmatrizen von der Übergangsmatrix  $M_1$  haben größtenteils den Wert Null. Lediglich entlang einer der Nebendiagonalen, welche zur Hauptdiagonalen benachbart sind, hat sie Werte ungleich Null, denn die Auslenkungsposition n ändert sich pro Einheitszelle nur um eine Einheit.

$$
M_{1 \uparrow\uparrow} = \begin{pmatrix}\n0 & 1 - \lambda_{A-1,\uparrow} & 0 & \cdots & 0 & 0 \\
0 & 0 & 1 - \lambda_{A-2,\uparrow} & \cdots & 0 & 0 \\
\vdots & \vdots & \vdots & \ddots & \vdots & \vdots \\
0 & 0 & 0 & \cdots & 1 - \lambda_{-A+1,\uparrow} & 0 \\
0 & 0 & 0 & \cdots & 0 & 1 - \lambda_{-A,\uparrow}\n\end{pmatrix}
$$
\n
$$
M_{1 \uparrow\downarrow} = \begin{pmatrix}\n0 & \lambda_{A-1,\downarrow} & 0 & \cdots & 0 & 0 \\
0 & 0 & \lambda_{A-2,\downarrow} & \cdots & 0 & 0 \\
\vdots & \vdots & \vdots & \ddots & \vdots & \vdots \\
0 & 0 & 0 & \cdots & \lambda_{-A+1,\downarrow} & 0 \\
0 & 0 & 0 & \cdots & 0 & 1\n\end{pmatrix}
$$
\n
$$
M_{1 \downarrow\uparrow} = \begin{pmatrix}\n0 & 0 & \cdots & 0 & 0 & 0 \\
1 & 0 & \cdots & 0 & 0 & 0 \\
0 & \lambda_{A-1,\uparrow} & \cdots & 0 & 0 & 0 \\
0 & \lambda_{A-1,\uparrow} & \cdots & 0 & 0 & 0 \\
\vdots & \vdots & \ddots & \vdots & \vdots & \vdots \\
0 & 0 & \cdots & \lambda_{-A+2,\uparrow} & 0 & 0 \\
0 & 0 & \cdots & 0 & \lambda_{-A+1,\uparrow} & 0\n\end{pmatrix}
$$
\n
$$
M_{1 \downarrow\downarrow} = \begin{pmatrix}\n0 & 0 & \cdots & 0 & 0 & 0 \\
1 - \lambda_{A,\downarrow} & 0 & \cdots & 0 & 0 & 0 \\
0 & 1 - \lambda_{A-1,\downarrow} & \cdots & 0 & 0 & 0 \\
0 & 1 - \lambda_{A-1,\downarrow} & \cdots & 0 & 0 & 0 \\
0 & 0 & \cdots & 1 - \lambda_{-A+2,\uparrow} & 0 & 0 \\
0 & 0 & \cdots & 0 & 1 - \lambda_{-A+1,\downarrow} & 0\n\end{pmatrix}
$$
\n(5.89)

Die Wahrscheinlichkeit prob(m,j), dass zwei Zellen im Abstand von m Einheitszellen die Differenz der Auslenkungsposition von j haben, ist bei  $j > 0$ <sup>32</sup>

$$
prob(m,j) = \sum_{k=-A}^{A-j} ((M_{m \uparrow \uparrow}(k+j,k) + M_{m \downarrow \uparrow}(k+j,k)) P_{k,\uparrow} + (M_{m \uparrow \downarrow}(k+j,k) + M_{m \downarrow \downarrow}(k+j,k)) P_{k,\downarrow})
$$
(5.90)

und bei  $j\leq 0$ 

$$
prob(m,j) = \sum_{k=-A-j}^{A} \left( \left( M_{m} \uparrow \uparrow (k+j,k) + M_{m} \downarrow \uparrow (k+j,k) \right) P_{k,\uparrow} + \left( M_{m} \uparrow \downarrow (k+j,k) + M_{m} \downarrow \downarrow (k+j,k) \right) P_{k,\downarrow} \right) \tag{5.91}
$$

Die Korrelationsfunktion  $\langle F_0 F_m^* \rangle$  berechnet sich mit Hilfe der Wahrscheinlichkeit prob $(m,j)$ 

<sup>&</sup>lt;sup>32</sup>Das Matrixelement M<sub>m↑</sub><sub>1</sub>(k, j) bezeichnet die bedingte Wahrscheinlichkeit, dass die Ausgangszelle den Domänentyp  $\downarrow$  und die Auslenkungsposition j (Spaltenindex) und dass die finale, m-te benachbarte Einheitszelle den Domänentyp ↑ und die Auslenkungsposition k (Zeilenindex) haben. Zeilen- und Spaltenindex laufen von +A (oben bzw. links) bis −A (unten bzw. rechts).

im Falle einer orthorhombischen/monoklinen Verzwillingung zu:<sup>33</sup>

$$
\langle F_0 F_m^* \rangle = \sum_{j=-2A}^{2A} prob(m, j) e^{i2\pi Q_y \ slope j}
$$
\n(5.92)

wobei  $Q_x, Q_y$  die Komponenten des Streuvektors in Richtung des Arrays und in Richtung der Verzerrung der pseudo-kubischen Einheitszelle sind, und slope den Tangens des Zwillingswinkels (Winkel zwischen pseudo-kubischen x-Achse und kubischen x-Achse) bezeichnet.

Daraus lässt sich nach Gleichung (5.42) die Intensitätsverteilung  $I(\vec{Q})$  berechnen.

$$
I(\vec{Q}) = N + \sum_{m=1}^{N} 2(N-m) \left[ \cos(2\pi Q_x m) \left( \sum_{j=-A}^{A} prob(m, j) \cos(2\pi Q_y slope j) \right) - \sin(2\pi Q_x m) \left( \sum_{j=-A}^{A} prob(m, j) \sin(2\pi Q_y slope j) \right) \right]
$$
(5.93)

#### Abhängigkeiten der simulierten Streubilder von den Parametern

Im Gegensatz zum vorigen Modell (mit konstanter Übergangswahrscheinlichkeit  $\lambda$ ) verfügt dieses Modell einen Parameter mehr zur Modellanpassung. Anstelle von  $\lambda$ , welches nun abhängig von der Auslenkungsposition  $y_N$  und dem Domänentyp ist, werden die Parameter A und  $\sigma$  verwendet. Jedoch sind diese Parameter mit eher beobachtbaren Größen wie mittlere Domänengröße  $L_0$  und deren Standardabweichung  $\Delta L$ , welche mit dem Abstand und der Halbwertsbreite von den Satellitenpeaks korreliert sind, nur nichtlinear verknüpft. Letztere werden aus den Momenten der Domänenlängenverteilung berechnet:

$$
L_0 = \frac{\langle L^1 \rangle}{\langle L^0 \rangle}
$$
  
 
$$
\Delta L = \frac{\sqrt{\langle L^2 \rangle - \langle L^1 \rangle^2}}{\langle L^0 \rangle}
$$

mit dem i-ten Moment der Domänenlängenverteilung <sup>34</sup> (in Einheiten der pseudo-kubischen Einheitszelle)

$$
\langle L^{i} \rangle = \sum_{j=-Nmax}^{Nmax-1} (P_{j,\downarrow} \lambda_{j,\downarrow} \lambda_{j+1,\uparrow}) + \sum_{j=-Nmax}^{Nmax-2} \sum_{k=j+2}^{Nmax} \left( P_{j,\downarrow} \lambda_{j,\downarrow} \lambda_{k,\uparrow} (k-j)^{i} \prod_{l=j+1}^{k-1} (1-\lambda_{l,\uparrow}) \right)
$$

<sup>33</sup>Es wird vereinfachend angenommen, dass die Einheitszelle nur aus einem Atom (Elektron) besteht, wobei auch der Atomformfaktor nicht in die Formel für die Korrelationsfunktion aufgenommen ist. Mit geringfügigen Änderungen könnte man die Gleichungen für Korrelationsfunktion und Intensitätsverteilung erweitern, welche den Atomformfaktor bzw. Strukturfaktor beinhalten. Es wurde darauf verzichtet, da nur Intensitätsprofile in einem kleinen  $\vec{Q}$ -Bereich betrachtet wird und weil der Atomform- bzw. Strukturfaktor eine sich nur langsam mit  $\vec{Q}$  veränderte Funktion ist.

<sup>&</sup>lt;sup>34</sup>Dabei werden die Symmetriebeziehungen  $\lambda_{i,\uparrow} = \lambda_{-i,\downarrow}$  und  $P_{i,\uparrow} = P_{-i,\downarrow}$  ausgenutzt.

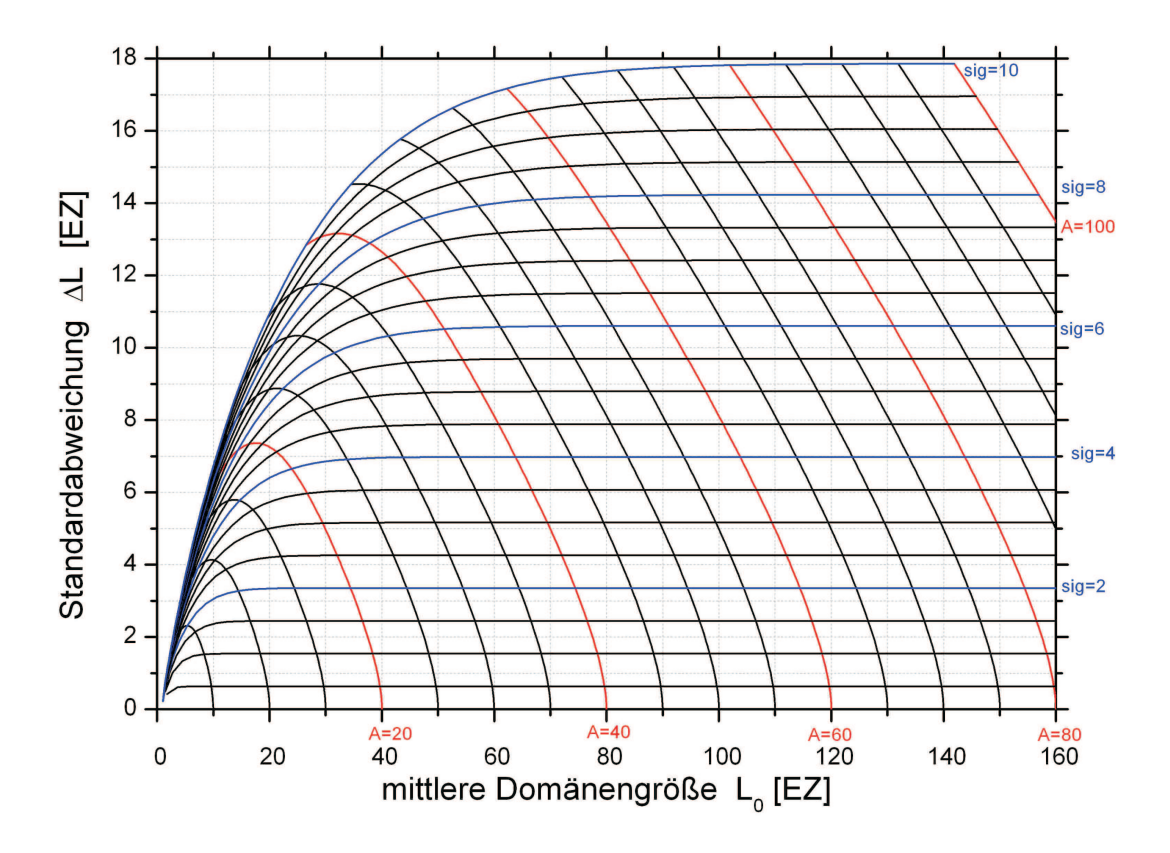

Abbildung 5.28: Mappe, die den Zusammenhang zwischen den Parametern A, sig (= $\sigma$ ) und den Parametern  $L_0$ ,  $\Delta L$  darstellt. Gezeichnet sind die Kurven mit konstantem sig oder konstantem A im  $L_0$ - $\Delta L$ -Parameterraum.

In der Abbildung 5.28 wird eine Mappe dargestellt, die die Abhängigkeit der Parameter A, sig (=σ) von  $L_0$ ,  $\Delta L$  zeigt.

Wie im vorigen Modell werden die Parametereinflüsse auf das berechnete Streubild diskutiert. Für feste Parameter  $L_0=25$  EZ (pseudo-kubische Einheitszellen) und slope=0.009 wird der Parameter  $\Delta L$  variiert. Gewählt wurden exemplarisch für  $\Delta L$  die Werte 3.1, 5.8, 10.0, 13.9, 17.9 (in EZ).

Gemäß der Gleichung (5.78) wurde für die Wahrscheinlichkeit des Domänenwechsels  $\lambda$ eine exponentielle Abhängigkeit von der Auslenkungsposition gewählt. Die Abbildung 5.29 zeigt in logarithmischer Darstellung die Wahrscheinlichkeit des Domänenwechsels für die aufsteigende (↑) Domäne in Abhängigkeit von der Auslenkungsposition n. Mit Hilfe von Gleichung (5.82) kann daraus die Verteilung der Auslenkungspositionen errechnet werden (siehe Abbildung 5.27). Für die beiden Domänentypen (aufsteigende  $(†)$  bzw. absteigende (↓) Domäne) sind sie sowohl in sich spiegelsymmetrisch, als auch zueinander spiegelsymmetrisch (um die Auslenkungsposition n=0) verteilt, da die Übergangswahrscheinlichkeiten folgende Symmetriebeziehung haben:  $\lambda_{n,\uparrow} = \lambda_{-n,\downarrow}$ . In Abbildung 5.30 wurde die Auslenkungspositions-Verteilung beider Domänentypen in einer Kurve zusammengefasst. Die verschiedenen Verteilungen unterscheiden sich nur in ihren Standardabweichungen ∆L

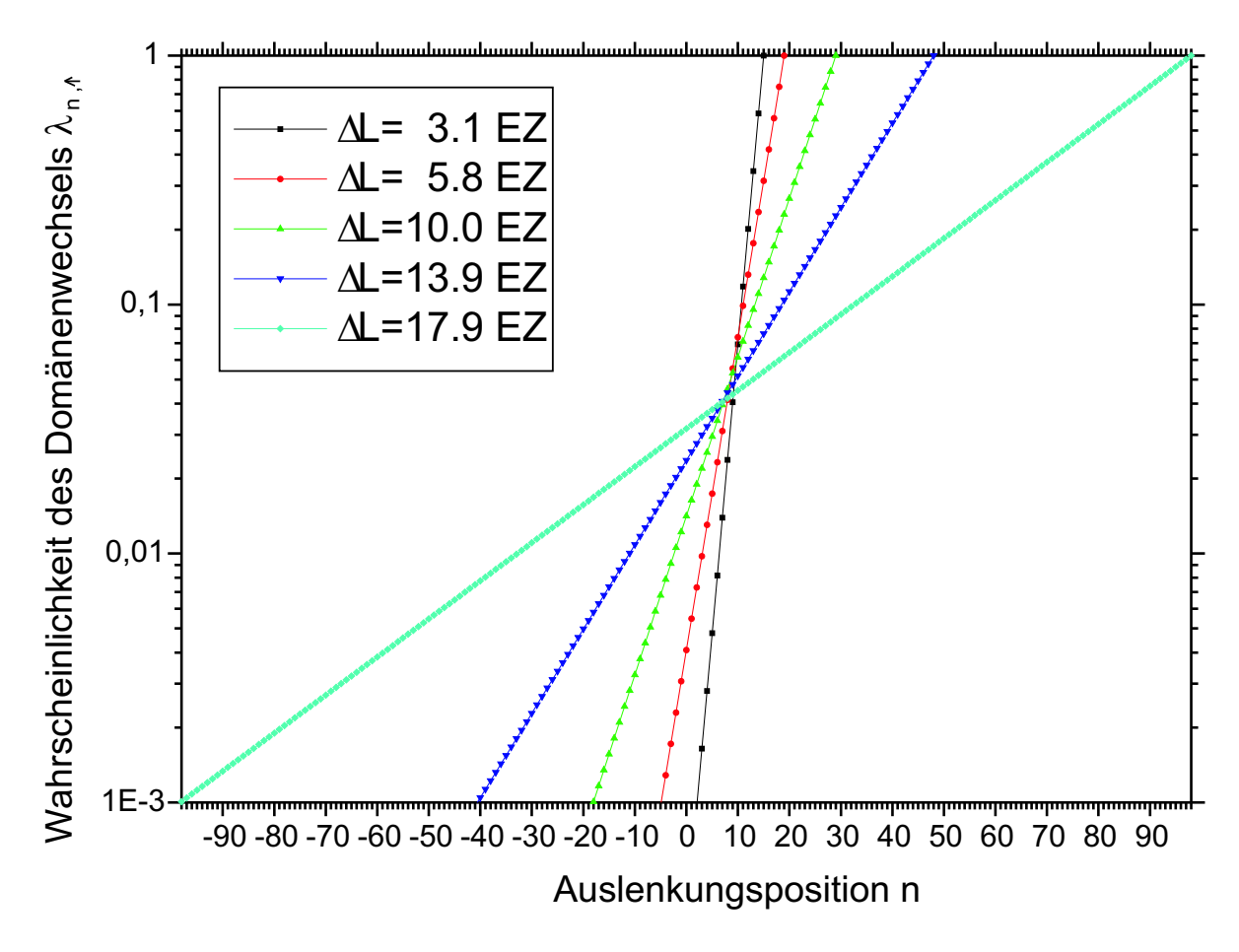

Abbildung 5.29: Wahrscheinlichkeit des Domänenwechsels der aufsteigenden Domäne ↑ in Abhängigkeit von der Auslenkungsposition n (in logarithmischer Darstellung) bei einer mittleren Domänenlänge  $L_0 = 25EZ$ und verschiedenen Werten  $\Delta L$ . Als Wahrscheinlichkeitsfunktion wurde eine Exponentialfunktion gewählt.

bei konstanter mittlerer Domänenlänge  $L_0$ . Während bei kleinen Standardabweichungen die Auslenkungspositions-Verteilung eher wie eine abgerundete Rechtecksfunktion aussieht, da der Domänenwechsel fast nur bei den Auslenkungspositionen um A (bzw. –A) stattfindet, ¨andert sich bei großen Standardabweichungen die Verteilung zu einer Gauss-Kurve, da der Domänenwechsel an jeder beliebigen Auslenkungsposition stattfinden kann.

Aus der Wahrscheinlichkeit des Domänenwechels  $\lambda$  kann auch die Domänengrößenverteilung berechnet werden. In Abbildung 5.31 ist sie für die mittlere Domänenlänge  $L_0 = 25 EZ$ und für verschiedene Standardabweichungen  $\Delta L$  gezeigt. Wegen der gewählten Exponentialfunktionen für die Ubergangswahrscheinlichkeit  $\lambda$  hat die Domänenlängenverteilung für alle möglichen Parameter nur ein Maximum und ähnelt bei kleinen Standardabweichungen einer abgeschnittenen Poisson-Verteilung, bzw. bei großen Standardabweichung einer exponentiell abnehmenden Reihe. Ist die Standardabweichung kleiner als  $\Delta L \leq 14 EZ$ , so ist die häufigst wahrscheinliche Domänenlänge  $L_{max}$  näherungsweise auch die mittlere Domänenlänge von  $L_0 = 25 EZ$ . Bei einer (in Relation zum Mittelwert) etwas größeren Standardabweichung  $\Delta L$  verschiebt sich das Maximum sehr schnell zu  $L_{max} = 1 EZ$ .

Betrachtet man für kleine bzw. große Standardabweichungen die gemeinsame Wahr-

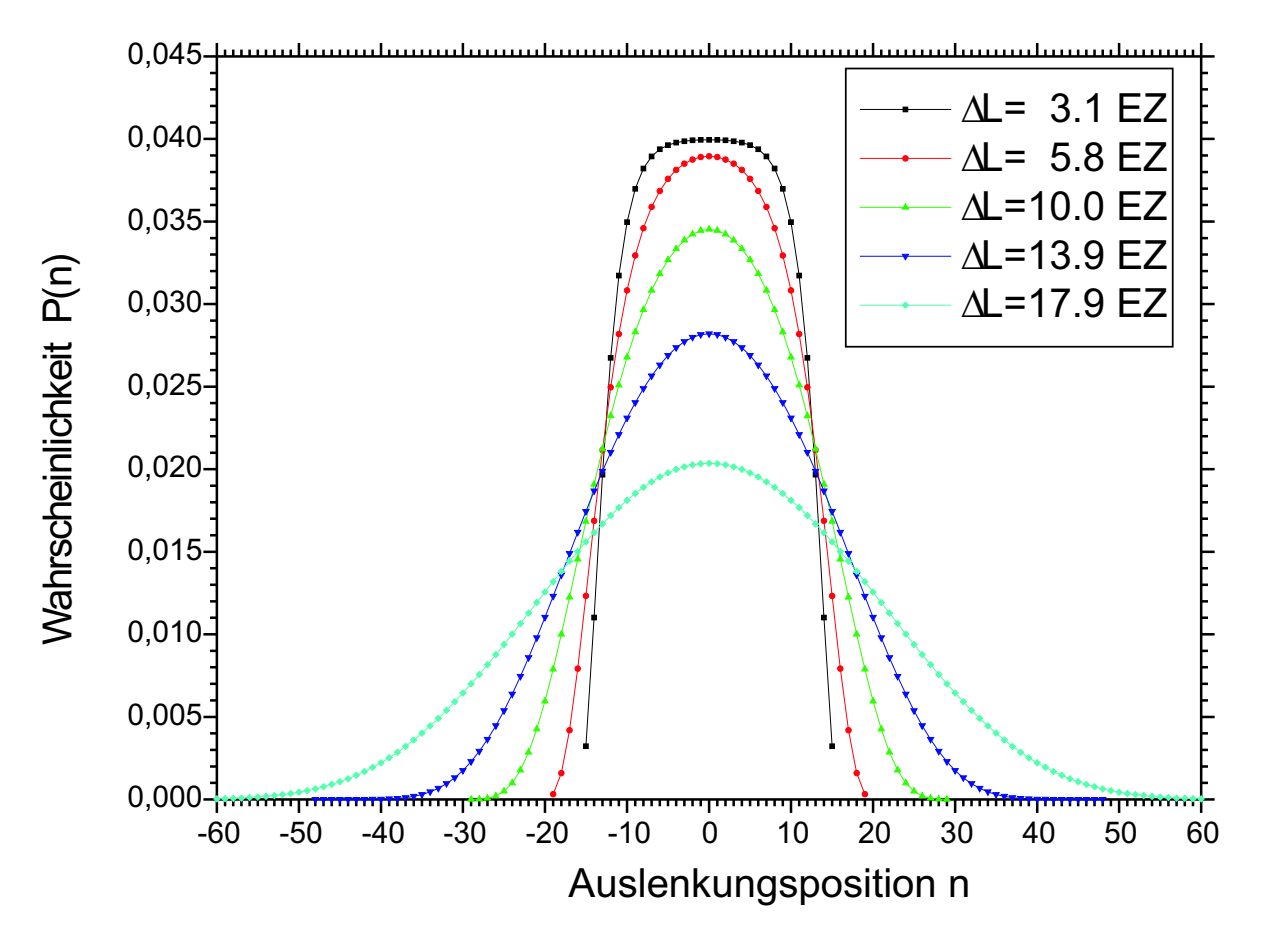

Abbildung 5.30: Mittlere Verteilung der Auslenkungsposition bei einer mittleren Domänenlänge  $L_0 = 25 EZ$ und verschiedenen Werten  $\Delta L$ .

scheinlichkeit, bei welcher eine Zwillingsdomäne bei einer Auslenkungsposition  $N_1$  beginnt und bei einer Auslenkungsposition  $N_2$  endet (Abbildung 5.32), so befindet sich für kleine Standardabweichungen die maximale Wahrscheinlichkeit an zwei Positionen (links-oben und rechts-unten), wo man sie auch bei einer mittleren Wahrscheinlichkeit von  $L_0 = 25 EZ$ erwartet hätte. Im Gegensatz dazu ist bei großer Standardabweichung die maximale Wahrscheinlichkeit in der Mitte der Grafik, d.h. bei einer geringen Abweichungen der initialen und finalen Auslenkungsposition von der Ideallinie. Dafür ist dieses Maximum sehr breit. Fern von diesem Maximum (an den Rändern der Grafik) nimmt die Wahrscheinlichkeit rapide ab.

Die Diffraktionsbilder (H-Scans) von  $(0,K',L')$ -Reflexen für verschiedene K'-Werte (Bragg-Reflexe mit anderen H'- und L'- Werten ergeben die gleichen Intensitätsverteilungen) sind in den Abbildungen 5.33 und 5.34 in Abhängigkeit von den verschiedenen Werten von  $\Delta L$  $(L_0 = 25 EZ, slope = 0.009)$  dargestellt.<sup>35</sup>

Beim  $(0,1,L')$ -Reflex erhält man aus den Simulationen neben dem Zentralpeak (H=0r.l.u.) mindestens die 1. Ordnung der Satellitenpeaks. Bei  $\Delta L = 3.1$ r.l.u. sind sogar 5 Ordnun-

<sup>&</sup>lt;sup>35</sup>In den Abbildungen 5.33 bis 5.39 entsprechen die H-Koordinate der Variablen  $Q_x$  und die K-Koordinate der Variablen  $Q_y$  aus Gleichung (5.93).

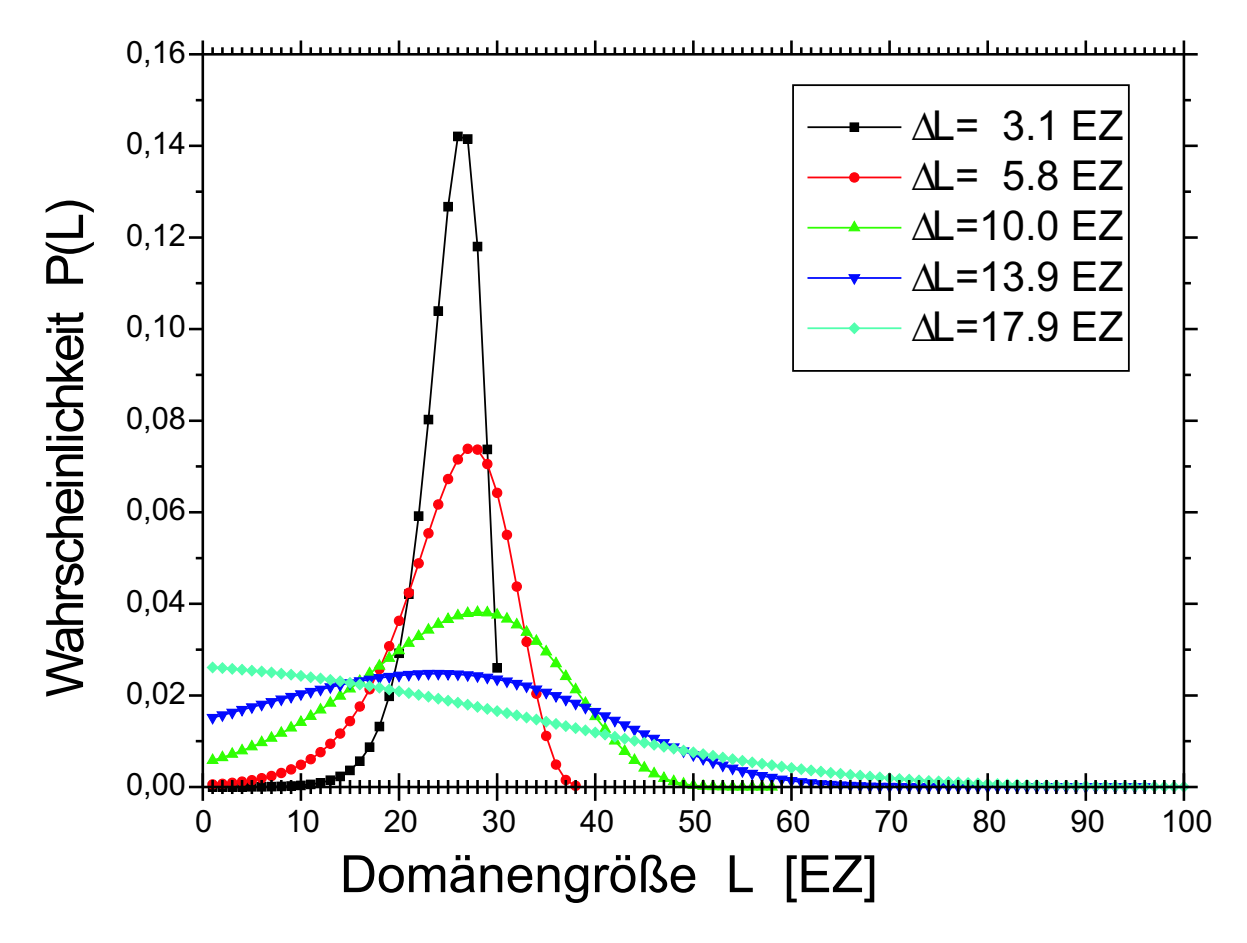

Abbildung 5.31: Domänengrößenverteilung bei einer mittleren Domänenlänge  $L_0 = 25 EZ$  und verschiedenen Werten ∆L.

gen an Satellitenpeaks zu erkennen, wobei mit jeder höheren Ordnung der Peak sich in H-Richtung verbreitert und an Intensität abnimmt. Mit größerer Standardabweichung verschwinden zunehmend die Satellitenpeaks höherer Ordnung und verbreitert sich der Satellitenpeak 1. Ordnung. Desweiteren wandert die Position des Satellitenpeaks 1. Ordnung mit größer werdendem  $\Delta L$  zum Zentralpeak. Zum Vergleich: bei einer streng periodischen Domänenanordnung ( $\Delta L=0$  EZ) würde man den Satellitenpeak 1. Ordnung bei einem Abstand  $\Delta H = 0.02r.l.u.$  zum Zentralpeak erwarten. Dies entspricht dem inversen Wert der Periodenlänge von 50 Einheitszellen, die von den beiden Domänentypen gebildet wird.

Anhand des (0,1,L')-Reflexes kann man nicht beurteilen, ob mit zunehmender Standardabweichung der Satellitenpeak 1. Ordnung zur Zentralpeakposition oder zu der Zwillingsposition konvergiert, denn letztere würde bei diesem Reflex bei  $|H| = 0.009r.l.u.$  liegen.<sup>36</sup> Daher wurden Bragg-Reflexe mit größerem K'-Index studiert, bei welchen sich die Position des Zwillingpeaks bei größeren  $|H|$ -Werten befinden. So findet man den Zwillingspeak beim  $(0,4,L')$ -Reflex im Abstand von  $\Delta H = 0.036r.l.u.$  zum Zentralpeak. Aber auch für diesen

<sup>&</sup>lt;sup>36</sup>Bei einer Standardabweichung von  $\Delta L = 17.9EZ$  sind die beiden Satellitenpeaks des (0,1,L')-Reflexes schon so stark verbreitert, dass sie nicht voneinander zu separieren sind.

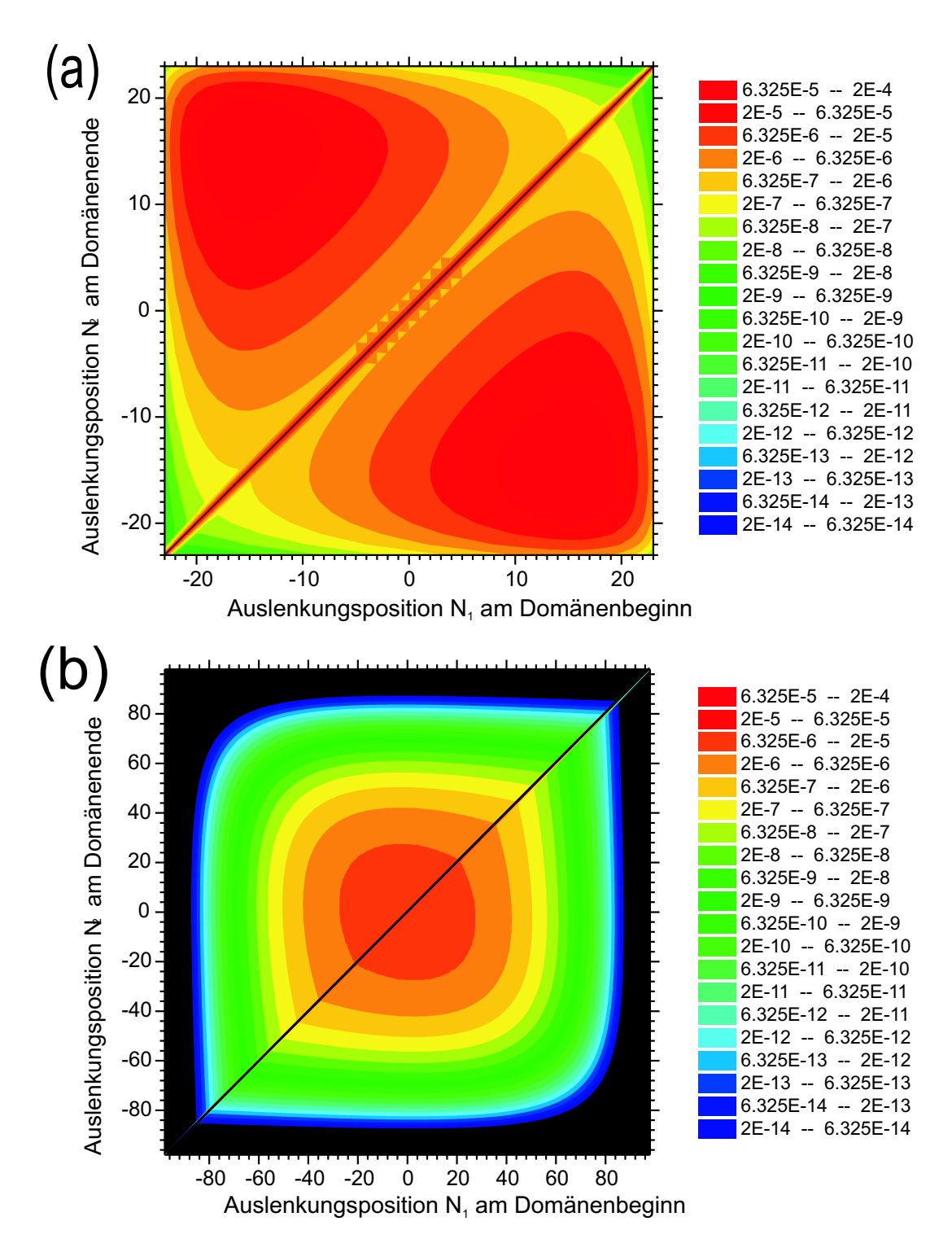

Abbildung 5.32: Zweidimensionale Darstellung der Wahrscheinlichkeitsverteilung, dass eine Domäne bei der Höhenposition  $N_1$  beginnt und bei Höhenposition  $N_2$  endet bei einer mittleren Domänenlänge  $L_0 = 25 EZ$ und einer Standardabweichung (a)  $\Delta L = 7.9 EZ$  und (b)  $\Delta L = 17.9 EZ$ . Die Diagonallinie in beiden Abbildungen separiert die Verteilung der aufsteigenden und der absteigenden Domäne.

Reflex wandern die Positionen der Satellitenpeaks 1. Ordnung mit zunehmender Standardabweichung  $\Delta L$  zum Zentralpeak, und weg vom Zwillingspeak.

Eine generelle Abhängigkeit des Abstandes des Satelliten 1. Ordnung zum Zentralpeak  $\Delta q$ 

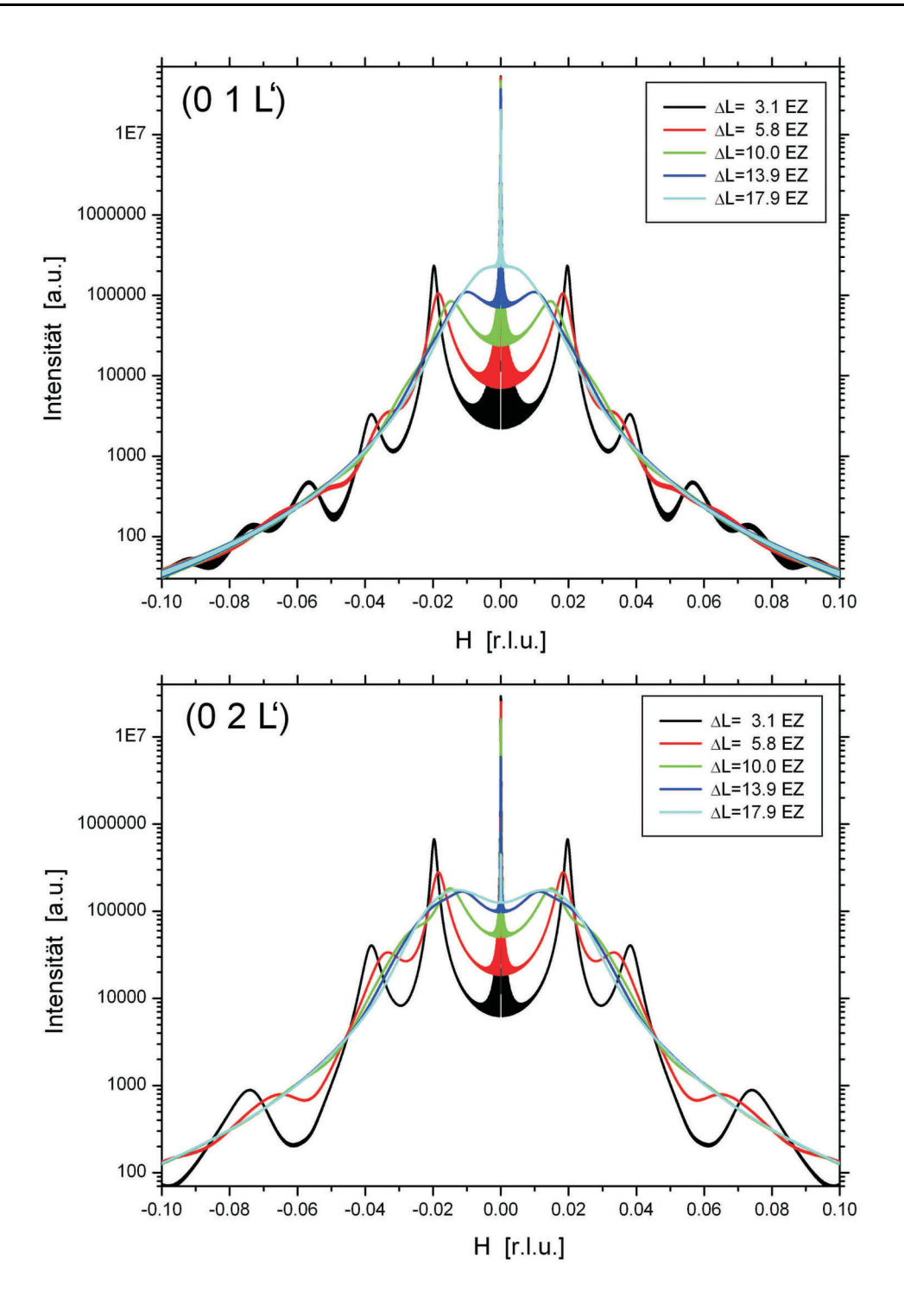

Abbildung 5.33: Streuintensität der  $(0,1,L)$  und  $(0,2,L)$ -Reflexe, aufgetragen über die H-Komponente des Streuvektors. Die mittlere Domänenlänge und der Tangens des Verkippungswinkels sind  $L_0 = 25 EZ$  bzw.  $slope = 0.009$ . Variiert wurde die Standardabweichung  $\Delta L$ .

von den Parametern Mittelwert  $L_0$  und Standardabweichung  $\Delta L$  bei Verwendung der Exponentialfunktion für die Übergangswahrscheinlichkeit  $\lambda_{n,\uparrow(1)}$  – es wurden die H-Position des Satellitenpeaks 1. Ordnung vom  $(0,1,L)$ -Reflex verwendet — findet man in Abbildung 5.35. Mit Hilfe der an die Datenpunkte angepassten Parabel können mit den aus den Messdaten gefundenen Satellitenpositionen der Mittelwert und die Standardabweichungen bestimmt

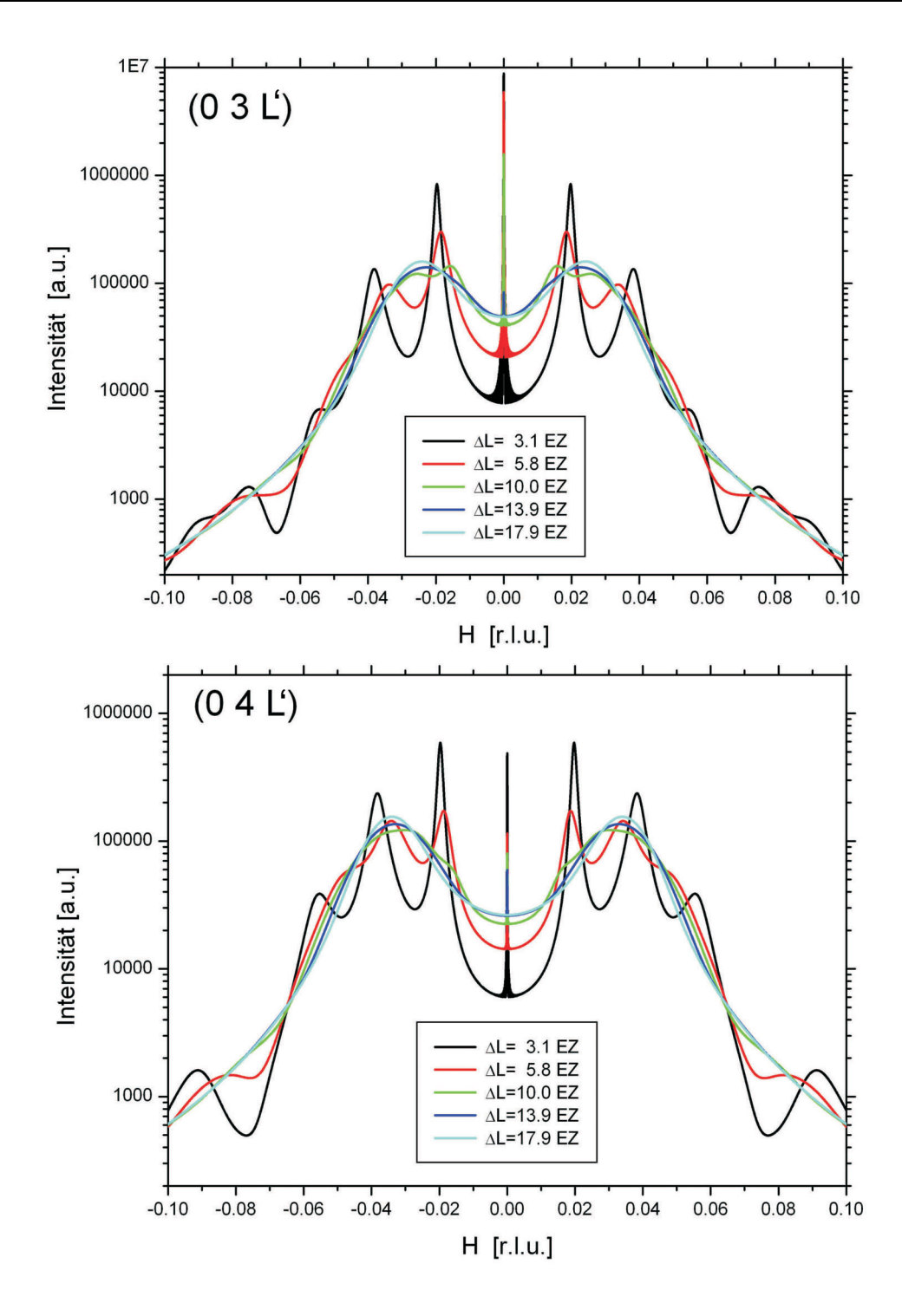

Abbildung 5.34: Streuintensität der  $(0,3,L')$ - und  $(0,4,L')$ -Reflexe, aufgetragen über die H-Komponente des Streuvektors. Die mittlere Domänenlänge und der Tangens des Verkippungswinkels sind  $L_0 = 25 EZ$  bzw.  $slope = 0.009$ . Variiert wurde die Standardabweichung  $\Delta L$ .

werden. Die Verringerung des Abstandes des Satellitenpeaks 1. Ordnung zum Zentralpeak mit zunehmender Standardabweichung  $\Delta L$  ist eine Folge, dass die quasi-periodische Zwillingsdomänenanordnung nur nahgeordnet ist, aber keine Fernordnung hat. (siehe Kapitel 5.2.3). Mit zunehmender Miller Index K' wird die Intensität der Satellitenpeaks im Vergleich zum Zwillingspeak immer schwächer. Beim  $(0,4,\mathbf{L})$ -Reflex in Abbildung 5.34 beo-

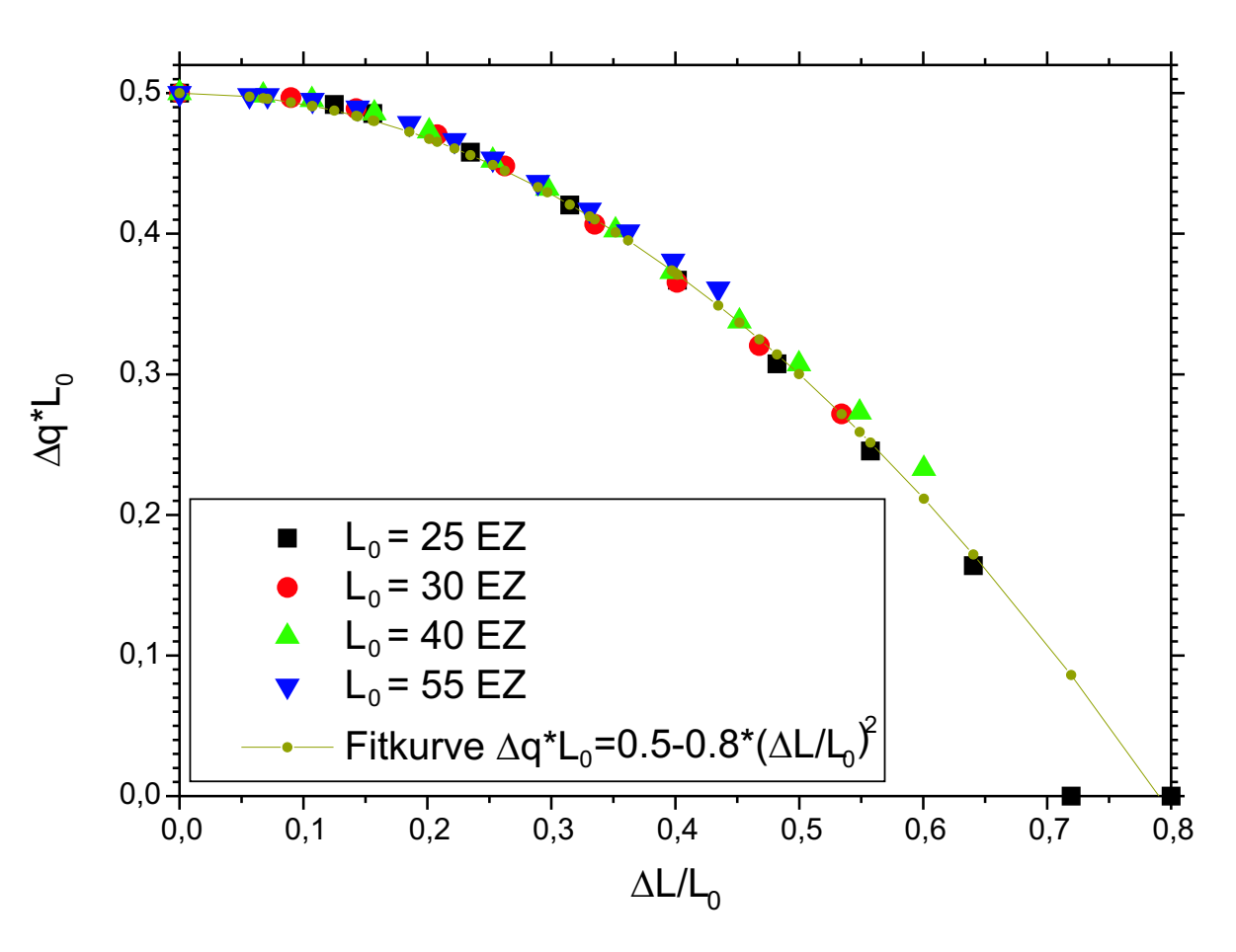

Abbildung 5.35: Abhängigkeit des Abstandes des 1. Satellitenpeaks zum Zentralpeak  $\Delta q$  (des  $(0,1,L')$ -Reflexes) von der mittleren Domänenlänge  $L_0$  und ihrer Standardabweichung  $\Delta L$ . In der Auftragung  $\Delta q \cdot L_0$ über  $\frac{\Delta L}{L_0}$  können die simulierten Datenpunkte in einer Parabelfunktion angefittet werden.

bachtet man für große Standardabweichungen  $\Delta L = 13.9EZ$  bzw. 17.9EZ im wesentlichen nur die beiden breiten Zwillingspeaks, sowie nur einen sehr schwachen Zentralpeak. Für  $\Delta L = 10.0EZ$  beobachtet man bei diesem Reflex auf den Zwillingspeaks schwache Satellitenpeaks, bei noch kleineren Standardabweichungen sind die Satellitenpeaks (inklusive Zentralpeak) dominant. Bei allen simulierten Intensitätsprofilen beobachtet man insbesondere starke Satellitenpeaks, falls sie in der Nähe der Position des Zwillingspeaks sich befinden (d.h. insbesondere bei Bragg-Reflexen mit kleinem K'-Index).

Während um den Zentralpeak große Laue-Oszillationen aufgrund der endlichen und konstanten Systemgröße Nmax bei der Simulation entstehen <sup>37</sup>, sind sie bei den Satellitenund Zwillingspeaks vernachlässigbar klein. Nur beim (0,1,L')-Reflex und bei kleinen Intensitäten (bei größeren  $|H|$ -Werten) in der logarithmischen Intensitätsskala sind in der Relation stärkere Laue-Oszillationen erkennbar. Desweiteren beobachtet man in den aus den Simulationen ermittelten Intensitätsprofilen, dass der Abstand der Satellitenpeaks höherer

 $37$ Man sieht bei den Kurven in den Abbildungen 5.33, 5.34 bzw. 5.37 nur die Einhüllende der Laue-Oszillationen.

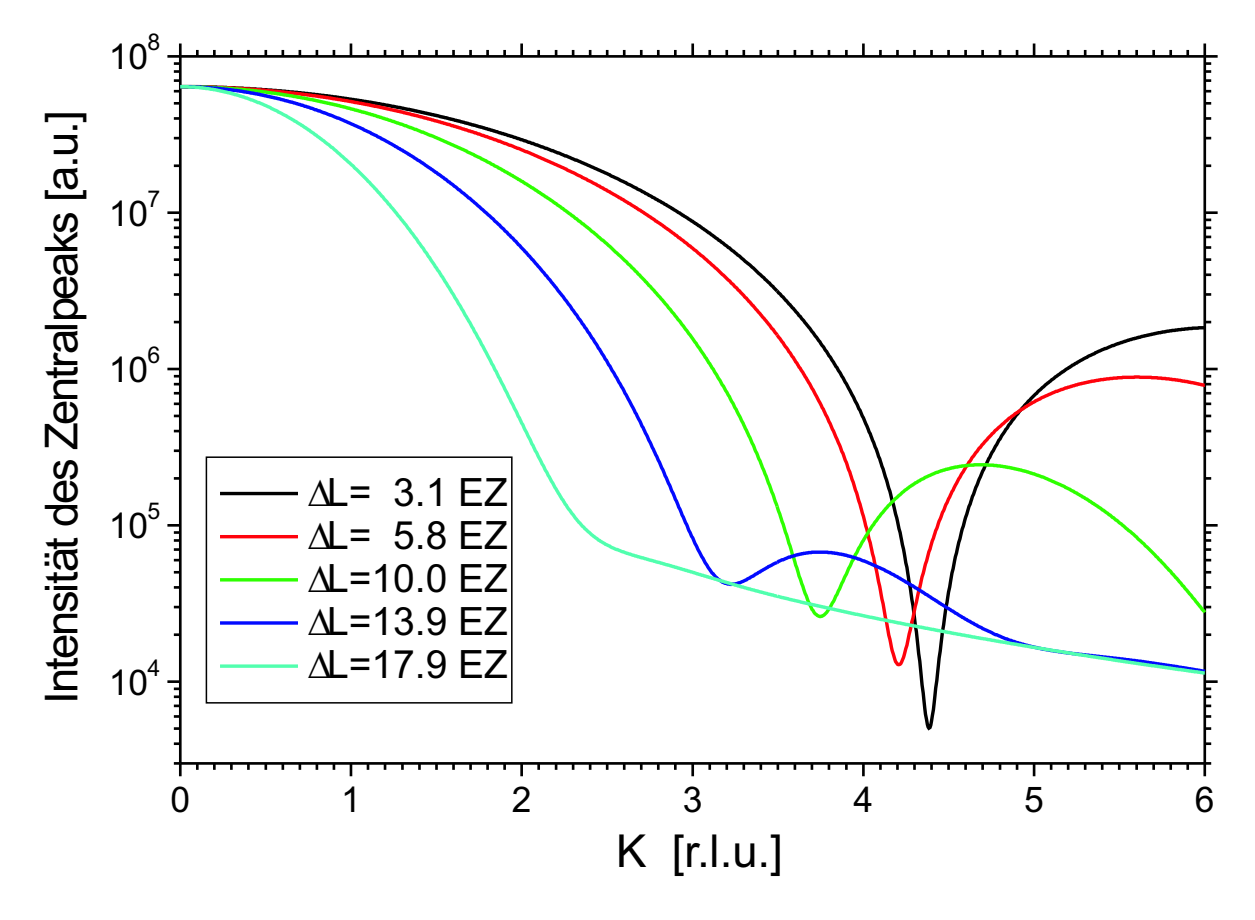

Abbildung 5.36: Intensitätsverteilung des Zentralpeaks, aufgetragen über die K-Komponente für verschiedene Standardabweichungen  $\Delta L$ . Die mittlere Domänenlänge und der Tangens des Verkippungswinkels sind  $L_0 = 25EZ$  bzw.  $slope = 0.009$ .

Ordnung zum Zentralpeak nicht ein ganzzahliges Vielfaches des Abstands des Satellitenpeaks erster Ordnung zum Zentralpeak ist, sondern (in Übereinstimmung mit den Messergebnissen) in kleinerem Abstand liegt, welches Letztere eine Folge der kurzreichweitigen Modulation ist (vgl. in Kapitel 5.2.3 zu "Peakverbreiterungen der Satellitenpeak"). Oft verursachen die konkurrierenden Einflüsse der Zwillinge und der Periodizität eine Art destruktive Interferenz, so dass sich aus den Simulationen ergab, dass für manche Ordnungen keine Satellitenpeaks beobachtet wurden, obwohl bei größeren Ordnungen Satellitenpeaks wieder vorhanden waren (siehe Abbildung 5.34:  $(0,4,L')$ -Reflex,  $\Delta L = 3.1EZ$ ).

Entlang der K-Achse auf der  $\vec{Q}$ -Position des Zentralpeaks kann zwar nicht Verkippung oder Größe der Zwillingsdomänen detektiert werden, aber dafür die Verteilung von den y-Positionen der Einheitszellen (entlang der Kette). Besteht (wie bei der Simulation) die Einheitszelle nur aus einem Elektron und ist die Domäne in y-Richtung nur eine Einheitszelle breit, so erhält man entlang der K-Achse die Fourier-Transformierte die Auslenkungsverteilung  $P(n)$  der Einheitszellen. So sind die Intensitätsprofile in Abbildung 5.36 die Fourier-Transformierte der Profile von Abbildung 5.30. Berücksichtigt man in einem etwas realistischeren Modell die interne Struktur der Einheitszelle und eine Breite von mehreren

Abbildung 5.37 zeigt nochmals für die drei verschiedenen Parameter  $\Delta L$  und die festen Parameter  $L_0 = 25EZ$  bzw slope = 0.009 die Intensitätsprofile der  $(0,K,L')$ -Reflexe  $(K'=1,..,4)$ :

Bei  $\Delta L = 17.9EZ$  sind nur die Zwillingpeaks und bei kleinen K'-Werten der Zentralpeak zu beobachten. Ihre Intensitätsverläufe ähneln (bis auf dem  $(0,1,L')$ -Reflex) dem Profil von zwei zueinander unkorrelierten Zwillingsdomänen, da kein Zentralpeak zu beobachten ist und die Höhe und die Breite der Zwillingspeaks nicht mehr vom K'-Wert abhängen. Im Gegensatz dazu sind bei  $\Delta L = 3.1EZ$  bei allen gezeigten Reflexe im wesentlichen die Satellitenpeaks der periodischen Zwillingsanordnung zu erkennen, jedoch ist anhand ihrer Peakgröße auch die Position der Zwillingspeaks darunter zu erahnen. Außerhalb des  $\dot{Q}$ -Bereichs der Zwillingspeaks fehlen einige Ordnungen der Satellitenpeaks. Bei den (0,K',L')-Reflexen mit den Parametern  $\Delta L = 10.0EZ$  und slope = 0.009 beobachtet man überwiegend Satellitenpeaks, falls die  $|K'|$ -Werten klein sind (hier: $(0,1,L')$ -Reflex), aber bei großen  $|K'|$ -Werten (hier:  $(0,3,L')$ -,  $(0,4,L')$ -Reflexe) überwiegend Zwillingspeaks.

Eine Änderung des Tangens des Verkippungswinkels *slope* ändert nicht nur die Position des Zwillingpeaks, sondern auch den Übergang im reziproken Raum, ab welchem anstatt vor allem Satellitenpeaks nun Zwillingspeaks zu sehen sind. In Abbildung 5.38 wird für die ansonsten gleichen Simulationsparameter der Einfluss des Tangens des Verkippungswinkels *slope* auf die Intensitätsverteilung studiert: Bei kleinen Werten von *slope* sind im H-Scan auch bei größeren K'-Werten der  $(H', K', L')$ -Reflexe nur Satellitenpeaks zu sehen. Man beobachtet, dass bei  $(H',K',L')$ -Reflexen mit zunehmenden  $|K'|$ -Index die Intensität die H-Satellitenpeaks höherer Ordnung im Vergleich zu demjenigen 1. Ordnung zunehmen. Bei großen slope-Werten findet man die Zwillingspeaks bei den  $(H', K', L')$ -Reflexen ab  $K' = 1$ , da durch ihren großen Abstand zum Zentralpeak |∆H| die Zwillingspeaks schon an Positionen von Satellitenpeaks höherer Ordnung wären. Jedoch sind die Satellitenpeaks höherer Ordnung zu stark verbreitert um aufgelöst beobachtet werden zu können. Da die Parameter  $slope$ und ${\cal Q}_y$ in der Gleichung 5.92 nur als gemeinsames Produkt im Exponenten zu finden sind, erhält man die gleichen Intensitätsprofile, wenn in Abbildung 5.38 der eine Parameter verdoppelt und der andere halbiert wird. Das heißt, man könnte den Einfluss des Parameters *slope* auch mit Hilfe von Intensitätsverteilungen verschiedener Bragg-Reflexe, aber eines Parametersatzes studieren.

Um festzustellen, ob die Intensitätsprofile von der Systemgröße Nmax unabhängig sind, wurden diese für verschiedene Bragg-Reflexe bei ansonsten konstanten Modellparametern variiert (siehe Abbildung 5.39). Man kann erkennen, dass schon ab Nmax=100, d.h. bei im Mittel zwei Periodenlängen, die prominentesten Strukturen der Intensitätsverteilung er-

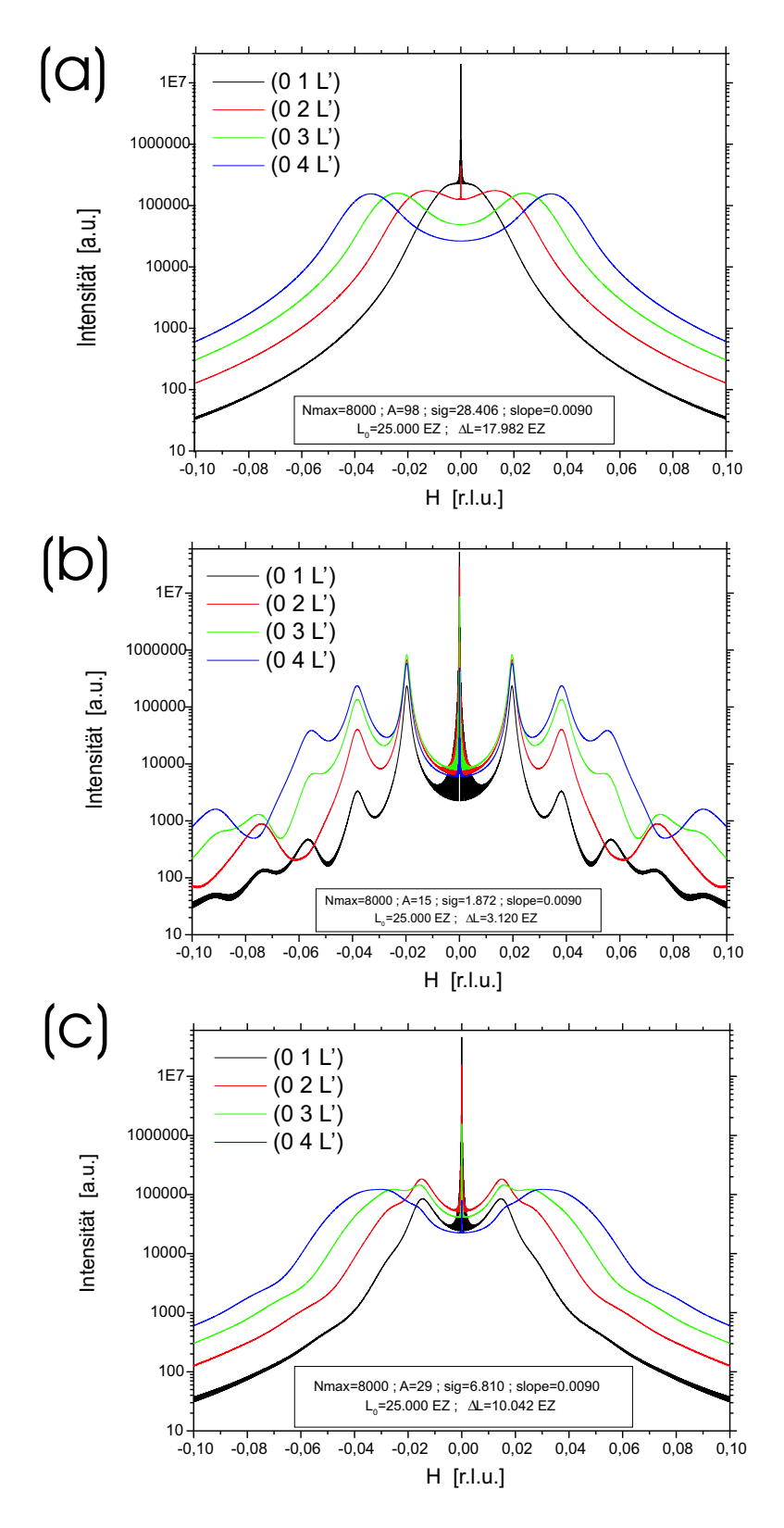

Abbildung 5.37: Streuintensität der  $(0,1,L)$ ,  $(0,2,L)$ ,  $(0,3,L)$  und  $(0,4,L)$ - Reflexe, aufgetragen über die H-Komponente des Streuvektors. Die mittlere Domänenlänge und der Tangens des Verkippungswinkels sind  $L_0 = 25EZ$  bzw.  $slope = 0.009$ . Die Standardabweichung ist (a)  $\Delta L = 17.9EZ$ , (b)  $\Delta L = 3.1EZ$  und (c)  $\Delta L = 10.0EZ$ .

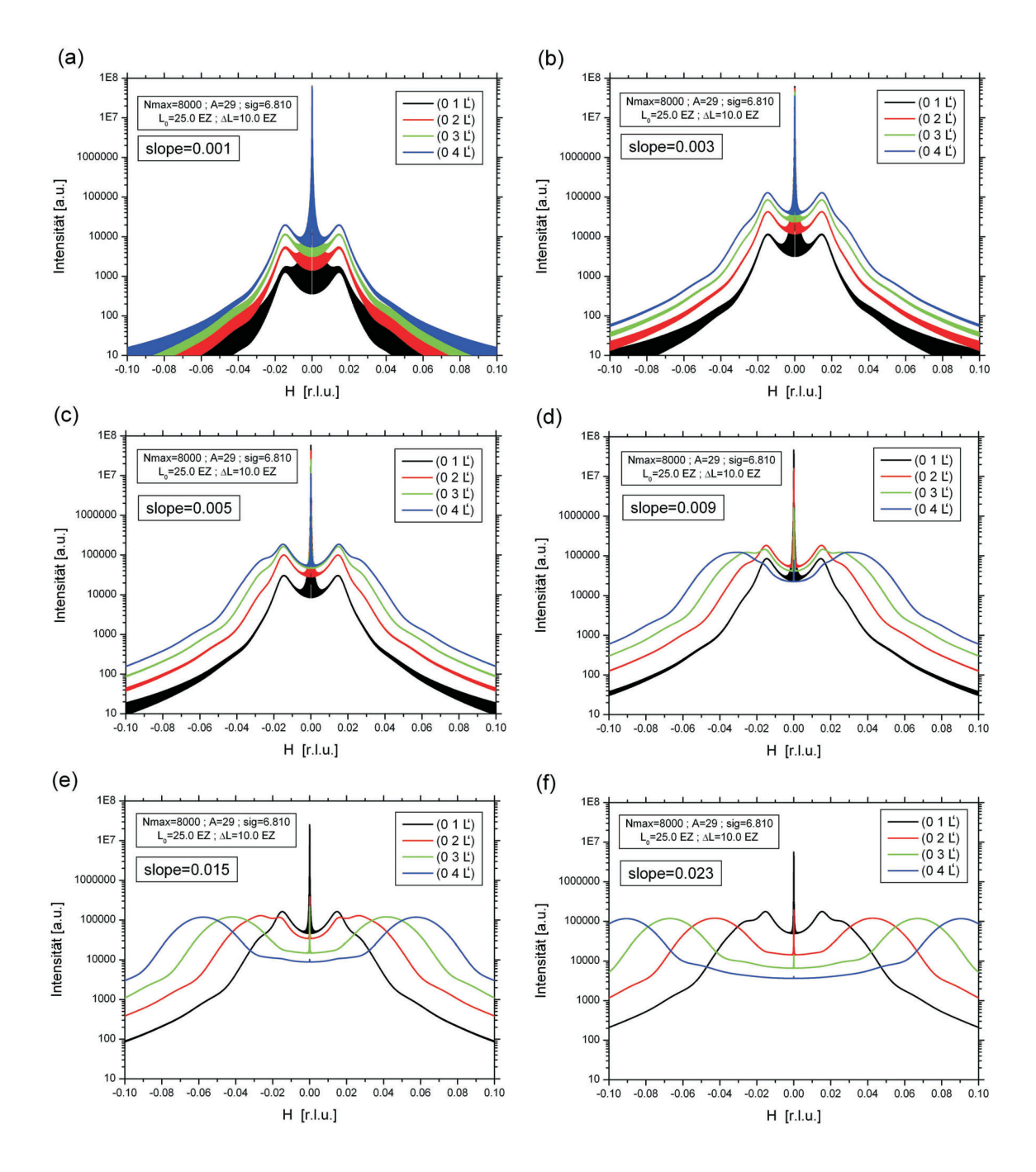

Abbildung 5.38: Vergleich der Intensitätsprofile bei verschiedenen Verkippungswinkeln slope = (a) 0.001, (b) 0.003, (c) 0.005, (d) 0.009, (e) 0.015 und (f) 0.023.

kennbar sind. Ab Nmax=1000 sind auch feine Konturen des Profils zu sehen, welche sich auch bei noch größeren Systemgrößen nicht mehr ändern. Die Profile der Satelliten- und der Zwillingspeaks ändern sich ab Nmax=1000 nicht mehr und auch ihre Intensitätsmaxima nehmen nur linear mit Nmax zu. Das bedeutet, dass die Korrelationslängen der Satellitenpeaks deutlich kleiner als Nmax=1000 Einheitszellen sind.<sup>38</sup> Im Gegensatz dazu nimmt das Intensitätsmaximum des Zentralpeaks proportional zu Nmax<sup>2</sup> zu und seine Halbwertsbreite

<sup>&</sup>lt;sup>38</sup>Die Verbreiterung des Zwillingspeaks errechnet sich aus der Fourier-Transformierten der Längenverteilung der Zwillingsdomäne.

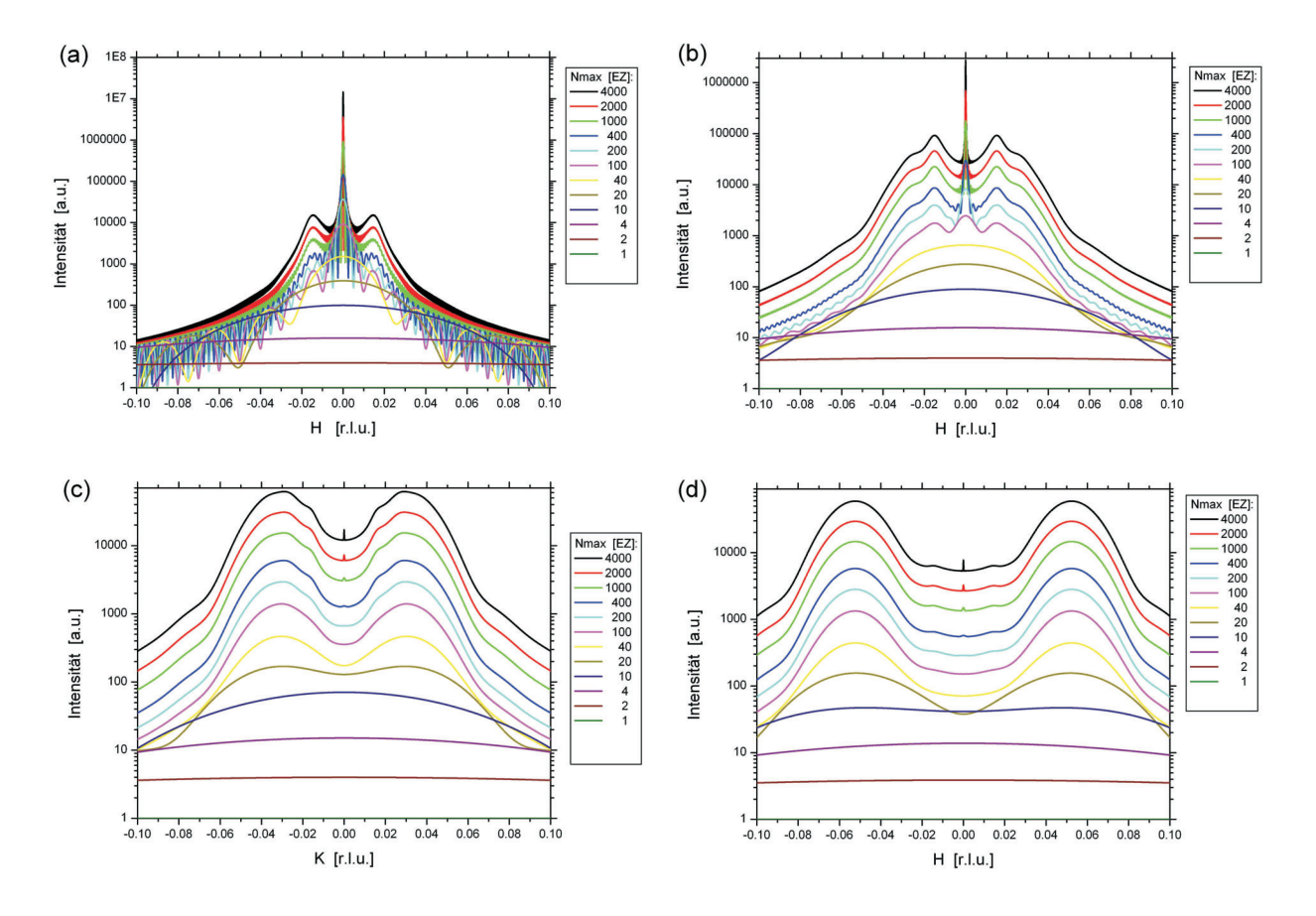

Abbildung 5.39: Vergleich der Intensitätsprofile bei verschiedenen Systemgrößen Nmax für den Reflex (a)  $(0,1,L')$ , (b)  $(0,4,L')$ , (c)  $(0,7,L')$ , (d)  $(0,11,L')$ . Bei allen Kurven wurden die gleiche mittlere Domänenlänge  $L_0 = 25 EZ$ , die gleiche Standardabweichung  $\Delta L = 10.0 EZ$  und der gleiche Tangens des Verkippungswinkels  $slope = 0.005$  gewählt.

proportional zu 1/Nmax ab, da hier die Peakbreite nicht von den Domänenverteilungen, sondern von der Systemgröße abhängt.

Bei allen modellierten Streubildern sollte man im Auge behalten, dass die Intensitätsverteilungen lediglich von den drei Parametern  $L_0$ ,  $\Delta L$  und slope bestimmt werden, ihre Profile aber zusätzlich von der Übergangswahrscheinlichkeitsfunktion  $\lambda$  abhängt. Diese kann auch eine andere Verteilung als die angenommene Exponentialfunktion haben, so dass die Intensitätsprofile anders aussehen können.

Des Weiteren spielt der Einfluss des Strukturfaktors eine Rolle. Zwar ist der Strukturfaktor im reziproken Raum eine sehr glatte Funktion, d.h. sie ändert sich bei kleinen Anderungen von Q~ kaum, aber aufgrund der Oktaederverkippung ist die kleinste Einheitszelle entlang der Zellachsen meist doppelt so lang wie die pseudo-kubische Einheitszelle. Das bedeutet, dass wenn man die Zellstruktur mit berücksichtigt, man abwechselnd zwei unterschiedliche pseudo-kubische Einheitszellen für jeden Domänentyp betrachten muss. Bei manchen Reflexen sind asymmetrische hohe Peakintensitäten um den Zentralpeak denkbar.

#### Modell bei rhomboedrischen bzw. triklinen Raumgruppen

Das im vorigen Kapitel beschriebene Modell ist für Permutationszwillinge von tetragonalen, orthorhombischen und monoklinen Strukturen gültig. In jenem Fall ist es wegen der mindestens zwei rechten Winkel möglich, die pseudo-kubische B-Achse entlang der kubischen y-Achse und die pseudo-kubische A-Achse in die x-y-Ebene zu legen, so dass nur ein Verkippungsparameter slope bestimmt werden muss. Bei rhomboedrischen und triklinen Strukturen hat die pseudo-kubische A-Achse Komponenten sowohl in y- als auch z-Richtung, so dass in Analogie zu obigen Modellen die Parameter  $slope<sub>v</sub>$  und  $slope<sub>z</sub>$  benötigt werden, wobei gilt:

$$
slope_y = \frac{A_y}{A_x}
$$

$$
slope_z = \frac{A_z}{A_x}
$$

Daraus lässt sich entsprechend Gleichung 5.92 die Korrelationsfunktion zu

$$
\langle F_0 F_m^* \rangle = \sum_{j=-2A}^{2A} prob(m, j) e^{i2\pi (Q_y \text{ slope}_y + Q_z \text{ slope}_z) j}
$$
(5.94)

berechnen. Für die Streuintensität erhält man dann:

$$
I(\vec{Q}) = Nmax + \sum_{m=1}^{Nmax} 2(Nmax - m)
$$
\n
$$
\cdot \left[ \cos(2\pi Q_x m) \left( \sum_{j=-A}^{A} prob(m, j) \cos(2\pi (Q_y slope_y + Q_z slope_z) j) \right) - \sin(2\pi Q_x m) \left( \sum_{j=-A}^{A} prob(m, j) \sin(2\pi (Q_y slope_y + Q_z slope_z) j) \right) \right]
$$
\n(5.95)

Man erhält bei entsprechender Parameterwahl die gleichen Intensitätsprofile wie bei orthorhombischer/monokliner Symmetrie, denn die Gleichungen 5.93 und 5.96 sind identisch, wenn der Ausdruck slope Q<sup>y</sup> bei orthorhombisch/monokliner Symmetrie durch den Ausdruck  $Q_y$  slope<sub>y</sub> +  $Q_z$  slope<sub>z</sub> bei rhomboedrischen/triklinen Symmetrie ersetzt wird.

### 5.3.4 Vergleich mit der eindimensionalen Domänen-Matrix-Methode

Im von S. Pflanz eingeführten Modell [17,65] werden im Gegensatz zur Matrix-Methode nicht mehr die einzelnen Zellen, sondern die Domänen betrachtet, deren statistische Verteilung man vorgibt. Die Domänen lassen sich in verschiedene Typen einteilen, wobei jeder Domänentyp eine eigene Größenverteilungs-Funktion hat. Analog zur Matrix-Methode, bei der für die Kette aus Einheitszellen das Markov-Prinzip gültig ist, hat man bei der Domänen-Matrix-Methode eine verallgemeinerte Markov-Kette aus Domänen.

Bei der Berechnung der Intensitätsverteilung verwendete Pflanz mit  $p_\alpha$  eine Wahrscheinlichkeitsverteilung für die verschiedenen Domänentypen  $\alpha$  und für jeden Domänentyp eine Domänengrößenverteilung  $\nu_{\alpha}(w)$ , dabei ist w die Länge der Domäne. Die Domänengrößenverteilungen können als Parameter vorgegeben werden, während die Domänentyp-Wahrscheinlichkeit durch ihre Übergangswahrscheinlichkeiten  $p_{\alpha\alpha'}$  bestimmt werden muss. Die Intensität wird dann folgendermaßen berechnet:

$$
I(k) = \sum_{l_x} \sum_{\alpha \alpha'} p_{\alpha} p_{\alpha \alpha'}^{l_x} \sum_{w_{\alpha} w_{\alpha'}} [\nu_{\alpha}(\omega_{\alpha}) \nu_{\alpha'}(\omega_{\alpha'}) \cdot F_{\alpha}^{\omega_{\alpha}}(k) F_{\alpha'}^{*\omega_{\alpha'}}(k)] \cdot \Phi(\alpha, \alpha', \omega_{\alpha}, \omega_{\alpha'}, l_x, k)
$$

Zu beachten ist insbesondere, dass $F^{*\;\omega_\alpha}_{\alpha'}(k)$ hier der größenabhängige Domänen-Strukturfaktor und  $\Phi(\alpha, \alpha', \omega_\alpha, \omega_{\alpha'}, l_x, k)$  ein Domänen-Domänen-Abstandsterm ist. Letzterer bestimmt die Phasendifferenz zwischen zwei Domänen vom Typ  $\alpha$  bzw.  $\alpha'$  im Abstand von  $l_x$  Domänen und ist eine Funktion aller zwischen 1 und  $l_x$  liegenden Domänen. Im Gegensatz zur Matrix-Methode ist hier eine Diagonalisierung der Ubergangswahrscheinlichkeitsmatrizen nicht möglich, da einerseits über die  $l_x$ -Domänen summiert wird, andererseits der Domänen-Domänen-Abstandsterm rekursiv von  $l_x$  abhängt. Deswegen muss der Term  $\Phi(\alpha, \alpha', \omega_\alpha, \omega_{\alpha'}, l)$  mit folgender Rekursionsformel berechnet werden:

$$
\Phi(\alpha, \alpha', \omega_{\alpha}, \omega_{\alpha'}, l) = \sum_{\beta} \frac{p_{\alpha\beta}^{l-1} p_{\beta\alpha'}}{p_{\alpha\alpha'}^l} \sum_{\omega_{\beta}} \frac{\nu_{\beta}(\omega_{\beta})}{e^{ik\omega_{\beta}\alpha_{\beta}}} \cdot \Phi(\alpha, \beta, \omega_{\alpha}, \omega_{\beta}, l-1)
$$

Mit der Gitterkonstanten  $a_{\alpha}$  berechnet sich die Anfangsbedingung für die Rekursionsformel folgendermaßen:

$$
\Phi(\alpha, \alpha', \omega_{\alpha}, \omega_{\alpha'}, 1) = e^{-ik\omega_{\alpha}a_{\alpha}}
$$

Die Domänenmatrix-Methode hat den Vorteil, dass man direkt aus der Größenverteilung der Domänen das Intensitätsprofil bestimmen kann, während bei der Intensitätsberechnung mit der Matrix-Methode die Ubergangswahrscheinlichkeit der Ausgangspunkt ist.

Allerdings kann das Intensitätsprofil im Gegensatz zur Matrix-Methode nur numerisch berechnet werden, da die Gleichung rekursiv gelöst wird. Außerdem wurde bei obigen Gleichungen (nach Pflanz) das Überlappvolumen für alle Korrelationsfunktionen konstant gelassen, so dass bei den Berechnungen langreichweitige Korrelationen zu stark gewichtet sind. Desweiteren können mit der Domänen-Matrix-Methode keine Intensitätsverteilungen von positionsabhängigen Ubergangswahrscheinlichkeiten berechnet werden, wie dies mit Hilfe der Matrix-Methode für die Verzwillingung dünner Filme möglich ist.

Daher könnte man mit Hilfe der Domänen-Matrix-Methode nur Intensitätsverteilungen einer quasiperiodischen Zwillingsdomänenanordnung berechnen, wenn die Domänenlängen
wie im ersten Zwillingsmodell (für Volumenkristalle) nicht von der Position der Zellen/ Domänen abhängen (siehe Kapitel 5.3.2). Existieren nicht-vernachlässigbare Spannungsenergien mit einem Bezugsgitter (Substrat), dann hängen Domänenlängen bzw. Übergangswahrscheinlichkeiten von der Position ab, so dass die Idee, anstatt die einzelnen Zellen die gesamten Domänen als Einheit zu betrachten, die Berechnung der Intensitätsverteilungen erheblich komplizierter macht. Daher ist die Domänen-Matrix-Methode zur Intensitätsberechnung bei Verzwillingung in dünnen Filmen (siehe Kapitel 5.3.3) völlig ungeeignet.